**MANTIKSAL MODEL (BULANIK MANTIK (ANFIS)) VE FİZİKSEL TABANLI (HEC-HMS) MODELLERİ KULLANILARAK AKIM MODELLEMESİ VE TAHMİNİ Yüksek Lisans Tezi**

**Savaş Uğur TEMELLİ**

**Eskişehir 2018**

## **MANTIKSAL MODEL (BULANIK MANTIK (ANFIS)) VE FİZİKSEL TABANLI (HEC-HMS) MODELLERİ KULLANILARAK AKIM MODELLEMESİ VE TAHMİNİ**

**Savaş Uğur TEMELLİ**

## **YÜKSEK LİSANS TEZİ**

**İnşaat Mühendisliği Hidrolik Anabilim Dalı Danışman: Prof. Dr. Mustafa TOMBUL**

> **Eskişehir Anadolu Üniversitesi Fen Bilimleri Enstitüsü Haziran 2018**

## **JÜRİ VE ENSTİTÜ ONAYI**

Savaş Uğur TEMELLİ'nin "Mantıksal Model (Bulanık Mantık (ANFIS)) ve Fiziksel Tabanlı (HEC-HMS) Modelleri Kullanılarak Akım Modellemesi ve Tahmini" başlıklı tezi 22/06/2018 tarihinde aşağıdaki jüri tarafından değerlendirilerek "Anadolu Üniversitesi Lisansüstü Eğitim-Öğretim ve Sınav Yönetmeliği"nin ilgili maddeleri uyarınca, İnşaat Mühendisliği Anabilim dalında Yüksek Lisans tezi olarak kabul edilmiştir.

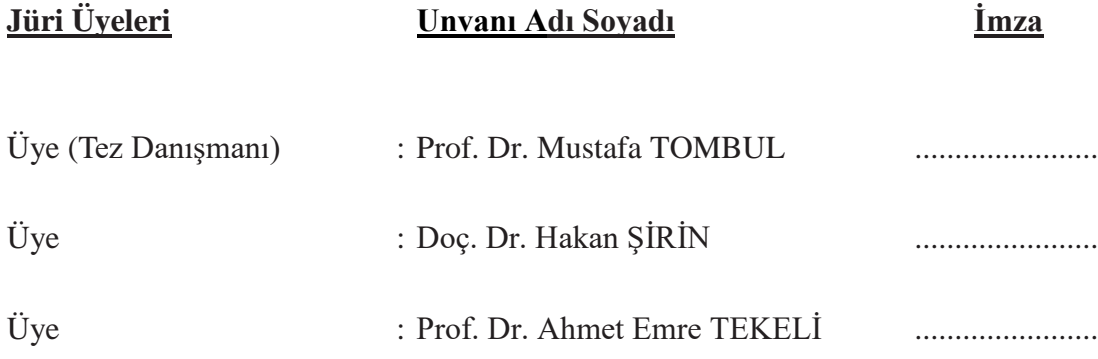

**Prof. Dr. Ersin YÜCEL Fen Bilimleri Enstitüsü Müdürü**

## **ÖZET**

## MANTIKSAL MODEL (BULANIK MANTIK (ANFIS)) VE FİZİKSEL TABANLI (HEC-HMS) MODELLERİ KULLANILARAK AKIM MODELLEMESİ VE TAHMİNİ

### Savaş Uğur TEMELLİ

#### İnşaat Mühendisliği Hidrolik Anabilim Dalı

#### Anadolu Üniversitesi, Fen Bilimleri Enstitüsü, Haziran 2018

Danışman: Prof. Dr. Mustafa TOMBUL

Havza, üzerine düşen yağışın, akışa dönüştüğü bir sistemdir. Bu dönüşümün irdelenmesi, sürecinin ve sonuçlarının ortaya konulması hidrolojik modelleme olarak adlandırılır. Hidrolojik modeller, fiziksel tabanlı (parametrik) modeller ve kara kutu modeller olarak ikiye ayrılmaktadır. Fiziksel tabanlı modellerde yağış – akış olayı, yüzey akışı, sızma ve yeraltı akışı gibi bileşenlerine ayrılarak, süreçteki ilişki fiziksel açıdan ayrıntılı bir şekilde incelenir. Kara kutu modellerde ise yağış – akış olayı bir bütün olarak ele alınır ve olay fiziksel açıdan ayrıntılı olarak irdelenmez.

Bu çalışmada, uygulama havzası olarak belirlenen Kurukavak deresi havzasına ait gözlenmiş, 30.06.1988 ve 01.06.2005 tarihlerinde gerçekleşen fırtına olaylarının verileri kullanılarak akım modellemesi ve tahmini yapılmıştır. ArcGIS (Versiyon 10.3.1) yazılımı ile havzanın karakteristik özellikleri belirlenmiştir. Belirlenen karakteristik özellikler haritalara aktarılmış ve sınıflandırılmıştır. Modelleme çalışmaları, farklı iki model olan; HEC – HMS modeli (HEC – HMS Versiyon 4.2.1. yazılımı) ve ANFIS modeli (MATLAB Versiyon R2018a) kullanılarak, kalibrasyon ve validasyon olmak üzere iki periyotta gerçekleştirilmiştir.

HEC – HMS ve ANFIS modellerinin sonuç verileri ve bu iki modelin arasındaki uyum performansı, sonuç ve öneriler kısmında değerlendirilmiştir. Sonuçlara bakıldığında, HEC – HMS modeli kalibrasyon periyodunda NSE değeri 0,824, validasyon periyodunda ise NSE değeri ise 0,618 olarak hesaplanmıştır. NSE metoduna göre yapılan değerlendirmede kalibrasyon – validasyon periyotlarında kullanılan olay verileri belirli aralıklarda olup modelleme çalışmasının güvenilirliliğini ortaya koymuştur. ANFIS modelinin test aşamasında ise ortalama karesel hatayı (OKH) ifade eden RMSE değeri 0,019542 olarak hesaplanmıştır. HEC – HMS ve ANFIS modellerinin performanslarının iyi olduğu ve akım tahmin değerlerinin gerçek değerlere yakın sonuçlar verdiği görülmüştür. Bu iki modelin iyi ve benzer sonuçlar vermesi, yapılması planlanan modelleme çalışmalarında, havza karakteristik parametrelerinin ölçümünün yapılamadığı veya eksik olduğu durumlarda ANFIS modelinin güvenilir bir şekilde kullanılabileceğini göstermiştir.

**Anahtar Kelimeler:** Kurukavak havzası, Yağış – akış, Hidrolojik modelleme, HEC – HMS, ANFIS.

#### **ABSTRACT**

## MODELING AND FORECASTING OF RUNOFF USING FUZZY LOGIC (ANFIS) AND PHYSICAL BASED (HEC-HMS) MODELS

Savaş Uğur TEMELLİ

Department of Civil Engineering, Hydraulics Division Anadolu University, Graduate School of Sciences, June 2018 Advisor: Prof. Dr. Mustafa TOMBUL

Basin is a system transferring the received rainfall into runoff. Investigation of this transformation, its processes and its consequences is called hydrological modeling. Hydrological models can be divided into two as; physical-based (parametric) models and black box models. In physical-based models, the processes are examined physically in detail by separating the components of rainfall-runoff phenomenon to surface flow, infiltration, and underground flow. On the other hand, in black box models, the rainfallrunoff phenomenon is treated as a whole and the event is not examined in detail from the physical point of view.

In this study, Kurukavak stream basin was selected as study basin, and flow modeling and forecasting are performed by using data of storm events that took place on 30.06.1988 and 01.06.2005. ArcGIS (Version 10.3.1) software was used to characterize the basin. Specified characteristics are classified and transferred to the maps. Two different models are included in the modeling studies; namely; HEC - HMS model (HEC - HMS Version 4.2.1 software) and ANFIS model (MATLAB Version R2018a) and in both calibration and validation are performed.

The results of HEC - HMS and ANFIS models and the performance of harmony between these two models are evaluated in the conclusions and recommendations section. According to the results, the calculated NSE values in the HEC - HMS model were 0,824 and 0,618 for calibration and validation periods respectively. The evaluation based on the NSE method states that, the event data used during the calibration validation periods are at certain intervals and demonstrate the reliability of the modeling. Additionally, in the test phase of the ANFIS model, the mean square error (RMSE), was calculated as 0,019542. It has been observed that, HEC - HMS and ANFIS models have good performances and predicted runoff values are close to observed values. The good and similar results of these two models have shown that the ANFIS model can be used reliably in cases where the measurement of basin characteristic parameters cannot be performed or is missing.

**Keywords:** Kurukavak basin, Rainfall - runoff, Hydrological modeling, HEC - HMS, **ANFIS** 

### **ETİK İLKE ve KURALLARA UYGUNLUK BEYANNAMESİ**

Bu tezin bana ait, özgün bir çalışma olduğunu; çalışmamın hazırlık, veri toplama, analiz ve bilgilerin sunumu olmak üzere tüm aşamalarında bilimsel etik ve kurallara uygun davrandığımı; bu çalışma kapsamında elde edilemeyen tüm veri ve bilgiler için kaynak gösterdiğimi ve bu kaynaklara kaynakçada yer verdiğimi; bu çalışmanın Anadolu Üniversitesi tarafından kullanılan 'bilimsel intihal tespit programı'yla tarandığını ve hiçbir şekilde 'intihal içermediğini' beyan ederim. Herhangi bir zamanda, çalışmamla ilgili yaptığım bu beyana aykırı bir durumun saptanması durumunda, ortaya çıkacak tüm ahlaki ve hukuki sonuçlara razı olduğumu bildiririm.

Savaş Uğur TEMELLİ

## **ÖNSÖZ**

Yüksek lisans eğitimim süresince ilgi ve alakasıyla birlikte yardımlarını esirgemeyen ve yol gösteren tez danışmanım Prof. Dr. Mustafa TOMBUL'a, tez çalışması boyunca bilgi ve birikimlerini benimle paylaşan Dr. Sinan Jasim HADİ'ye, yapıcı yorumları ve yönlendirici katkıları ile tez jürimde yer alan Doç. Dr. Hakan ŞİRİN ve Prof. Dr. Ahmet Emre TEKELİ hocalarıma, yüksek lisans dönem arkadaşlarım İnş. Müh. Ahmet BATUR ve İnş. Müh. Cihan KÜÇÜK'e ve çalışmama verdiği destekten dolayı Nişantaşı Üniversitesi'ne çok teşekkür ederim.

Hayatım boyunca hep yanımda olan kıymetli aileme sonsuz minnettarım.

Savaş Uğur TEMELLİ

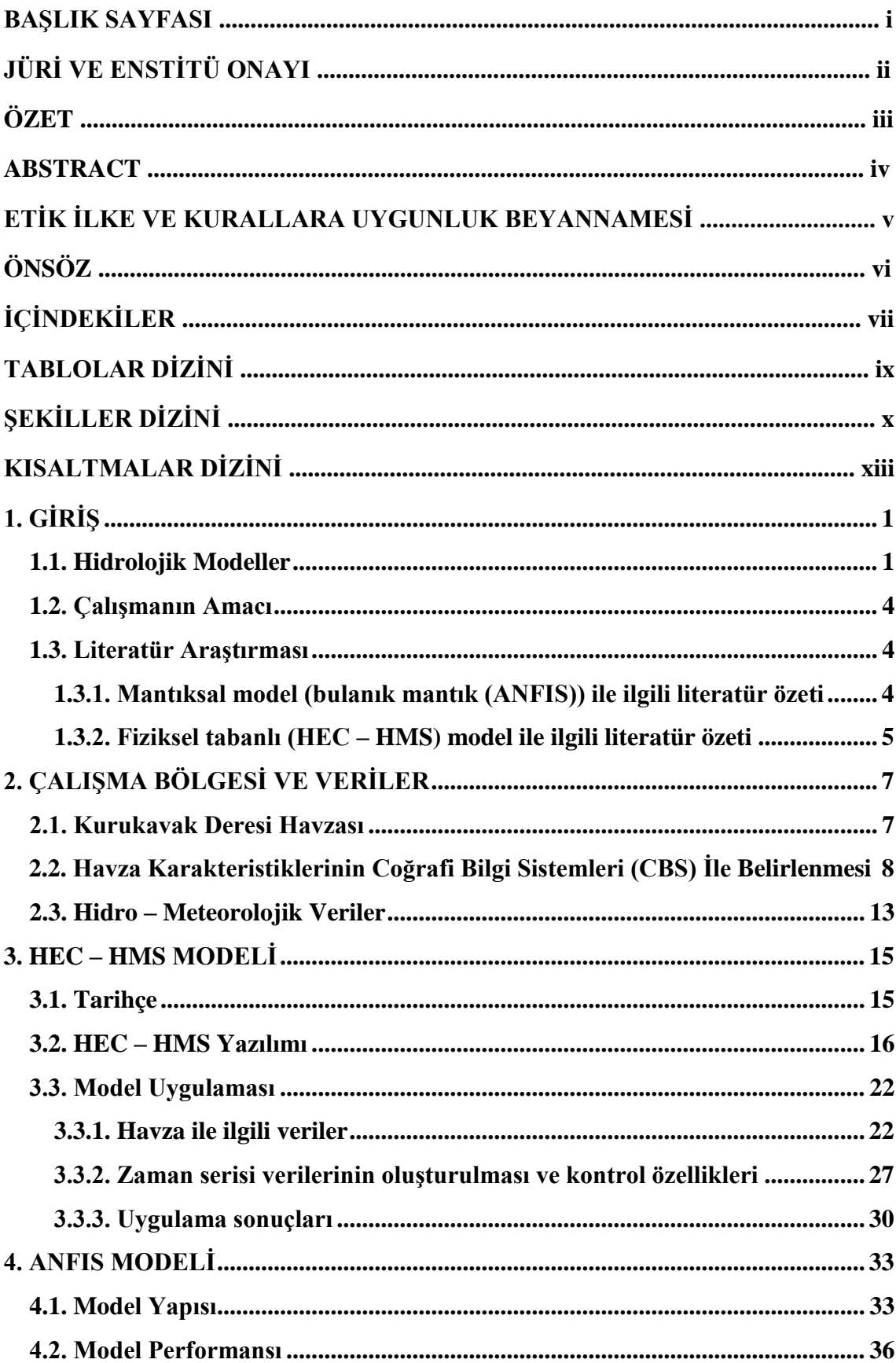

# **İÇİNDEKİLER**

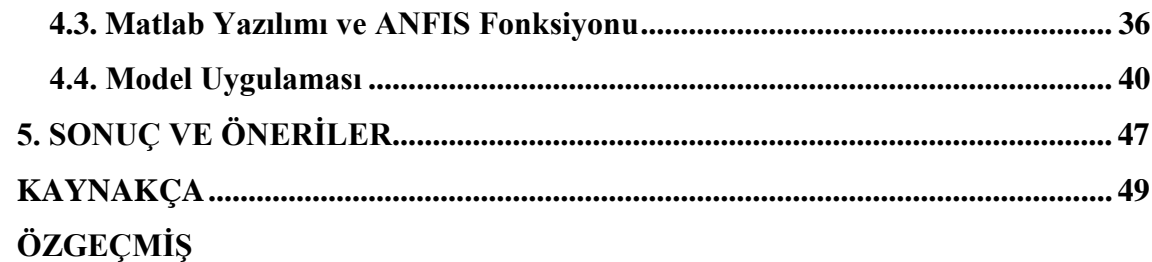

## **TABLOLAR DİZİNİ**

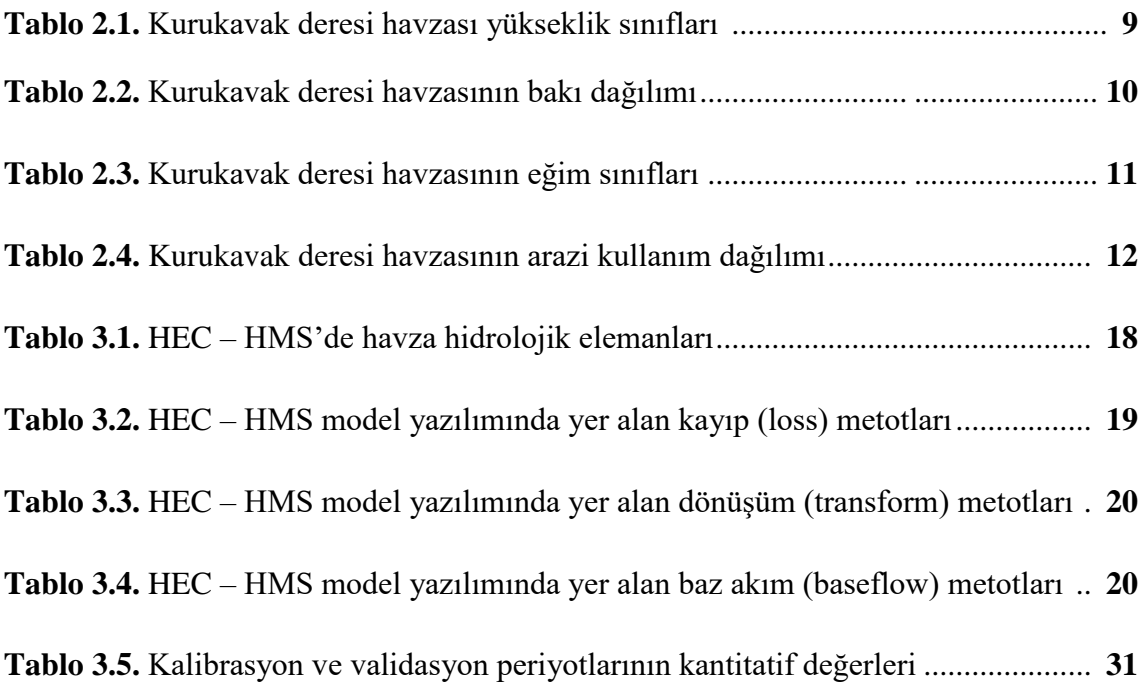

## **ŞEKİLLER DİZİNİ**

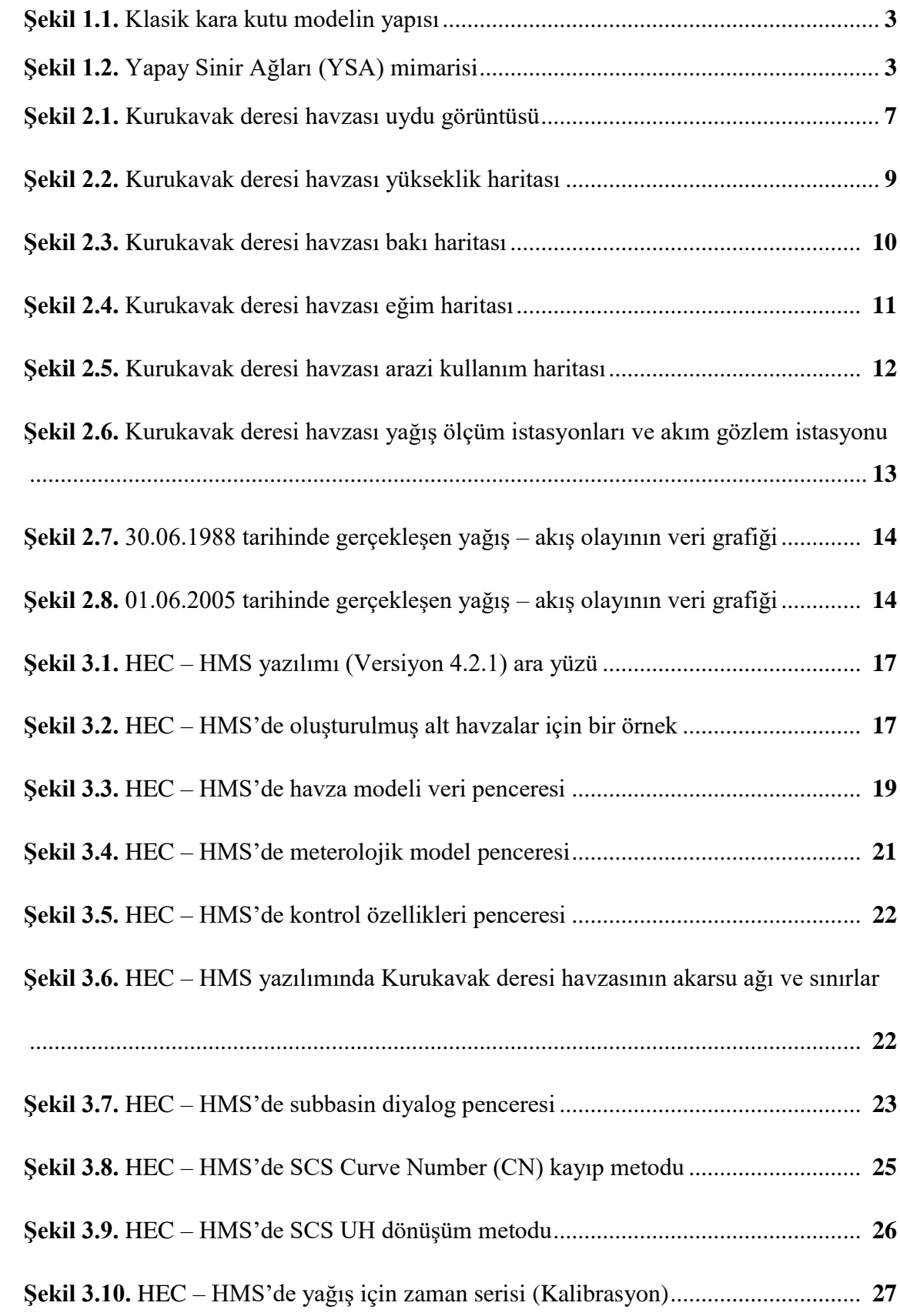

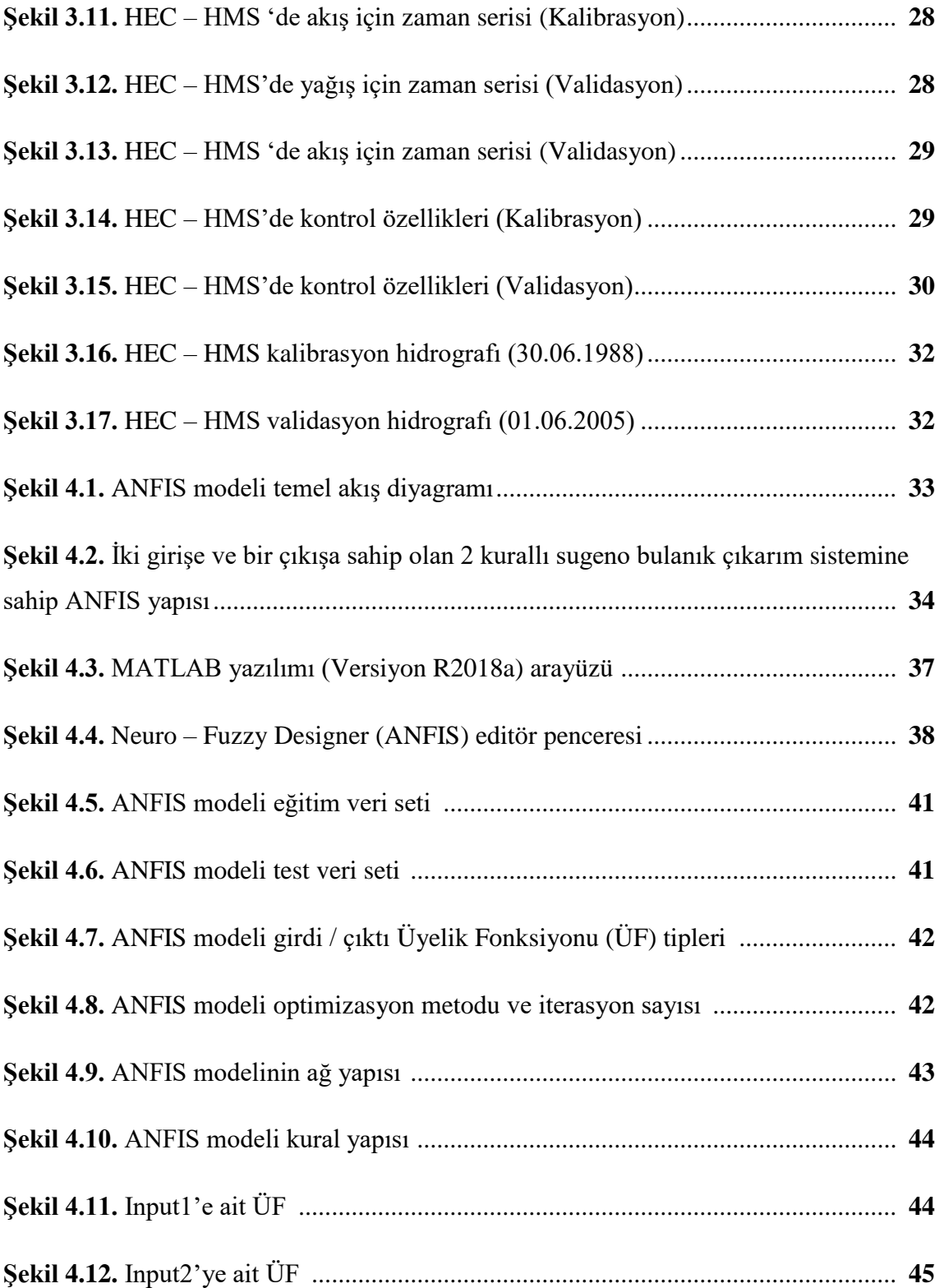

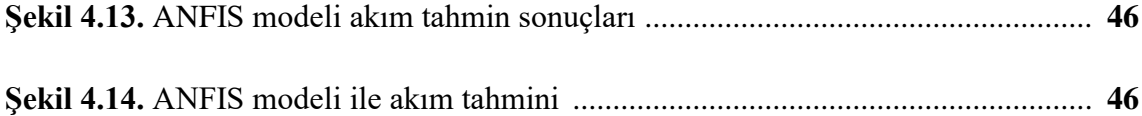

## **KISALTMALAR DİZİNİ**

<span id="page-13-0"></span>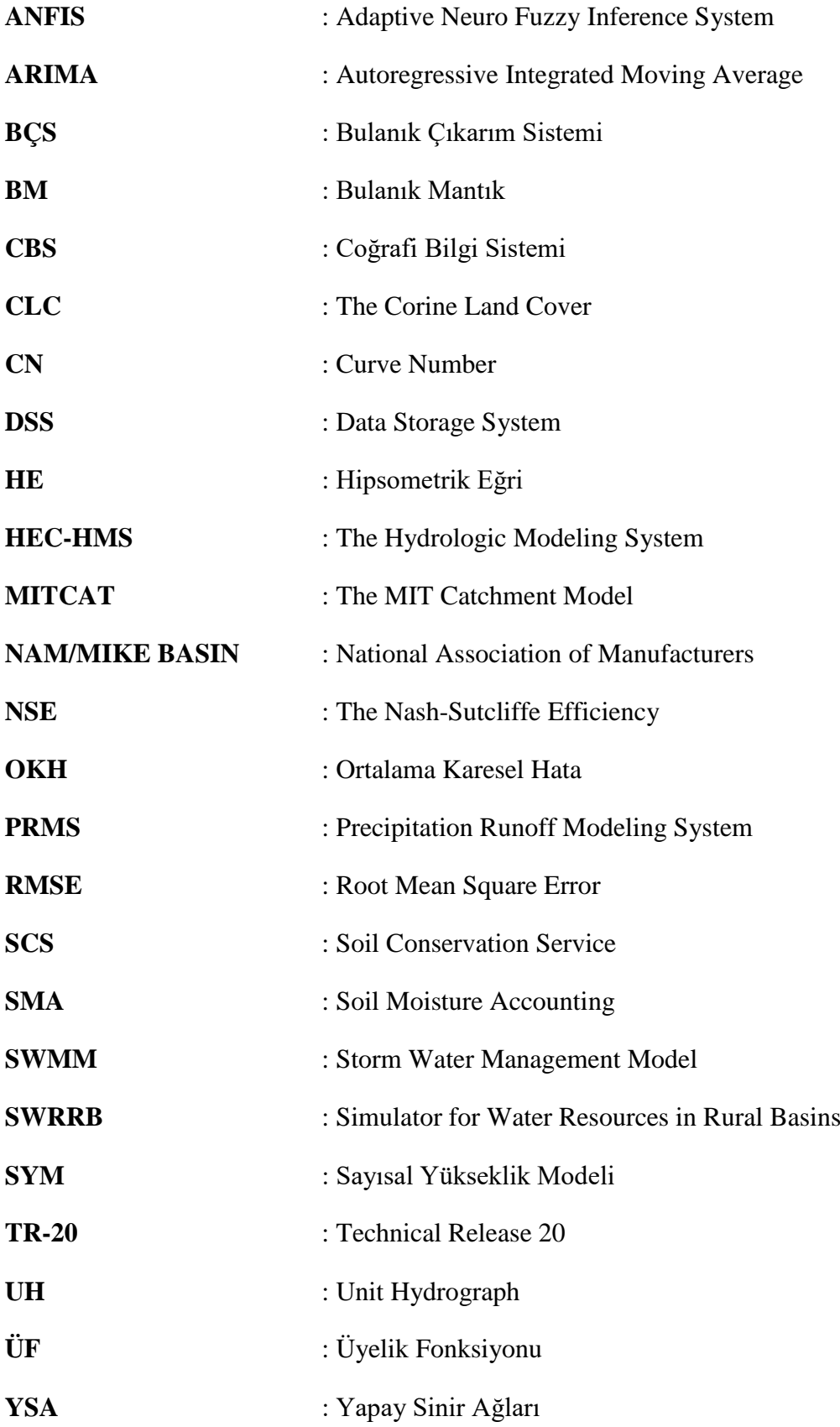

### **1. GİRİŞ**

Hızla artan dünya nüfusu ile birlikte, küresel ısınmanın bir sonucu olarak ortaya çıkan iklim değişiklikleri, su kaynaklarını miktar ve kalite açısından olumsuz etkilemektedir. Bu olumsuz etkinin önüne geçmek amacıyla dünyada, çeşitli hidrolojik çalışmalar gerçekleştirilmektedir. Bu gerçekleştirilen çalışmalardan birisi olan yağış – akış olayının modellenmesi, havzaya düşen yağışın, akış durumuna geçişindeki sürecin irdelendiği ve olay sonuçlarının ortaya konulduğu, bir çalışmadır.

Belirli bir havzaya düşen yağıştan, bölgesel ve yersel unsurların etkisi sonucu gerçekleşen kayıp miktarları çıkarıldıktan sonra yağışın geriye kalan kısmı, akışı oluşturmaktadır. Akarsu havzalarına ait akım verisi, havzanın belirli bölgelerinde konumlandırılmış akım gözlem istasyonları ile birim zamandaki akım değeri olarak ölçülmektedir. Yağış, akış, sızma ve buharlaşma gibi hidrolojik olayları içeren döngüye hidrolojik çevrim adı verilmektedir. Hidrolojik olayları etkileyen çok sayıda unsurdan dolayı, eksiksiz bilgi varlığında dahi bu döngü içerisinde gerçekleşen hidrolojik olaylar çok karmaşıktır. Bu durumdan dolayı, gerçekleştirilen çalışmalarda birtakım kabuller yapılarak bu karmaşık ilişki basitleştirilmeye çalışılmaktadır (Chow vd., 1988). Söz konusu basitleştirme, hidrolojik modelleme çalışması ile yapılmaktadır. Hidrolojik model yapısı, dikkate alınan zaman aralığında, ölçülebilen yağış ve akış değişkenlerini birbirine bağlayan ve bir dizi dönüşüm fonksiyonuna sahip, gerçek hidrolojik olayın benzeştirilmesidir.

Hidrolojik modellemenin temelde iki amacı bulunmaktadır. Birincisi, hidrolojik modeli oluşturulan olay sürecinin ortaya konulması, ikincisi ise ileriye yönelik akım değerlerinin doğru tahmini yapılarak, içme ve kullanma suyunun temini, taşkın kontrolü, drenaj, enerji üretimi ve ulaşım gibi çalışmaların planlanması, gerçekleştirilmesi ve yönetimidir.

#### <span id="page-14-0"></span>**1.1. Hidrolojik Modeller**

Havzada, yağış – akış olayı süreci boyunca meydana gelen fiziksel olayların irdelenmesi ve ileriye yönelik akım tahminlerinin doğru bir şekilde yapılabilmesi için başlıca iki yöntem mevcuttur. Bu yöntemler, parametrik (kavramsal) ve kara kutu (kapalı kutu) model yöntemleridir.

Parametrik modeller, yağış – akış olayındaki dönüşüm işlemini yüzey akışı, sızma ve yeraltı akışı gibi bileşenlerine ayırarak, bileşenler arasındaki fiziksel ilişkileri

ayrıntılı bir şekilde açıklamaktadır. Belirli bir havzadaki parametrelerin değerleri, havzada gözlenmiş olan hidrografların modelde yeterli sayıda deneme yapılmasıyla elde edilir. Havza, modelleme aşamasında ne kadar fazla sayıda elemanlarına ayrılırsa, geliştirilen modelde o ölçüde ayrıntılı olmaktadır (Bayazıt, 1998). Parametrik modeller, kendi içerisinde, basit parametrik modeller ve parametrik sürekli benzeşim modelleri olmak üzere iki gruba ayrılmaktadır.

Basit parametrik modellerde, havza birkaç alt havzaya ayrılır. Bir yağış – akış olayı ya da diğer adıyla fırtına olayı esnasında, alt havzalara düşen yağıştan, kayıp miktarları çıkarıldıktan sonra artık yağışın hidrografı belirlenir. Elde edilen hidrograflar, akarsu boyunca ötelenip superpoze edilerek çıkış noktasındaki hidrograf belirlenir. Taşkın hidrografını elde etmek için kullanılan bu modelde, zemin nemindeki değişim, evapotranspirasyon kayıpları ve taban akışının ayrıntıları hesaba katılmaz. Basit parametrik modellere, HEC-1, SWMM, TR-20 gibi modeller örnek verilebilir (Bayazıt, 1998).

Parametrik sürekli benzeşim modellerinde, yağışın çıkış noktasına kadar olan hareketi sürekli olarak izlenmektedir. Yağış düşmeyen zamanlarda ise, zemin nemindeki değişimler, yeraltı akışı ve evapotranspirasyon kayıpları izlenmektedir. Bu model türünde, hidrolojik döngü içerisindeki çeşitli bileşenler detaylı bir şekilde benzeştirilmektedir. Parametrik sürekli benzeşim modellerine, TANH modeli gibi basit modellerin yanı sıra, MITCAT, PRMS ve SWRRB gibi daha gelişmiş modeller örnek verilebilir (Bayazıt, 1998).

Yağış – akış olayına, yüzey akışı, sızma ve yeraltı akışı gibi çok sayıda unsur etki etmektedir. Bu karakteristik unsurların, zamana ve mekana bağlı olarak sürekli değişim göstermeleri sebebiyle, parametrik modellerin kurulması ve parametrelerinin belirlenmesi zordur. Uygulamalarda, parametrik modellerin aksine çoğu zaman kara kutu modellerin kullanılması da bu durumdan ötürüdür. Kara kutu modellerde, havzada gerçekleşen hidrolojik olaylar ayrıntılı olarak incelenmeyip havza, yağışı, akışa dönüştüren bir kapalı kutu olarak görülür. Modelin bir dizi dönüşüm fonksiyonu (sistem davranışı), havzada gözlenmiş olan yağış ve akış kayıtlarına dayanarak belirlenmeye çalışılır (Bayazıt, 1998).

Kara kutu modeller, kendi içerisinde klasik kara kutu modeller ve yapay zeka tekniklerini içeren kara kutu modeller olarak ikiye ayrılmaktadır. Klasik kara kutu modellerde, dönüşüm fonksiyonunu içeren bir sistem (Şekil 1.1.) bulunmaktadır.

Sistem, girdi verilerini, çıktı verilerine dönüştüren ve veri elemanlarının birbirleri ile ilişkili olduğu bir yapıdır.

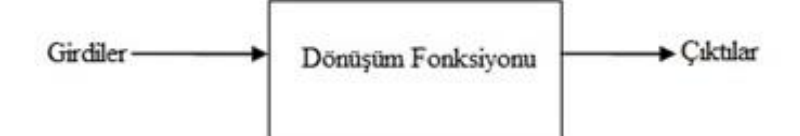

**Şekil 1.1.** *Klasik kara kutu modelin yapısı*

İnsanların gerçekleştirdiği çeşitli faaliyetleri, bilgisayar veya bilgisayar kontrolü altında bulunan robotun, insanlara benzer şekilde gerçekleştirme teknolojisi yapay zeka olarak tanımlanmaktadır. Gerçekleştirilen uygulamaların sayısı son yıllarda oldukça artan yapay zeka tekniklerini içeren kara kutu modeller, sinirsel bulanık sistemler olarak da adlandırılırlar. Sinirsel bulanık sistemler, Yapay Sinir Ağları (YSA) ve Bulanık Mantık (BM) metotlarının birleşiminden oluşmaktadır. YSA, insanlardaki sinir ağının elektrik modelini oluşturmaktadır (Şekil 1.2.). YSA, insan beyninin çalışma sisteminin bilgisayar ve matematiksel modellemesi olup, öğrenerek karar verme ilkesi üzerine temellendirilmiştir. BM yaklaşımı ise, makinelere insanların sahip olduğu yetenekleri işleyebilme ve onların deneyimlerinden yararlanarak çalışma imkanı yaratır. YSA ve BM metotlarının birleşiminden meydana gelen sinirsel bulanık sisteme, ANFIS modeli örnek verilebilir (Ulukaya, 2011).

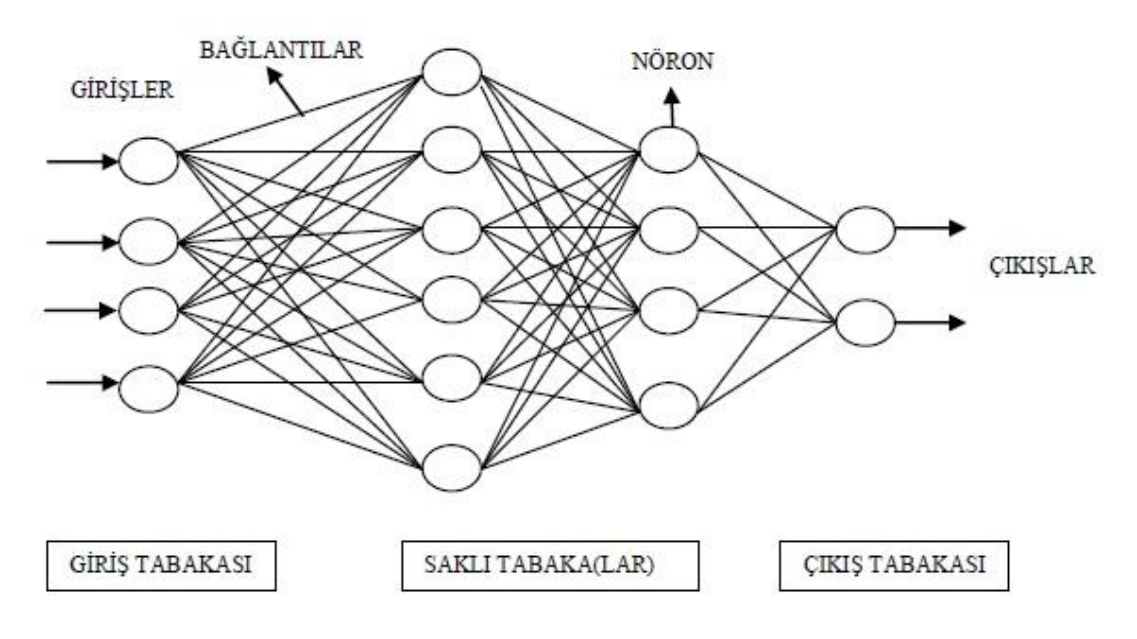

**Şekil 1.2.** *Yapay Sinir Ağları (YSA) mimarisi (Ulukaya, 2011)*

#### <span id="page-17-0"></span>**1.2. Çalışmanın Amacı**

Bu çalışmada, parametrik bir model olan HEC – HMS modeli ile bir sinirsel bulanık sistem olan ANFIS modelinin, Bilecik ili, Pazaryeri ilçesi sınırları içerisinde yer alan Kurukavak deresi havzasına uygulanması ve oluşturulan model sonuçlarının performansının karşılaştırılması hedeflenmiştir.

#### <span id="page-17-1"></span>**1.3. Literatür Araştırması**

Yağış – akış olayının modellenmesi konusunda ülkemizde ve dünyada, ANFIS ve HEC – HMS modelleri ile gerçekleştirilmiş çalışmalar mevcuttur. Bu çalışmalar, iki ayrı başlık altında ve çalışmaların gerçekleştirildiği kronolojik sıralamaya göre aşağıdaki gibi özetlenebilir.

#### <span id="page-17-2"></span>**1.3.1. Mantıksal model (bulanık mantık (ANFIS)) ile ilgili literatür özeti**

Fırat (2007), uygulama alanı olarak seçtiği Büyük Menderes havzasında ANFIS yöntemi ile havzada dört ayrı akarsu kolu için akış ve katı madde tahmin modelleri geliştirmiştir. Bütün alt havzalarda akış ve katı madde tahmini için, sadece akış verilerinden oluşan ANFIS tahmin modellerinin oldukça iyi bir performans gösterdiği, ve model yapılarının birbirine benzer yapıya sahip olduğunu görülmüştür.

Çevik (2009), YSA metodunu kullanarak, Isparta iline ait çeşitli yağış tahmin modelleri geliştirmiştir. 4 ilçenin aylık yağış verilerini girdi verisi, Isparta aylık yağış verilerini ise çıktı verisi olarak kullanmıştır. YSA<sub>2</sub>, YSA<sub>3</sub> ve YSA<sub>4</sub> olmak üzere, sırasıyla 2, 3 ve 4 ilçenin aylık yağış verilerinin girdi verisi olarak kullanıldığı 3 adet model geliştirmiştir. 4 ilçenin aylık yağış girdi verisine sahip YSA<sup>4</sup> modelinin %83 oranında yaklaşım sağladığını tespit etmiştir.

Yarar (2010), YSA ve BM metotları ile Susurluk havzasına ait 7 farklı akım gözlem istasyonunun aylık ortalama akım verilerini modellemiş ve elde ettiği sonuçları zaman serisi modeli olan ARIMA ile karşılaştırmıştır. Sonuç olarak, 2 istasyon dışında YSA ve ANFIS modellerinin kabul edilebilir sonuçlar verdiği görülmüştür.

Aydoğan ve Çevik (2011), ANFIS modeli ile İstanbul Boğazı içerisinde yer alan belirli bir noktadaki düşey akıntı profillerini modellemeyi amaçlamışlardır. Gerçekleştirdikleri model çalışmasında, hız profillerini, su seviyeleri ve meteorolojik şartları içeren veri setlerini kullanmışlardır. Değerlendirme kriteri olarak OKH değerinin ölçüt olarak kabul edildiği çalışmada, ANFIS metodunun boğazlardaki akıntı profillerinin tahmin edilmesinde kullanılabileceği sonucuna varılmıştır.

Köse vd., (2011) tarafından yapılan çalışmada, Kızılırmak nehri havzasında ANFIS modeli kullanılarak çeşitli akım tahmin modelleri geliştirilmiştir. Geliştirilen modellerden alt küme sayısı dört olan ve hibrid ağ yapısına sahip olan modelin  $\mathbb{R}^2$  ve OKH değerlerinin diğer modellere göre daha iyi sonuç verdiğini gözlemlemişlerdir. Kızılırmak nehri üzerinde akım tahmininde ve ölçüm yapılamayan durumlarda veya eksik verilerin tamamlanmasında ANFIS modelinin kullanılabilir olduğu görülmüştür.

Onur (2015), baraj gölü doluluk tahmini için gerçekleştirdiği çalışmada, İstanbul Terkos gölünü çalışma alanı seçmiştir. İleriye yönelik su seviyesini tahmin etmek için yakın geçmişteki verileri kullanarak ANFIS modeli oluşturmuştur. Değerlendirme kriteri olarak OKH değerinin ölçüt olarak kabul edildiği çalışmada, gerçekleştirilen modelin ileriye yönelik su seviyesi tahminlerde kullanılabileceği görülmüştür.

#### <span id="page-18-0"></span>**1.3.2. Fiziksel tabanlı (HEC – HMS) model ile ilgili literatür özeti**

Yener (2006), çalışma alanı olarak seçtiği Yuvacık havzasında, havzayı alt havzalara ayırmış ve alt havzalarda hidrolojik modelleme çalışmaları yapmıştır. Havza modelleme çalışmalarında HEC – HMS modeli kullanmıştır. Modelleme çalışmaları, olay bazlı saatlik modelleme, kar dönemi günlük modelleme, günlük akış tahminleri ve akış senaryolarının oluşturulması üzerine olmuştur. Çalışma sonucunda, ileriye yönelik tahmin edilen akımlarla gözlenen akımlar arasında uyumluluk olduğunu belirlemiştir.

Chu ve Steinman (2009), HEC – HMS modeli ile Batı Michigan'daki Mona Gölü havzasında olay bazlı modelleme ve sürekli modelleme çalışmalarını gerçekleştirmişlerdir. HEC – HMS'de toprak koruma hizmeti eğri numarası ve toprak nemi hesaplama yöntemleri, sırasıyla yüzeysel akışı ve sürekli modelleri simüle etmek için kullanılmış ve iki yağış – akış modeli arasındaki ilişkiyi analiz etmişlerdir. Model çıktısı, 5 dakikalık zaman aralığına sahip olay bazlı hidrolojik modellemenin daha doğru ve iyi kalibre edilmiş parametreler sağladığını göstermiştir.

Balov (2014), İtalya'da yer alan Cascina Scala kentsel havzasında, 1990 – 1995 yılları arasında meydana gelen 5 ayrı fırtına olayını NAM/MIKE BASIN, SWMM, HEC – HMS ve Kök Seçimi yöntemi ile modellemiştir. Çalışma sonucunda, dolaysız yüzey akışı bakımından en iyi sonucu NAM/MIKE BASIN modelinin, hidrograf süresi

hazne işletmesinde ise en iyi tahmini SCS ve Kök seçimi yönteminin verdiğini belirlemiştir.

Allahwani (2016), Küçük Menderes havzası içerisinde, CBS yazılımı ile havzanın karakteristik özelliklerini çıkarmıştır. Bu karakteristik özellikleri kullanarak HEC – HMS yazılımı ile, sürekli hidrolojik modelleme uygulamasını gerçekleştirmiştir. Gerçekleştiği modelde, Ödemiş ve Selçuk istasyonlarından elde edilen yağış verileri ve akım gözlem istasyonundan elde edilen akım verilerini kullanmıştır. Çalışmada, model performansının değerlendirme kriteri olarak Nash Sutcliffe Efficiency (NSE) değeri baz alınmıştır. Uygulama sonucunda, NSE verimlilik parametresi günlük modelde 0.5'in altında, aylık sürekli modelde ise 0.5'in üzerinde olduğundan dolayı, aylık sürekli model başarılı kabul edilmiştir.

## <span id="page-20-0"></span>**2. ÇALIŞMA BÖLGESİ VE VERİLER**

#### <span id="page-20-1"></span>**2.1. Kurukavak Deresi Havzası**

Kurukavak deresi havzası, Bilecik ili, Pazaryeri ilçesi içerisinde yer alan, Bahçesultan, Güde ve Küçükelmalı köylerinin sınırları arasında kalan bölgede (Şekil 2.1), 40°01'27" ile 40°01'06" kuzey enlemleri ve 29°45'36" ile 29°47'51" doğu boylamları arasında yer almaktadır. Havza, Küçükelmalı gölet havzasının alt havzalarından birisi olup, Sakarya nehri havzasının üçüncü mertebeden koludur. Kurukavak deresi, Çanakçı ve Meşeli dereleri ile birleşerek, bölgede 1983 yılında Tozlukonak deresi üzerine inşa edilen Küçükelmalı Göletini beslemektedir (Karaş, 2005). 4,706 km<sup>2</sup> yüzölçümüne sahip havzanın, yağış verilerini ölçmek, kaydetmek ve yağış dağılımını belirlemek amacıyla havzada farklı kotlarda konumlandırılmış, R1, R2 ve R3 olmak üzere toplamda üç adet ölçüm istasyonu ve akım miktarının ölçümü için de havzanın çıkış noktasında akım gözlem istasyonu bulunmaktadır.

Köy Hizmetleri Genel Müdürlüğü, Eskişehir Araştırma Enstitüsü tarafından 1984 ve 1998 yılları arasında havzada, saatlik akım ve yağış verileri toplanmış, toprak ve arazi ölçümleri yapılmıştır. 15 yıllık meteorolojik gözlem verilerine göre havzanın ortalama akımı 137,35 mm ve ortalama yağış miktarı 705,7 mm'dir.

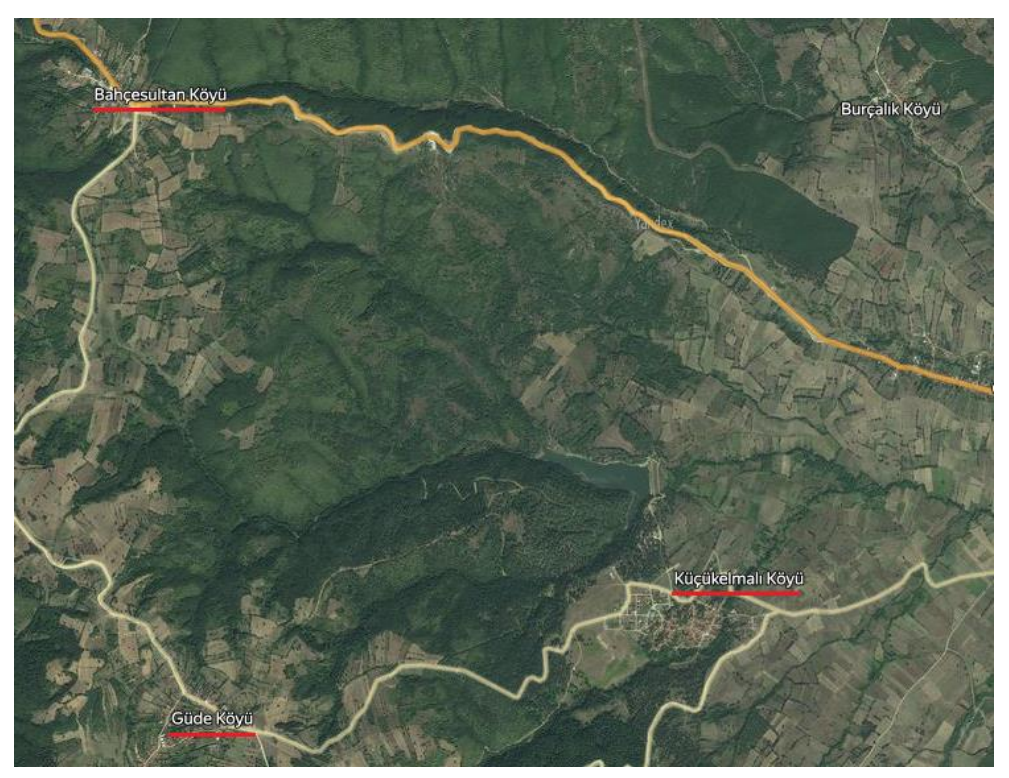

**Şekil 2.1.** *Kurukavak deresi havzası uydu görüntüsü (Yandex, 2018)*

#### <span id="page-21-0"></span>**2.2. Havza Karakteristiklerinin Coğrafi Bilgi Sistemleri (CBS) İle Belirlenmesi**

Havza planlaması ile ilgili çalışmalarda, havzanın karakteristik özelliklerinin belirlenmesi önem arz etmektedir. Bir havzanın karakteristik özellikleri genel olarak; yükselti, eğim, arazi kullanımı ve akarsu ağı olarak sıralanabilir. Son yıllarda, kullanımı her alanda artarak kendini gösteren CBS teknolojisi ile gerçekleştirilen çalışmalar, klasik yöntemlerin aksine, elde edilmesi amaçlanan bilginin daha hassas sonuçlarla elde edilmesini ve zaman konusunda verimli olunmasını sağlamaktadır. Havzaya ait verilerin toplanması, kaydedilmesi ve konumsal analizlere imkan sağlayacak şekilde gerekli ortamın sağlanması, bir CBS yazılımı olan ArcGIS ile yapılmıştır.

Sayısal yükseklik modeli (SYM), su kaynaklarına yönelik çalışmalarda havzaya ait, yükselti, eğim, bakı, arazi kullanımı, akarsu ağı gibi özelliklerin belirlenmesinde temel veri altlığı olarak ArcGIS yazılımında kullanılmaktadır. Kurukavak deresi havzasının SYM verisi, 1/25000 ölçekli topografik haritaların sayısallaştırılmasıyla elde edilmiştir. SYM verisi, ArcGIS yazılımına aktarılmıştır. Yazılımdan elde edilen verilere göre, havzanın yükseltisi, 840 metre ile 1080 metre arasında değişmekte olup, ortalama yüksekliği 976 metredir.

Akarsu ağı, havzada suyun akış yönünü belirlemek için önemlidir. Havzadaki akarsu ağını belirleyebilmek için, akım toplamlarının belirlenmesi gerekmektedir. Akım toplamlarının belirlenmesinde, ArcGIS yazılımında, Hydrology modülü sekmesi altında yer alan Flow Direction komutu ile ilk olarak akış yönü belirlenmiştir. Akış yönünün belirlenmesinin ardından, Flow Accumulation komutu ile akarsu ağı elde edilmiştir. Havzanın, akarsu ağı ve yükseltilerini içeren harita Şekil 2.2'de, yükseklik sınıfları ise Tablo 2.1'de verilmiştir.

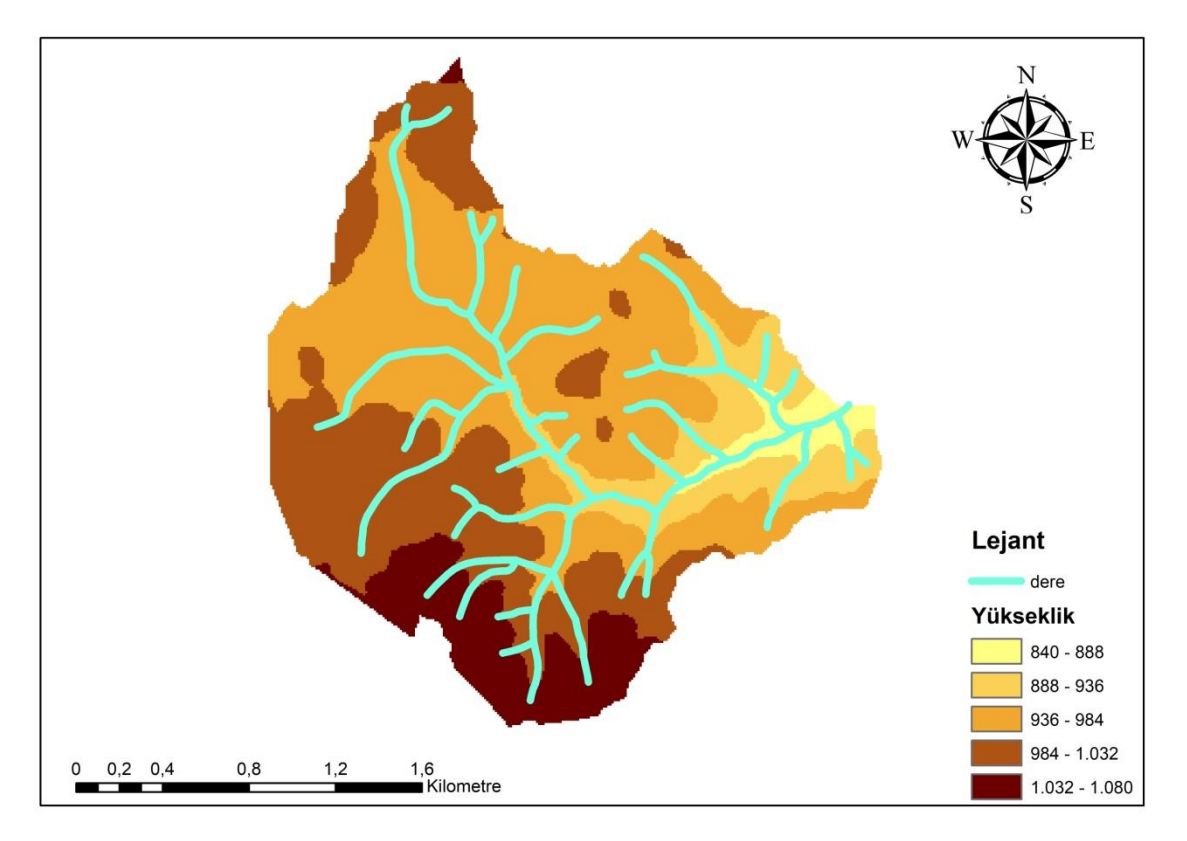

**Şekil 2.2.** *Kurukavak deresi havzası yükseklik haritası*

**Tablo 2.1.** *Kurukavak deresi havzası yükseklik sınıfları*

| Yükseklik (m) | Alan $(km2)$ | Alan $(\% )$ |
|---------------|--------------|--------------|
| $840 - 888$   | 0,166        | 3,528        |
| $888 - 936$   | 0,559        | 11,879       |
| $936 - 984$   | 2,093        | 44,475       |
| $984 - 1032$  | 1,379        | 29,303       |
| $1032 - 1080$ | 0,509        | 10,815       |
| <b>Toplam</b> | 4,706        | 100          |

Yükseltilerin, güneş ışınlarını alış yönüne göre konumunun belirlenmesi bakı olarak tanımlanmaktadır. SYM verisi, ArcGIS programı ile işlenerek havzanın bakı haritası oluşturulmuştur (Şekil 2.3). Bakı dağılımı, Tablo 2.2'de verilmiştir.

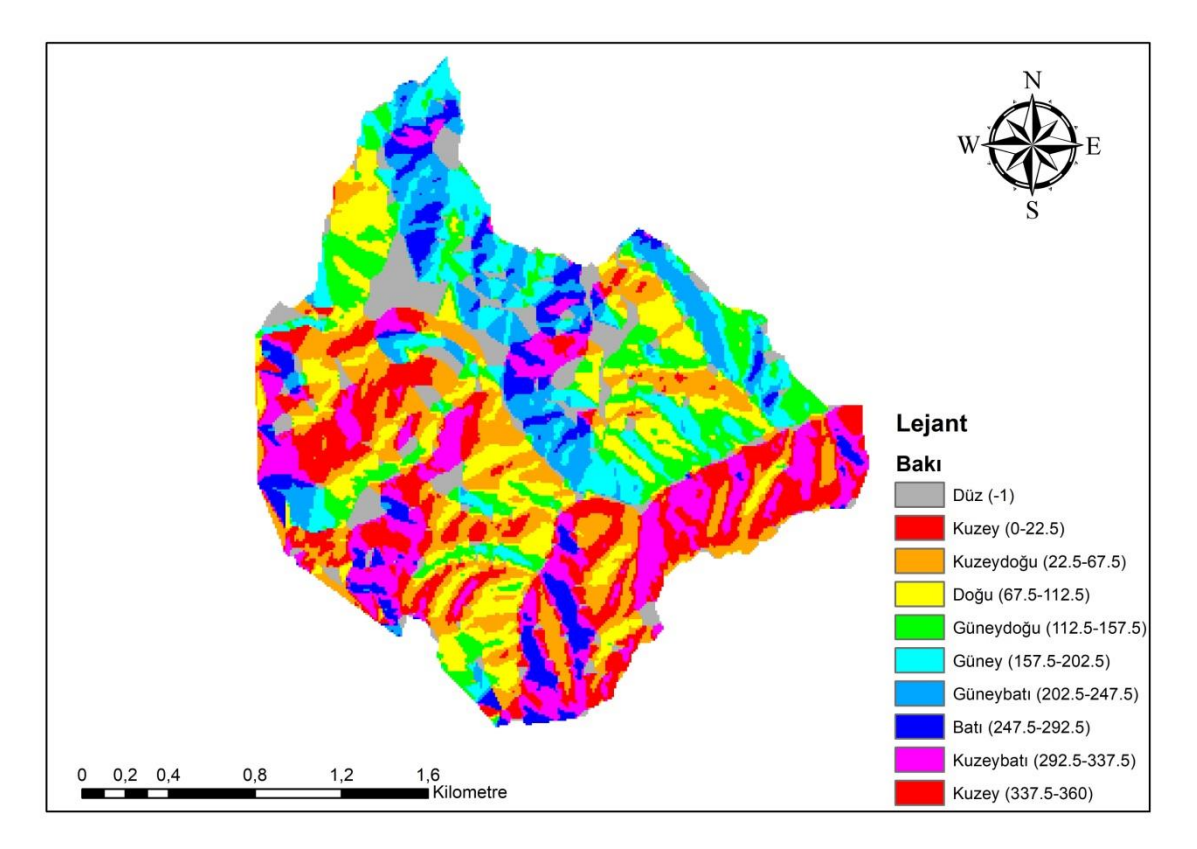

**Şekil 2.3.** *Kurukavak deresi havzası bakı haritası*

| Yön                         | Alan $(km2)$ | Alan $(\% )$ |
|-----------------------------|--------------|--------------|
| Düz $(-1)$                  | 0.419        | 8.90         |
| Kuzey $(0 - 22.5)$          | 0.329        | 6.99         |
| Kuzeydoğu $(22.5 - 67.5)$   | 0,756        | 16,06        |
| Doğu $(67.5 - 112.5)$       | 0.622        | 13,22        |
| Güneydoğu $(112.5 - 157.5)$ | 0,488        | 10.37        |
| Güney $(157.5 - 202.5)$     | 0.42         | 8.93         |
| Güneybatı $(202.5 - 247.5)$ | 0,406        | 8,63         |
| Batı $(247.5 - 292.5)$      | 0,324        | 6,88         |
| Kuzeybatı $(292.5 - 337.5)$ | 0.565        | 12           |
| Kuzey $(337.5 - 360)$       | 0,377        | 8,02         |
| <b>Toplam</b>               | 4.706        | 100          |

**Tablo 2.2.** *Kurukavak deresi havzasının bakı dağılımı*

Eğim, havzanın herhangi bir bölgesindeki yüzeyin, yatay düzleme göre olan durumunu ifade etmektedir. Havzanın eğim haritası, ArcGIS yazılımı ile oluşturulmuştur (Şekil 2.4). Eğim verileri, düz yada düze yakından sarp eğime kadar olmak üzere dereceleri bakımından 5 grupta sınıflandırılmıştır. Havzanın eğim sınıfları, birbirlerine yakın miktarda alanı kaplamakta olup, topografya akarsu yatağı bölgesinde, sarp veya çok eğimli özellik gösterirken, geri kalan kısımlarda genel olarak düz yada düze yakın veya az eğimli özellik göstermektedir. Havzanın eğim sınıfları, Tablo 2.3'de verilmiştir.

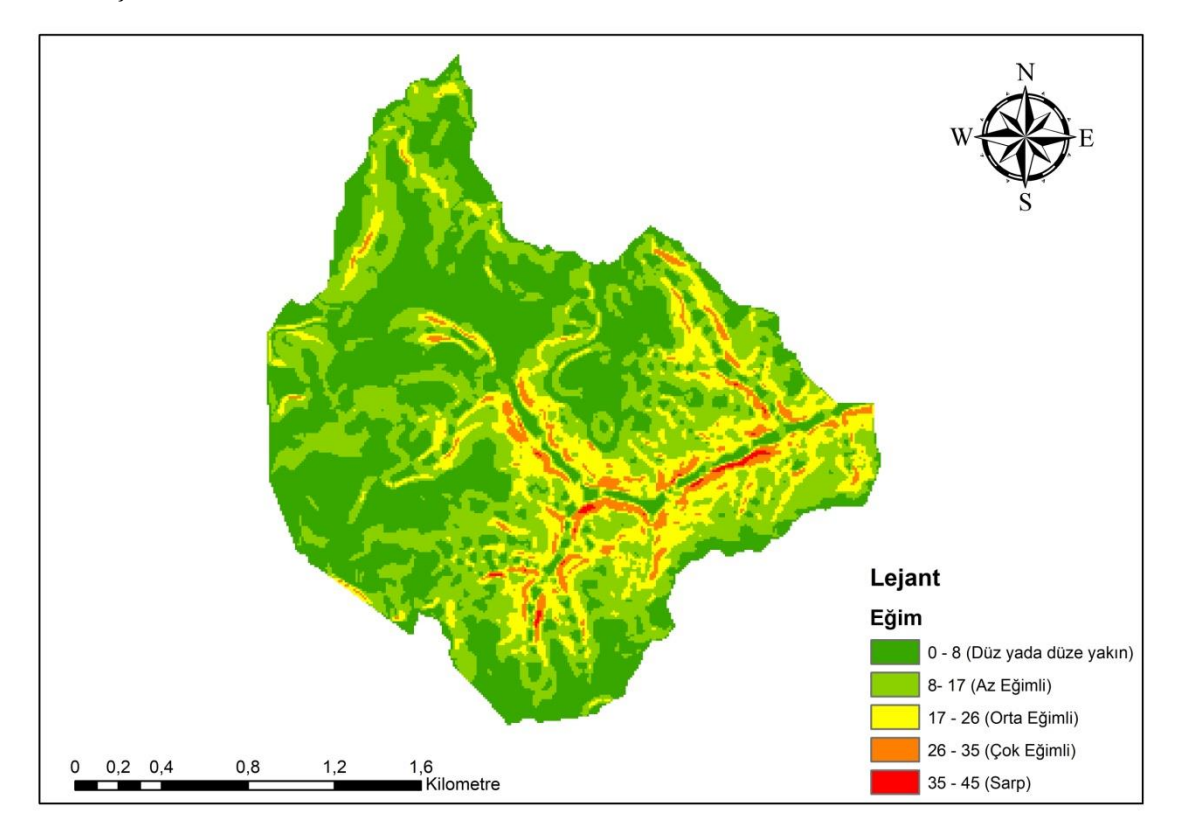

**Şekil 2.4.** *Kurukavak deresi havzası eğim haritası*

| Eğim Sınıfları                | Alan $(km^2)$ | Alan $(\frac{6}{6})$ |
|-------------------------------|---------------|----------------------|
| $0 - 8$ (Düz yada düze yakın) | 0.917         | 19.49                |
| $8 - 17$ (Az Eğimli)          | 0.957         | 20,34                |
| $17 - 26$ (Orta Eğimli)       | 0.948         | 20.14                |
| $26 - 35$ (Çok Eğimli)        | 0.938         | 19.93                |
| $35 - 45$ (Sarp)              | 0.946         | 20,10                |
| <b>Toplam</b>                 | 4.706         | 100                  |

**Tablo 2.3.** *Kurukavak deresi havzasının eğim sınıfları*

Arazi kullanımı, havzaya düşen yağışın, akış potansiyelini ve sızma miktarını belirleyen etkenlerden birisidir. Havzanın yoğun bitki örtüsü bulunan kısımları gelen yağışın doğrudan toprakla buluşmasında belirli oranda engel teşkil ederken, bitki örtüsünün zayıf olduğu bölgelerde ise bu durum tam tersidir. Kurukavak deresi havzasını içerisine alan ve ArcGIS yazılımında altlık olarak kullanılan CLC 2012 arazi kullanım haritası edinilmiştir [\(http://land.copernicus.eu/\)](http://land.copernicus.eu/). Havzanın, yazılım aracılığı ile oluşturulan arazi kullanımı haritası Şekil 2.5'de, arazi kullanım sınıfları ise Tablo 2.4'de verilmiştir. 5 adet arazi kullanım sınıfını kapsayan havzanın, büyük kısmını sulama yapılmayan ekilebilir araziler oluşturmaktadır.

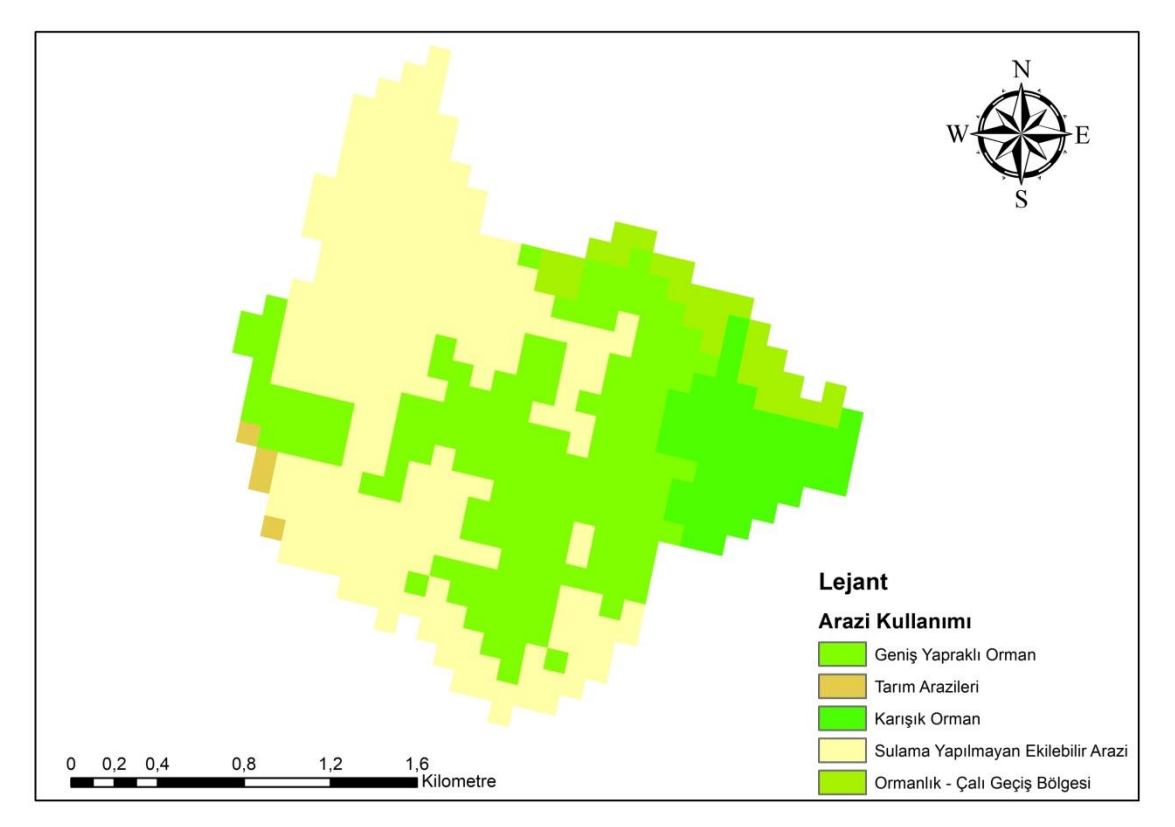

**Şekil 2.5.** *Kurukavak deresi havzası arazi kullanım haritası*

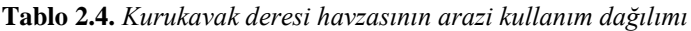

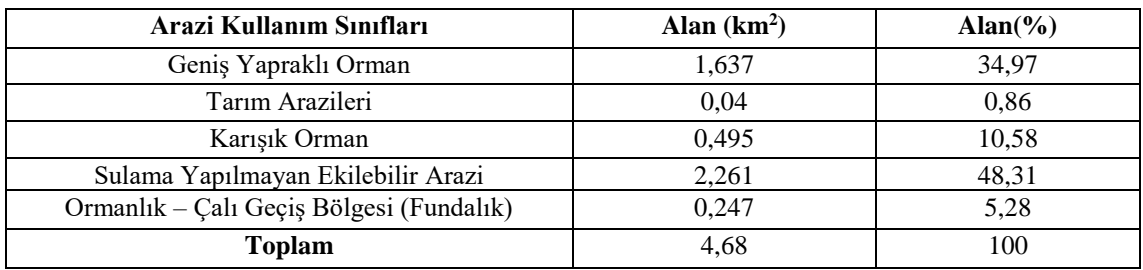

#### <span id="page-26-0"></span>**2.3. Hidro – Meteorolojik Veriler**

Kurukavak deresi havzasında yağış – akış olayının modelleme uygulamalarını gerçekleştirebilmek için hidro – meteorolojik verilere ihtiyaç duyulmaktadır. Havzada konumlu istasyonlardan elde edilecek veriler, kaliteli, yeterli miktarda ve yeteri hassasiyetle elde edilmiş olmalıdır. Yağış verilerini ölçmek, kaydetmek ve yağış dağılımını belirlemek amacıyla havzada farklı kotlarda konumlandırılmış, R1, R2 ve R3 olmak üzere toplamda üç adet ölçüm istasyonu ve akım miktarının ölçümü için de havzanın çıkış noktasında akım gözlem istasyonu (H1) bulunmaktadır (Şekil 2.6).

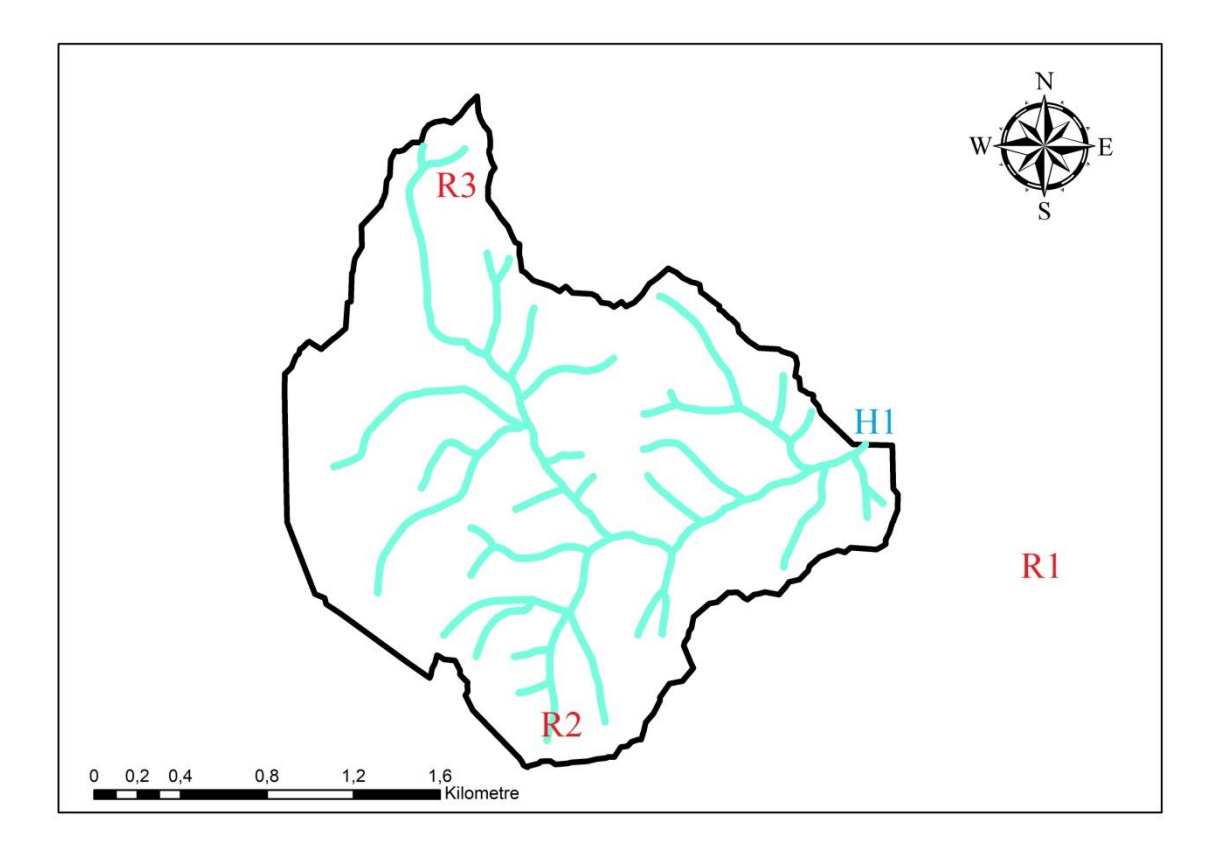

**Şekil 2.6.** *Kurukavak deresi havzası yağış ölçüm istasyonları ve akım gözlem istasyonu*

Yağış – akış modelleme çalışmaları, olay bazlı modelleme veya sürekli modelleme olarak gerçekleştirilebilirler. Olay bazlı modelleme, yağış başlangıç koşuluna ihtiyaç duymaktadır ve yağış olayının bitimi ile birlikte hesaplamalar sona ermektedir. Sürekli hidrolojik modelleme çalışması ise sıcaklık, buharlaşma, toprak nemi gibi verilere ihtiyaç duyar ve yağışın olup olmadığına bakmaksızın bütün süreci ele almaktadır (Nandanal ve Ratyanake, 2010).

Bu çalışmada, HEC – HMS ve ANFIS ile uygulaması yapılan olay bazlı yağış – akış modellemesinde, 30.06.1988 ve 01.06.2005 tarihlerinde havzada gerçekleşen yağış – akış olayının 5'er dakikalık zaman aralığı ile kayıt altına alınan verileri kullanılmıştır. 30.06.1988 tarihinde gerçekleşen yağış – akış olayının verileri Şekil 2.7'de, 01.06.2005 tarihinde gerçekleşen yağış – akış olayının verileri ise Şekil 2.8'de verilmiştir.

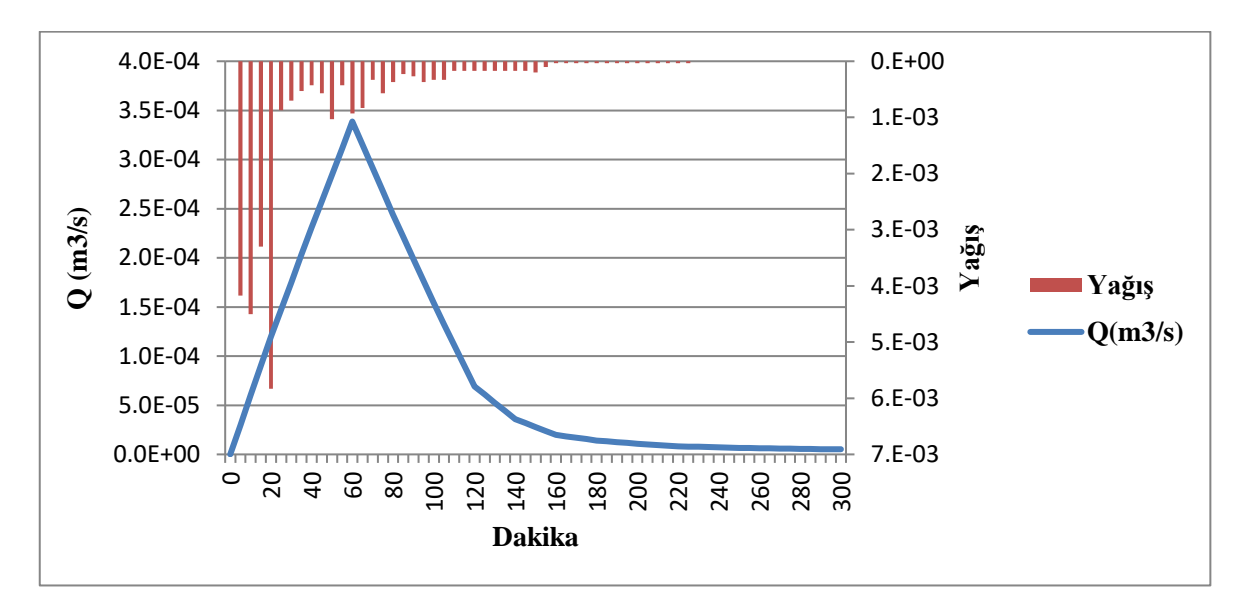

**Şekil 2.7.** *30.06.1988 tarihinde gerçekleşen yağış – akış olayının veri grafiği*

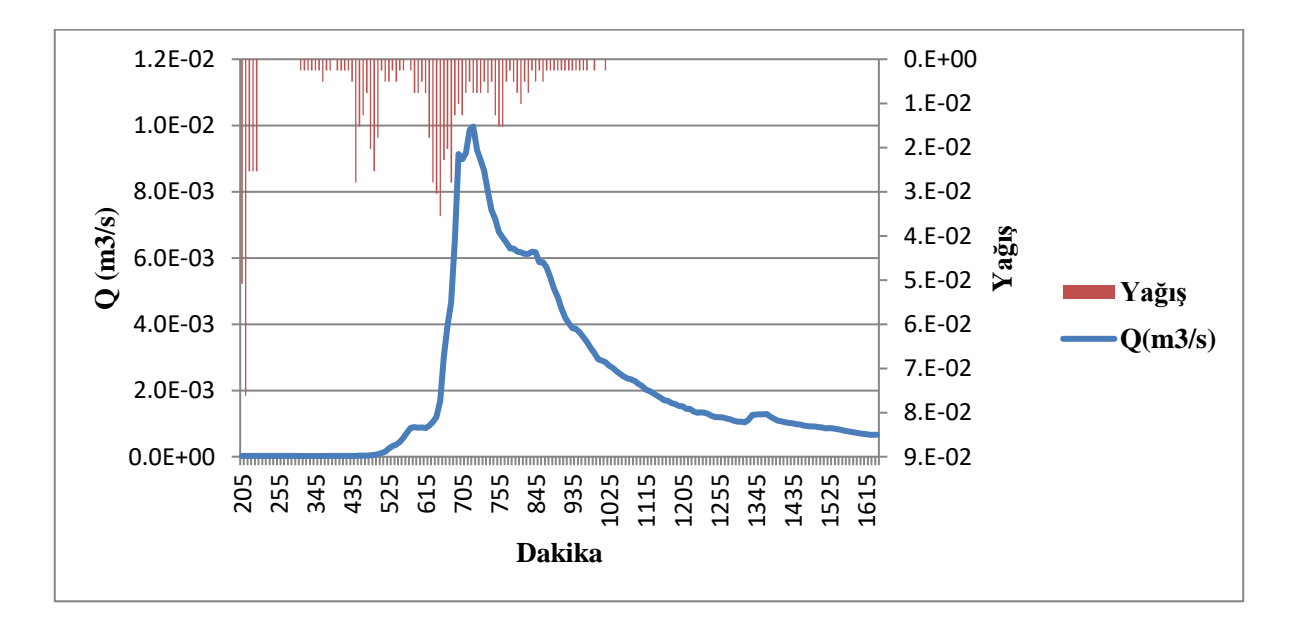

**Şekil 2.8.** *01.06.2005 tarihinde gerçekleşen yağış – akış olayının veri grafiği*

#### <span id="page-28-0"></span>**3. HEC – HMS MODELİ**

#### <span id="page-28-1"></span>**3.1. Tarihçe**

HEC (Hydrologic Engineering Center), hidrolojinin teknik alanlarında, su kaynakları mühendisliği konularında planlama ve analiz çalışmalarını gerçekleştirmek amacıyla, 1964 yılında Amerika Birleşik Devletleri'nde kurulmuştur. Yağışların bir sonucu olarak oluşan nehir akışlarını tahmin etmek için HEC mühendisleri tarafından, 1968 yılında FORTRAN dilini kullanarak HEC – 1 yazılımı geliştirilmiştir. HEC – 1'in geliştirilmesinden önce, hidrolojik çevrimin her bir elemanı için ayrı yazılım paketleri kullanılması gerekiyordu. HEC – 1 ise, yağış, sızma, yüzey akışını birleştirerek kapsamlı bir modelleme çalışması sunduğundan dolayı geniş çevrelerce hızla kabul görmüştür. Yazılımın geniş çevrelerce kabul görmesinin ikinci nedeni, HEC – 1'in kapsamlı dökümantasyonlara sahip olmasıydı. Üçüncü nedeni ise, mekanik hesap makinelerinin alternatifleri ile karşılaştırıldığında çok hızlı işlem kabiliyetine sahip olan HEC – 1 yazılımı, çalışma yapan mühendislerin, hidrolojik süreçler üzerinde manuel hesaplamalar yapmak yerine, ilk kez hidrolojik metodolojiye odaklanmasını mümkün hale getirmesiydi. (Scharffenberg ve Pak, 2009).

HEC – 1 yazılımı, 1970'li yıllardan 1980'lere kadar ki zaman zarfı boyunca HEC mühendisleri tarafından geliştirilmeye devam edilmiştir. HEC – 1, 1980'in başlarında zaman serisi verilerinin saklanması için DSS (Veri Depolama Sistemi)'ye bağlanmıştır. Bu bağlantı, kapsamlı çalışmalarda kullanılmak üzere büyük veri tabanları oluşturarak gözlemlenen akış verilerini geliştirmeyi ve detaylı tek boyutlu analizler için HEC – 1'den HEC – 2 programına yüzey akışının bağlanmasını mümkün kılmıştır (Scharffenberg ve Pak, 2009).

HEC, 1991 yılında gelecek nesil yazılımı tasarlamak amacıyla 'NexGen' adını verdiği yeni bir araştırma ve geliştirme projesi başlattı. Bu çalışma kapsamında, hidrolojik analiz, nehir hidroliği, rezervuar sistemleri modellemesi ve sel hasarı analizi de dahil olmak üzere çeşitli konular için çalışma ekipleri oluşturulmuştur. Çalışma ekibi, HEC – 1 yazılımını geliştirmek için kullandığı FORTRAN dilinden, C++ diline geçme kararını vermiştir. Bu sayede, C++ dilinin sahip olduğu dinamik bellek ayırma özelliği çok uzun hidrograflara izin verdiğinden dolayı simüle edilen modellerin düzenlenmesi esnek bir hal almıştır. Birkaç yıllık çalışma sonucunda, HEC – HMS 1.0 yazılımı geliştirildi. Yağış, akış, sızma gibi HEC – 1'in içerdiği simülasyon özelliklerinin birçoğunu içeren yazılım, HEC – 1'den farklı olarak çok kısa zaman aralıklarını modelleme özelliğini kazanmıştır (Scharffenberg ve Pak, 2009).

HEC mühendisleri tarafından geliştirilmeye devam edilen yazılımın versiyon 2.0 sürümü ile kullanıcı tarafından kayıp oranı yöntemi için yapılan seçimlere bağlı olarak, olay ya da sürekli simülasyon için kullanılmasını sağlamıştır. Yazılım dünyasında teknolojinin ilerlemesiyle birlikte, programın C++ dilinden Java programlama diline taşınması kararlaştırılmış ve versiyon 3.0 sürümü geliştirilmiştir. Versiyon 3.0 ile birlikte yazılımın ara yüzü modern tasarım kurallarına yönelik tasarlanmış ve meteoroloji modülüne eklemeler yapılmıştır. 2010 yılının başlarında bir dizi sediment ve su kalitesi modülleri için geliştirme çalışmalarına başlanmış ve bu çalışmalar sonucunda 2013 yılında yayınlanan versiyon 4.0 sürümüne çok gelişmiş bir erozyon, biriktirme ve taşıma kapasitesi modülleri eklenmiştir (Scharffenberg ve Pak, 2009).

#### <span id="page-29-0"></span>**3.2. HEC – HMS Yazılımı**

HEC – HMS yazılımı, birçok farklı su havzasındaki hidrolojik süreçleri simüle etmek amacıyla, HEC mühendisleri tarafından 1992 yılında geliştirilmiş ve hidrolojik modelleme çalışmaları için uzunca bir süre standart olarak kabul edilmiş olan HEC – 1'in yerini almıştır (Şekil 3.1).

Yazılım, havzadaki döngü içerisindeki herhangi bir kütleyi veya enerji akışını, matematik bir model ile temsil etmektedir. Yazılım içerisinde her bir akımı temsil etmek için çeşitli model seçenekleri mevcuttur. Farklı ortam ve koşullar için duruma göre seçim şartı değişen çeşitli matematiksel modeller yazılımda yer almaktadır. Doğru modelin seçimi, havza hakkında yeteri kadar bilgiye sahip olmayı, modelleme çalışmasının amacını ve iyi bir mühendislik bilgisini gerektirmektedir. Yazılım, geniş bir yelpazedeki problemleri çözmek için geniş havza alanlarında uygulanabilecek şekilde tasarlanmıştır.

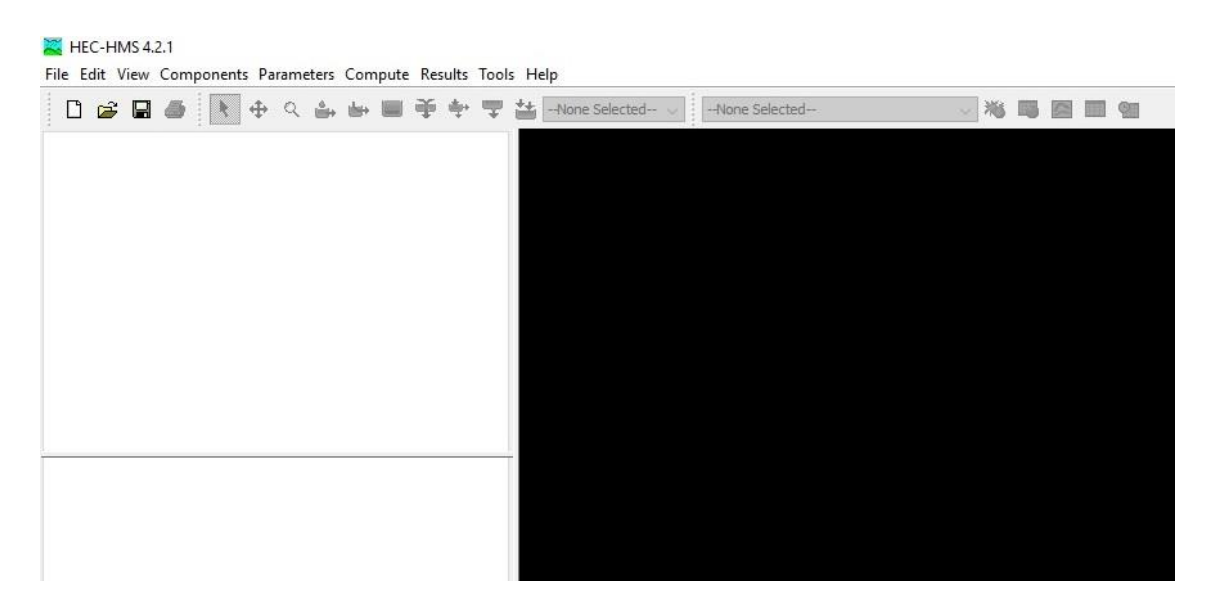

**Şekil 3.1.** *HEC – HMS yazılımı (Versiyon 4.2.1) ara yüzü*

Yazılım, havza içerisinde su döngüsünü yönetilebilir alt havzalarına ayırarak ve havza etrafında sınırları oluşturarak modellemeyi gerçekleştirir. (Şekil 3.2).

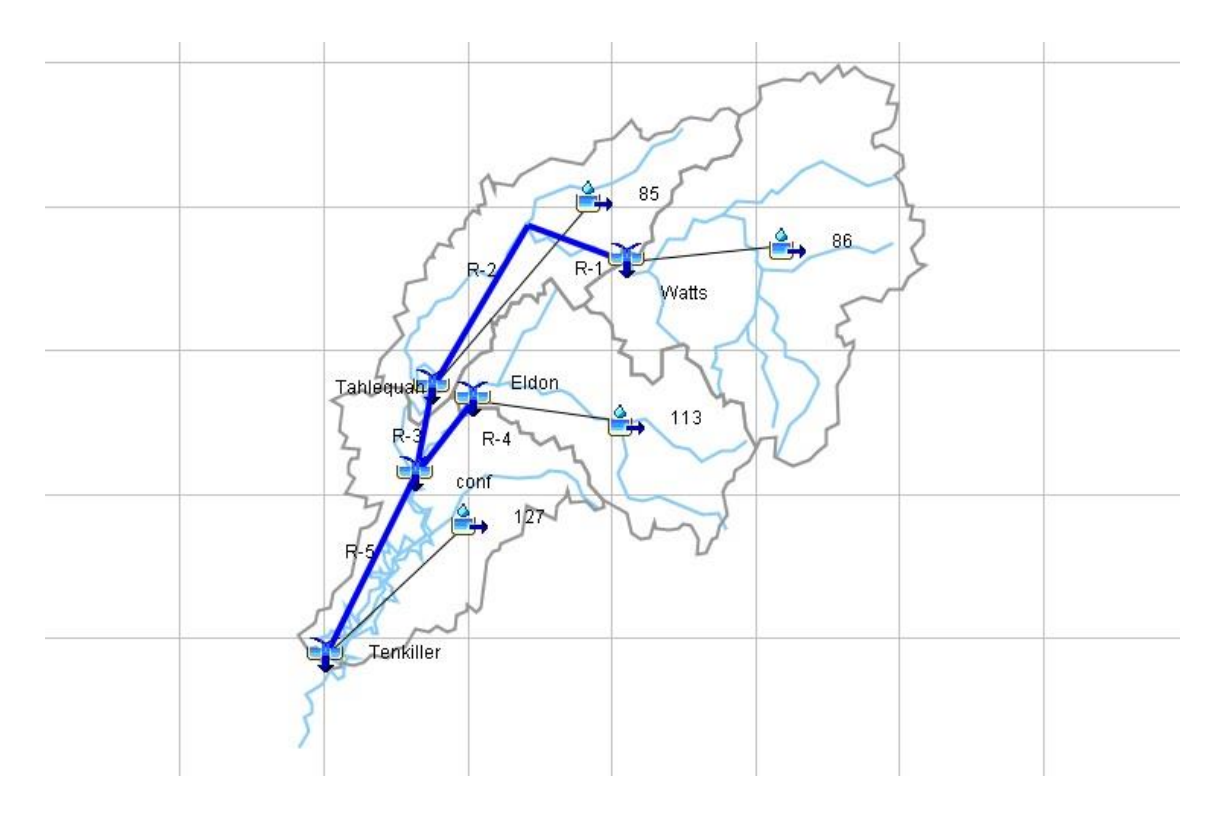

**Şekil 3.2.** *HEC – HMS'de oluşturulmuş alt havzalar için bir örnek*

HEC – HMS yazılımı, havza modeli (Basin model manager), meterolojik model (Meteorologic model manager) ve kontrol özellikleri (Control specifications manager) olmak üzere üç ana bileşenden oluşmaktadır. Havza model bileşeni ile oluşturulan alt havza (Subbasin) elemanları, sembolleri ve açıklamaları Tablo 3.1.'de verilmiştir.

| <b>Eleman Adı</b> | Sembolü | Açıklaması                                                                                                    |
|-------------------|---------|----------------------------------------------------------------------------------------------------|
| Subbasin          | ů       | Baz akış, kayıplar, dönüşüm<br>gibi verileri içerir.                                                                                               |
| Reach             | جعل     | Modeldeki elemanları<br>birbirlerine bağlar ve taşkın<br>yönlendirme verilerini içerir.                                                            |
| Reservoir         |         | Rezervuar elemanı ile akışlar<br>depolanır. Belirli bir hıza sahip<br>(depolama – deşarj ilişkisi)<br>yüzey akışını serbest bırakır.               |
| Junction          | ðβ      | Elemanlar arasındaki bağlantıyı<br>kurar.                                                                                                    |
| Diversion         | به      | Belirli bir akış hacmini,<br>derecelendirme eğrisi veya bu<br>eğriyle bağlantılı bir öğeye<br>yönlendirir.                                         |
| Source            |         | Modellenmiş bölgenin sınırını<br>geçen bir akımdan havza<br>modeline akışı tanıtmak için<br>kullanılır. Bir akışa sahiptir,<br>ancak giriş yoktur. |
| Sink              |         | Bir girişin olduğu fakat çıkış<br>akışının olmadığı elemandır.                                                                                     |

**Tablo 3.1.** *HEC – HMS'de havza hidrolojik elemanları*

Alt havza, hidrograf hesaplamalarında kullanılan ve model verilerinden olan kayıp (loss), dönüşüm (transform) ve baz akışı (baseflow) metotlarını içermektedir. Bu metotların her biri, birden çok seçeneğe sahiptir. Bu seçeneklerin seçiminde, havzanın özellikleri, uygulamanın amacı ve eldeki verilere göre tercih yapılmaktadır.

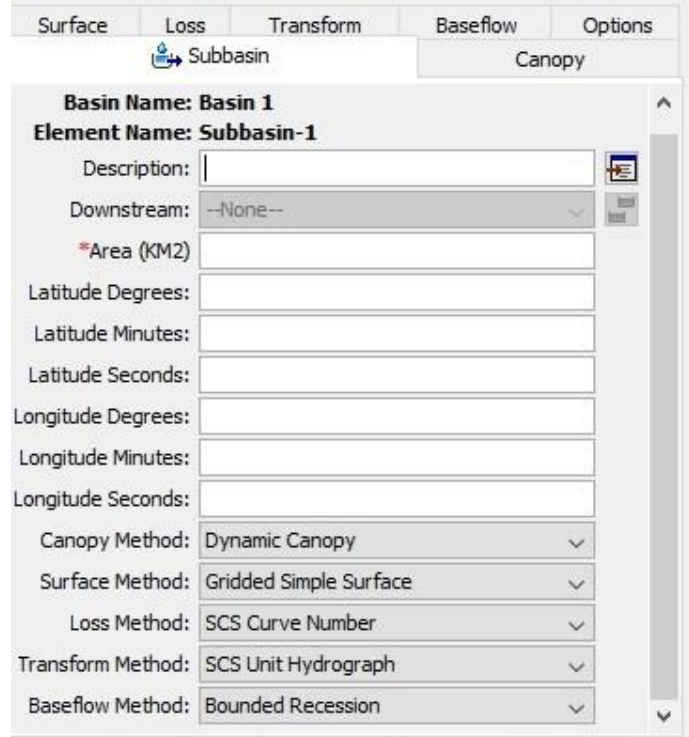

**Şekil 3.3.** *HEC – HMS'de havza modeli veri penceresi*

Kayıp metodu ile olay süresince meydana gelen kayıpların modellemesi gerçekleştirilmektedir. İnfiltrasyon sürecine bağlı kayıpların modellemesi, loss method başlığı altında, Initial and Constant – rate, SCS curve number (CN), Gridded SCS CN, Green and Ampt, Deficit and Constant Rate ve Soil moisture accounting (SMA) metotlarından uygun olanı seçilerek gerçekleştirilmektedir. Kayıp metotlarının sınıflandırılması Tablo 3.2'de verilmiştir.

**Tablo 3.2.** *HEC – HMS model yazılımında yer alan kayıp (loss) metotları (HEC- HMS Technical Reference Manual March 2000, s. 13)*

| Kayıp metotları (Loss method) | Kategori   |                         |          |                    |
|-------------------------------|------------|-------------------------|----------|--------------------|
| Initial and Constant – rate   | Olay bazlı | Mekansalca<br>topaklı   | Deneysel | Uygun<br>parametre |
| SCS Curve Number (CN)         | Olay bazlı | Mekansalca<br>topaklı   | Deneysel | Uygun<br>parametre |
| Gridded SCS CN                | Olay bazlı | Mekansalca<br>dağılımlı | Deneysel | Uygun<br>parametre |
| Green and Ampt                | Olay bazlı | Mekansalca<br>dağılımlı | Deneysel | Uygun<br>parametre |
| Deficit and Constant Rate     | Sürekli    | Mekansalca<br>topaklı   | Deneysel | Uygun<br>parametre |
| Soil moisture accouting (SMA) | Sürekli    | Mekansalca<br>topaklı   | Deneysel | Uygun<br>parametre |
| Gridded SMA                   | Sürekli    | Mekansalca<br>dağılımlı | Deneysel | Uygun<br>parametre |

Dönüştürme metodu, havza üzerindeki aşırı yağışların, akış durumuna geçişini, havza çıkışında boşaltma hidrografına dönüştürmektedir. HEC – HMS yazılımında transform method başlığı altında, User – Specified unit hydrograph (UH), Clark's UH, Snyders's UH, SCS UH, ModClark ve Kinematic wave dönüşüm metotları yer almaktadır. Dönüşüm metotlarının sınıflandırılması Tablo 3.3'de verilmiştir.

**Tablo 3.3.** *HEC – HMS model yazılımında yer alan dönüşüm (transform) metotları (HEC- HMS Technical Reference Manual March 2000, s. 13)*

| Dönüştürme metotları (Transform method) | Kategori   |            |           |           |
|-----------------------------------------|------------|------------|-----------|-----------|
| $User - Specific$ unit hydrograph (UH)  | Olay bazlı | Mekansalca | Deneysel  | Uygun     |
|                                         |            | topaklı    |           | parametre |
| Clark's UH                              | Olay bazlı | Mekansalca | Deneysel  | Uygun     |
|                                         |            | topaklı    |           | parametre |
| Synders's UH                            | Olay bazlı | Mekansalca | Deneysel  | Uygun     |
|                                         |            | topaklı    |           | parametre |
| <b>SCS UH</b>                           | Olay bazlı | Mekansalca | Deneysel  | Uygun     |
|                                         |            | topaklı    |           | parametre |
| ModClark                                | Olay bazlı | Mekansalca | Deneysel  | Uygun     |
|                                         |            | dağılımlı  |           | parametre |
| Kinematic wave                          | Olay bazlı | Mekansalca | Kavramsal | Ölçülü    |
|                                         |            | topaklı    |           | parametre |

Düşen yağışın bir kısmı, yeraltına karışarak, yeraltı suyu akışını oluşturmaktadır. Baz akım (baseflow), yeraltı suları akışı olarak tanımlanmaktadır (Barut ve Gürpınar, 2005). HEC – HMS model yazılımında, Constant monthly, Exponential recession ve linear reservoir seçenekleri baz akım metodu olarak yer almaktadır. Baz akım metotlarının sınıflandırılması Tablo 3.4'de verilmiştir.

**Tablo 3.4.** *HEC – HMS model yazılımında yer alan baz akım (baseflow) metotları (HEC- HMS Technical Reference Manual March 2000, s. 13)*

| Baz Akim metotlari (Baseflow method) | Kategori   |            |          |           |
|--------------------------------------|------------|------------|----------|-----------|
| Constant monthly                     | Olay bazlı | Mekansalca | Deneysel | Uygun     |
|                                      |            | topaklı    |          | parametre |
| Exponential recession                | Olay bazlı | Mekansalca | Deneysel | Uygun     |
|                                      |            | topaklı    |          | parametre |
| Linear reservoir                     | Olay bazlı | Mekansalca | Deneysel | Uygun     |
|                                      |            | topaklı    |          | parametre |

Meteorolojik model, yağış, buharlaşma, kar erimesi ve radyasyon verilerini içermektedir. Şekil 3.4'de gösterilen meteorolojik model penceresi ile, modeldeki verilerin, alt havzalara atanması gerçekleştirilmektedir. Yağış verilerinin atanması, hiyetograf veya ağırlıklandırma yöntemi ile yapılmaktadır.

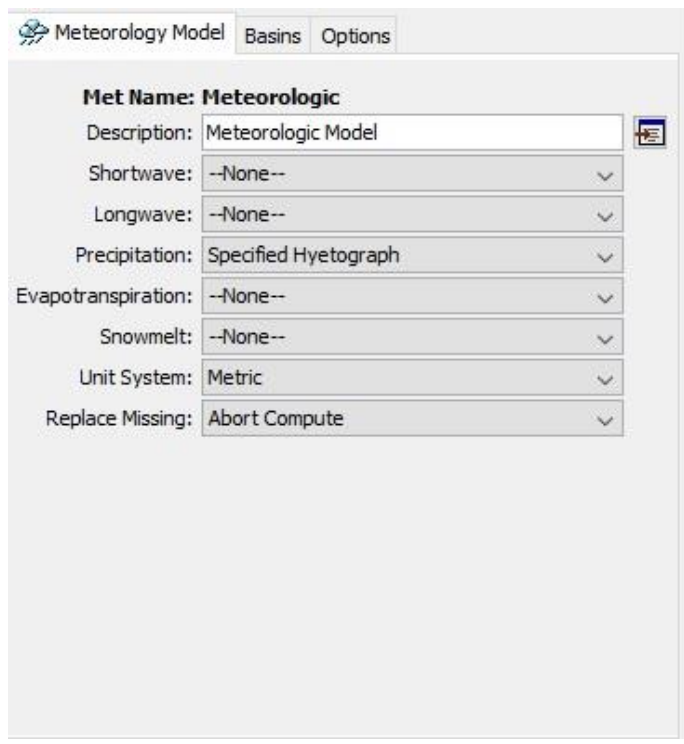

**Şekil 3.4.** *HEC – HMS'de meterolojik model penceresi*

Kontrol özellikleri, olayın başlangıç ve bitiş zamanlarını ve modelleme uygulamasını gerçekleştirmek için hesaplamalı zaman adımlarını içermektedir (Şekil  $3.5$ ).

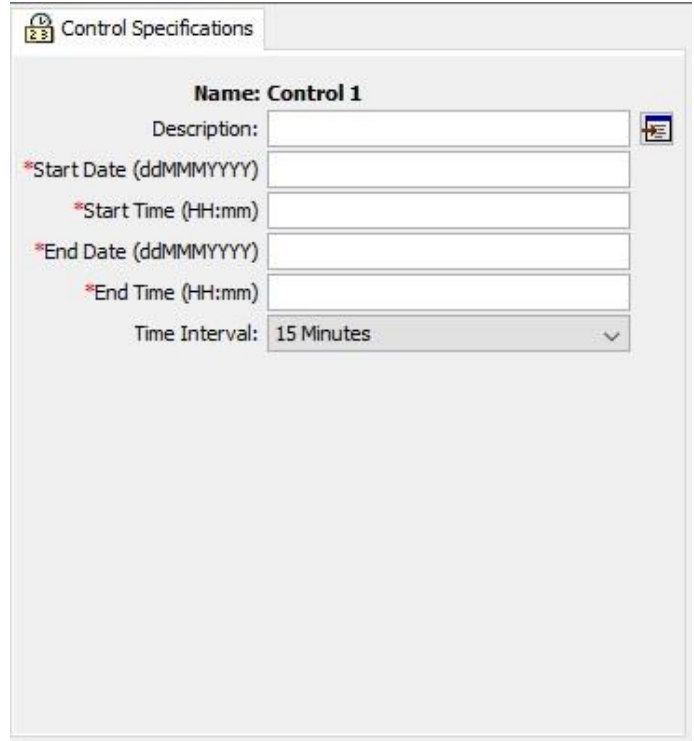

**Şekil 3.5.** *HEC – HMS'de kontrol özellikleri penceresi*

## <span id="page-35-0"></span>**3.3. Model Uygulaması**

## <span id="page-35-1"></span>**3.3.1. Havza ile ilgili veriler**

Kurukavak deresi havzasının, ArcGIS yazılımı ile belirlenen sınırları ve akarsu ağı, HEC – HMS yazılımına aktarılmıştır. (Şekil 3.6).

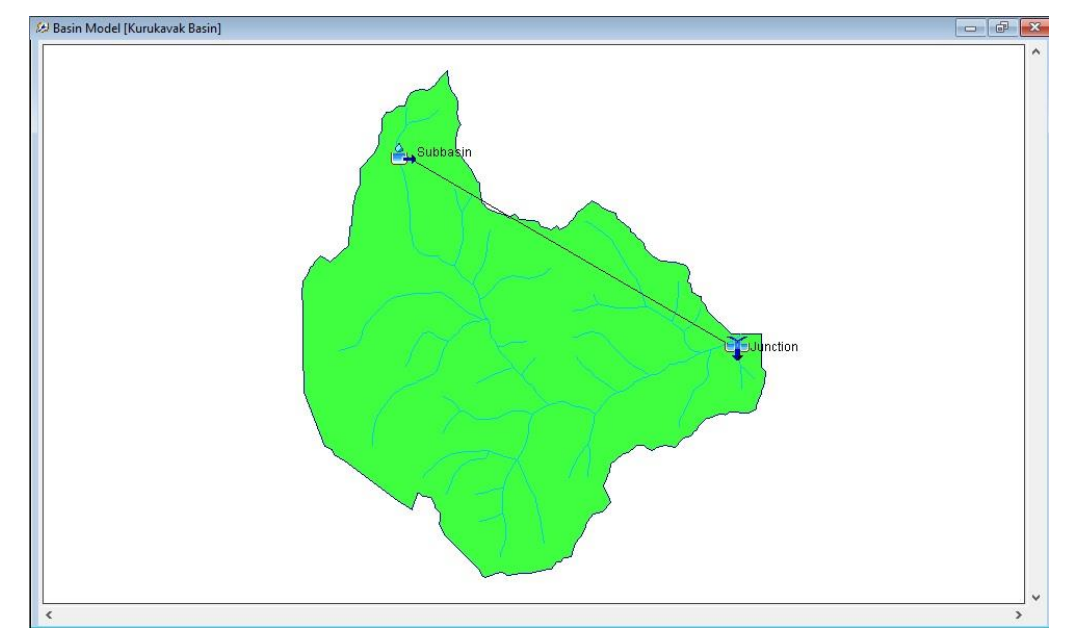

**Şekil 3.6.** *HEC – HMS yazılımında Kurukavak deresi havzasının akarsu ağı ve sınırları*

Modelleme çalışmasını gerçekleştirebilmek için, havza model bileşeni ile oluşturulan subbasin diyalogunda (Şekil 3.7) ilgili havza verilerinin girilmesi ve metot seçimlerinin yapılması gerekmektedir.

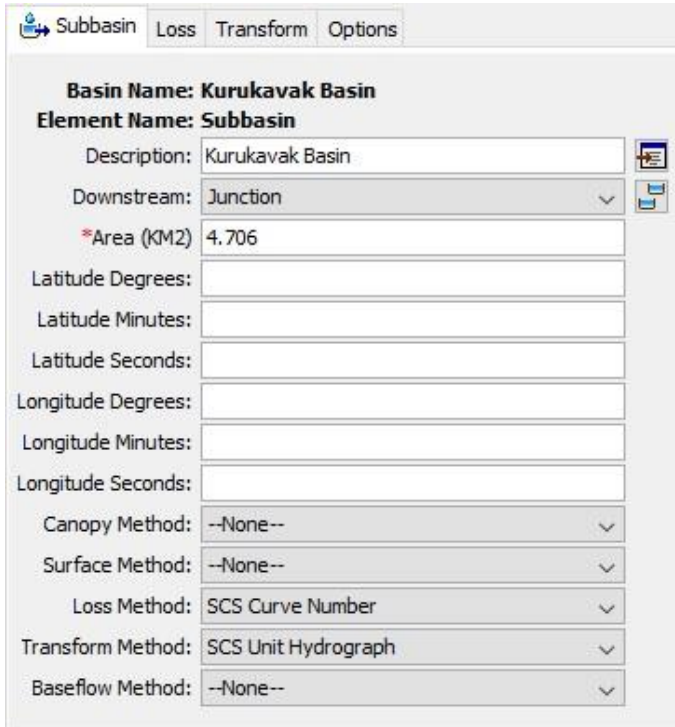

**Şekil 3.7.** *HEC – HMS'de subbasin diyalog penceresi*

Düşen yağışın toprağa ulaşmayıp, bitki örtüsü tarafından kesilen kısmı kanopi olarak adlandırılmaktadır. Sürekli hidrolojik modelleme çalışmalarında, toprak nemi muhasebe yöntemi ile bağlantılı olarak kanopi metodu (canopy method) eklemek gerekmektedir (Wicher, 2016). HEC – HMS yazılımında kanopi metodları, Dynamic Canopy, Gridded Simple Canopy ve Simple Canopy olarak yer almaktadır. Çalışma, olay bazlı hidrolojik modelleme çalışması olarak gerçekleştirildiğinden ve çıplak arazilerin havzada en çok alanı kaplamasından dolayı kanopi metotları göz ardı edilmiştir.

Yüzey boşluklarında biriken su yüzey depolamasını, yeraltına sızan ve akiferler ile taşınan su ise baz akımı ifade etmektedir. Öztürk vd. (2003) tarafından Kurukavak deresi havzasında gerçekleştirilen çalışmada, havzanın su kaynağını yağışların oluşturduğu, yüzeydeki alüvyonlar içinde depolanmış oldukça az miktarda suyun bulunduğu ve havzada baz akımı oluşturacak akifer özelliği gösteren tabaka bulunmadığından dolayı yeraltı suyunun bulunmadığı belirtilmektedir. Tespiti yapılan

bu hususlar, havzanın yüzölçümü ile birlikte değerlendirildiğinde, yüzeyde depolanan su miktarının oldukça az olduğundan dolayı yüzey depolaması metotları, yer altı suyunu taşıyan akifer tabakalarının bulunmamasından dolayı da baz akımı metotları göz ardı edilmiştir.

SCS – CN (Yüzey akış eğri numarası yöntemi), bir parametreli (CN) yağış – akış olay modellemesidir. CN (eğri numarası), arazi kullanımı/örtüsü, toprak tipi gibi yüzey akışına etki eden hidrolojik koşulları dikkate alır ve yağışı doğrudan yüzey akışına çevirir. SCS – CN, havza hidrolojik modellemesinde yağış kaynaklı yüzey akışını tahmin etmek için yaygın olarak kullanılmaktadır. HEC – HMS modelinde, fırtına olayından(bir başka deyişle yağış – akış olay modeli) doğrudan yüzey akışını simüle etmek için mevcuttur. Olay modellemesi, hidrolojik sistemin bireysel fırtına olaylarına iyi bir zaman ölçeğinde nasıl yanıt verdiğini ve ilgili hidrolojik parametrelerin nasıl tanımlandığını anlamaya odaklanmıştır (Chu ve Steinman, 2009).

Model, yağış miktarı ve CN (eğri numarası) katsayısına bağlı olarak oluşturulmuş, su miktarının hesabında kullanılan bir formüldür. CN, 0 ile 100 değerleri arasında değişen boyutsuz bir parametredir. CN değerinin 100'e yakınlaşması yağışın kayıplara uğramadan direkt olarak akış durumuna geçmesini, 0'a yakınlaşması ise yağışın büyük kısmının yer altına doğru süzüldüğünü göstermektedir (Eraydın, 2015). Q yüzey akış miktarı Denklem 3.1. ile elde edilir.

$$
Q = \frac{(P - Ia)^2}{(P - Ia) + S}
$$
 (3.1)

P toplam yağışı, Ia ilk tutulmayı, S depolamayı ifade etmektedir. Ia değeri için, Ia  $= 0.2$ S olarak yazıldığında P  $\geq 0.2$ S durumu için Denklem 3.2. elde edilir;

$$
Q = \frac{(P - 0.2S)^2}{(P + 0.8S)}
$$
(3.2)

Maksimum su tutma (S) değeri, CN katsayısı ile ilişkilidir. S değeri SI birim sisteminde;

$$
S = \frac{25400 - 254CN}{CN}
$$
 (3.3)

3.3 denklemiyle elde edilmektedir (SCS, 1971-1986).

30.06.1988 tarihinde gerçekleşen yağış – akış olayı ile birlikte havzanın ölçülmüş olan, toplam yağış (P) ve yüzey akışı (Q) değerleri hesaplamalarda kullanılarak, eğri numarası (CN) elde edilmiştir. Hesaplanan, CN verisi loss diyalog penceresine girilmiştir (Şekil 3.8).

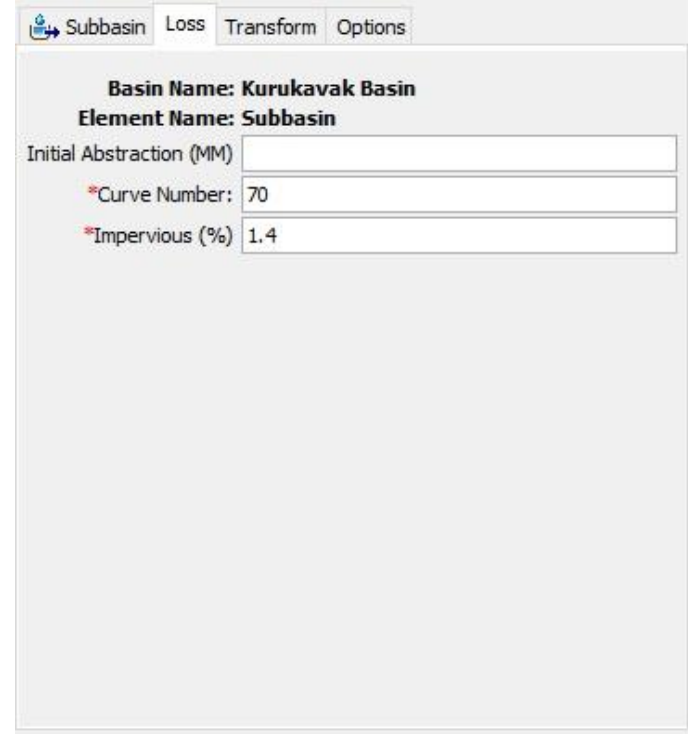

**Şekil 3.8.** *HEC – HMS'de SCS Curve Number (CN) kayıp metodu*

Geçirimsizlik (impervious), belirli bir bölgedeki geçirimsiz alanları ifade etmektedir. Bu alanlara örnek olarak taş, asfalt veya beton gibi geçirimsizliği yüksek malzemelerle kaplı yollar, kaldırımlar ve otopark gibi alanlar verilebilir. Kalibrasyon ve validasyon periyotlarındaki geçirimsizlik değerleri, söz konusu periyotlar arasında uzun bir zaman dilimi bulunduğundan ve geçirimsizlik değerleri yapılaşmaya bağlı olarak değişim gösterdiğinden dolayı, söz konusu tarihlerdeki arazi kullanımı ve yapılaşma durumu dikkate alınarak geçirimsizlik değerleri belirlenmiştir.

Hidrograf, bir akarsu kesitindeki debinin (akış miktarının) zamana bağlı değişimini gösteren bir grafiktir. Hidrografla onu meydana getiren yağışın hiyetografı arasındaki ilişkinin belirlenmesi için akarsu havzasına yağışı akışa çeviren bir sistem olarak bakmak gerekmektedir. Hidrografın şekli, gerek havzanın, gerekse yağışın özelliklerine bağlıdır. Hidrograf, yükselme (kabarma) eğrisi, tepe noktası, çekilme (alçalma) eğrisi ve gecikme zamanı elemanlarından oluşmaktadır. Tepe noktası ile hiyetografın ağırlık merkezi arasındaki zaman aralığına gecikme zamanı denir. Gecikme zamanı, yağışın havza üzerinde ve zaman içinde dağılış şekline bağlıdır (Bayazıt, 2013). Gecikme süresi hesaplamaları için kabul edilmiş yaygın denklemlerden birisi de SCS gecikme zamanı (1972) denklemidir (Denklem 3.4).

$$
T_{LAG} = L^{0.8} \frac{(S+1)^{0.7}}{1900\sqrt{Y}}
$$
 (3.4)

Denklemde; T<sub>lag</sub> hidrografin gecikme süresini, L havzadaki hidrolik uzunluğu (feet), Y havzanın yüzdelik eğimini, S maksimum depolamayı (inç) ifade etmektedir. Kurukavak deresi havzası için, hidrolik uzunluk ve ortalama eğim değerleri ArcGIS yazılımında belirlenmiş, maksimum depolama değeri ise kayıtlardan elde edilmiştir. Kurukavak deresi havzasının; hidrolik uzunluğu (L) = 2590 mt = 8497,37 ft, maksimum depolama değeri  $(S) = 10,922$  cm = 4,30 inç ve ortalama eğimi  $(Y) = % 11$  olarak belirlenmiştir.

$$
T_{LAG} = 8497,37^{0.8} \frac{(4,30+1)^{0.7}}{1900\sqrt{11}} = 0,709
$$
 saat

$$
T_{LAG} = 0.709 \times 60 \; dakika \approx 43 \; dakika
$$

Hesaplanan gecikme zamanı  $(T_{lag})$  değeri, HEC – HMS yazılımında transform diyalog penceresine girilmiştir (Şekil 3.9).

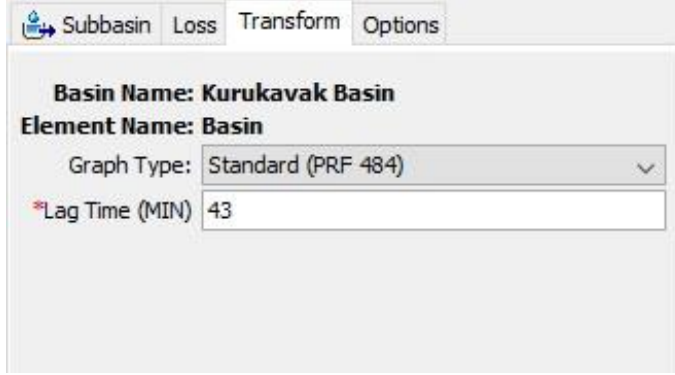

**Şekil 3.9.** *HEC – HMS'de SCS UH dönüşüm metodu*

#### <span id="page-40-0"></span>**3.3.2. Zaman serisi verilerinin oluşturulması ve kontrol özellikleri**

Zaman serisi verileri (time – series data), eşleştirilmiş veriler (paired data) ve grid veriler, modelleme çalışmalarında parametre veya sınır koşulları olarak gereklidir. Zaman serisi verilerine, yağış, akış, buharlaşma, zemin, güneş radyasyonu, kar – su eşdeğeri, mahsul katsayısı, konsantrasyon verileri örnek verilebilir.

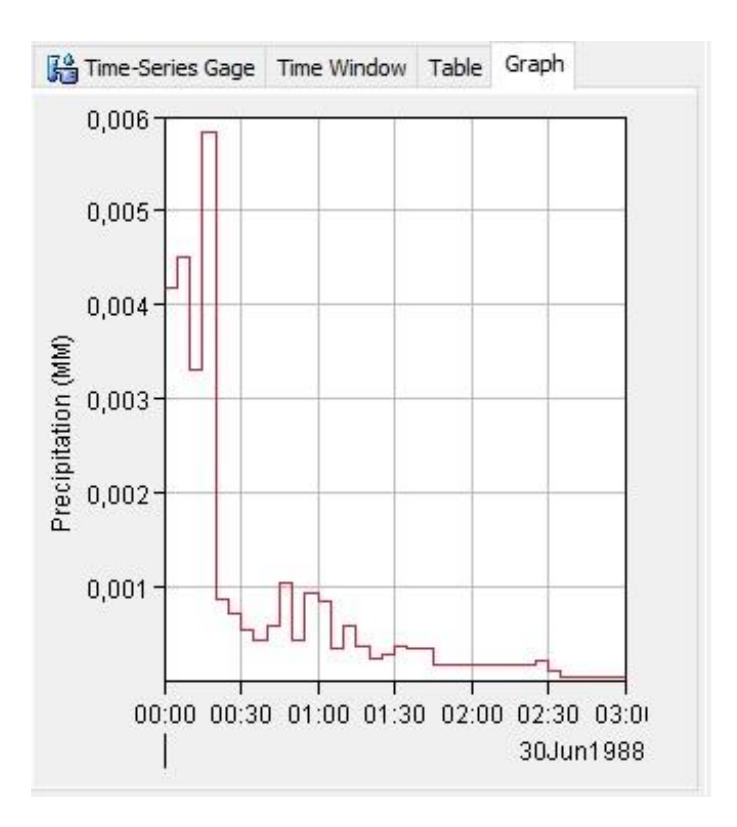

**Şekil 3.10.** *HEC – HMS'de yağış için zaman serisi (Kalibrasyon)*

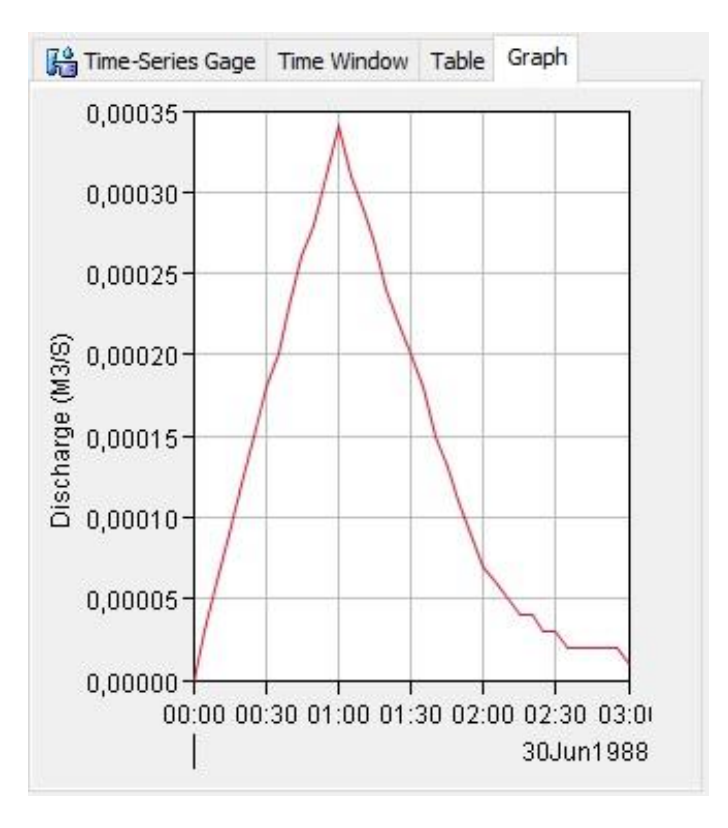

**Şekil 3.11.** *HEC – HMS 'de akış için zaman serisi (Kalibrasyon)*

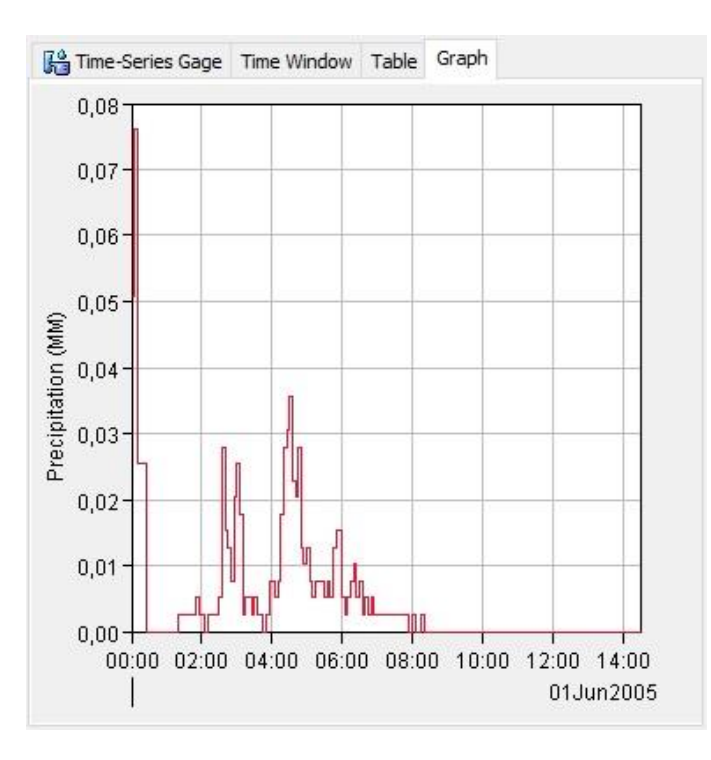

**Şekil 3.12.** *HEC – HMS'de yağış için zaman serisi (Validasyon)*

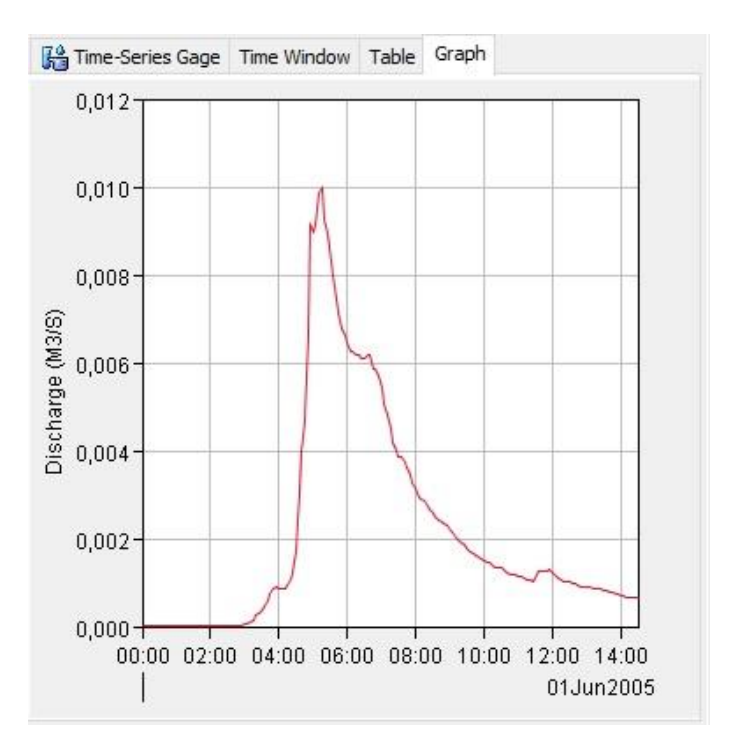

**Şekil 3.13.** *HEC – HMS 'de akış için zaman serisi (Validasyon)*

Modelleme çalışmasının zaman aralığı kontrol özellikleri diyalog penceresi ile belirlenir. Kalibrasyon ve validasyon periyotlarındaki kontrol özellikleri diyaloguna, olayın başlangıç tarihi – saati, bitiş tarihi - saati ve 20 dakikalık zaman aralığı değerleri girilmiştir (Şekil 3.14, 3.15).

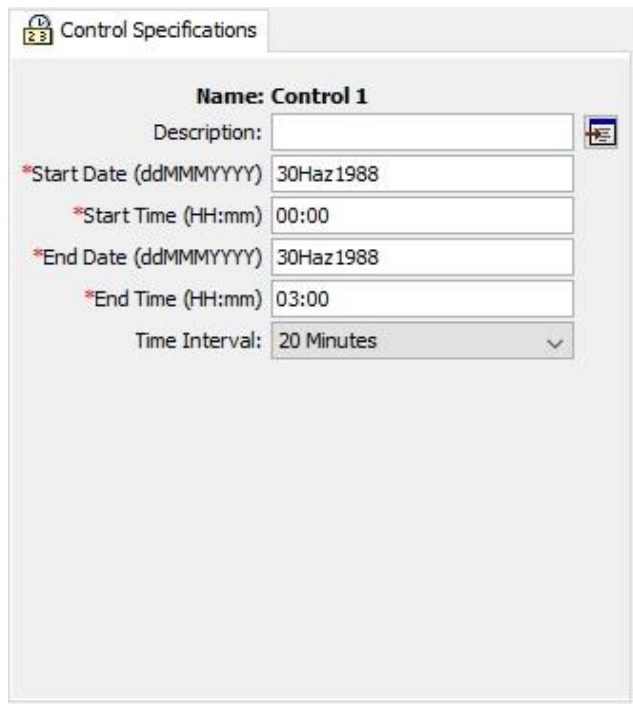

**Şekil 3.14.** *HEC – HMS'de kontrol özellikleri (Kalibrasyon)*

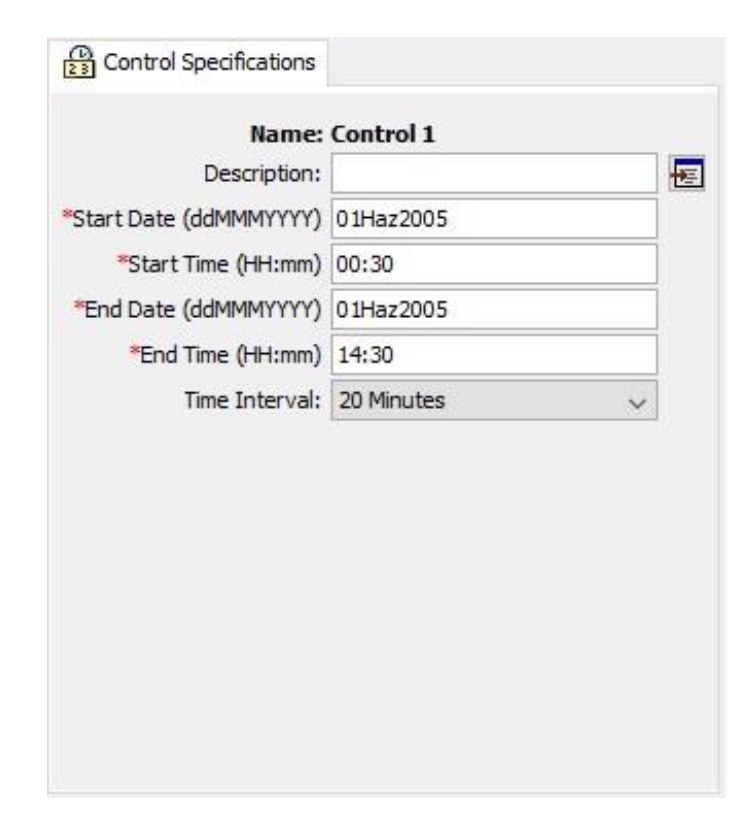

**Şekil 3.15.** *HEC – HMS'de kontrol özellikleri (Validasyon)*

#### <span id="page-43-0"></span>**3.3.3. Uygulama sonuçları**

Parametrik havza modelleri, ölçülebilen fiziksel parametreler (alan, eğim, bakı vb.) ve ölçme olanağı oldukça güç olan süreç parametrelerini (yeraltı akım yüzdesi, yeraltı suyu vb.) içermektedir. Modelleme çalışması, kalibrasyon ve validasyon olmak üzere iki periyotta gerçekleştirilir. Kalibrasyon periyodunda model parametreleri, gözlenen akım ile modellenen akımın performans karşılaştırılması ile kalibre edilir. Validasyon periyodunda ise, kalibrasyonun doğrulaması yapılmaktadır. Fiziksel parametreler ölçülebildiklerinden dolayı kalibrasyon periyodunda yer almazlar, ve ölçülen değerleriyle modelleme çalışmasında doğrudan yer alırlar. Süreç parametreleri ise, ölçme olanağının güçlüğünden dolayı kalibrasyon periyodunda yer alırlar ve en uygun değerleri belirlendikten sonra o değerlerle modelleme çalışmasında yer alırlar (Fıstıkoğlu, 1999).

Kalibrasyon işlemi modelleme çalışmalarında manuel kalibrasyon ve otomatik kalibrasyon olmak üzere ikiye ayrılmaktadır. Manuel kalibrasyonda, ölçme olanağı güç olan parametreler sırasıyla kalibre edilirler. Kalibrasyon işleminin amacının kavranmasını sağlayan manuel kalibrasyon, yüzölçümü büyük ve çok sayıda ölçme olanağı güç parametre içeren havzalarda tavsiye edilmemektedir.

Kalibrasyon periyodunda, 30.06.1988 tarihinde gerçekleşen yağış – akış olayının modelleme çalışması, kalibrasyonun doğrulaması olan validasyon periyodunda ise 01.06.2005 tarihinde gerçekleşen yağış – akış olayının modelleme çalışması gerçekleştirilmiştir. Her iki periyottaki modelleme çalışması Soil Conservation Service (SCS) metodu kullanılarak gerçekleştirilmiştir. Havzanın parametreleri, bölüm 3.3.1'de belirlenmiştir. İlgili bölümde açıklaması yapıldığı üzere, kanopi, yüzey akışı ve baz akım metotları ihmal edilmiştir. Hesaplaması yapılan, SCS Curve number ve gecikme zamanı parametrik değerleri her iki periyotta aynı şekilde kullanılmıştır.

Simüle edilen akış değerleri ile gözlenen değerlerin arasındaki uyumun performansını ölçmek için Nash – Sutcliffe Effiency (NSE) metodu tercih edilmiştir. Kalibrasyon işlemi ile validasyon arasındaki uyum performansı söz konusu istatistiksel değerin kıyaslanması ile belirlenmektedir.

$$
NSE = 1 - \frac{\sum_{i=1}^{n} (Q_{obs,i} - Q_{sim,i})^2}{\sum_{i=1}^{n} (Q_{obs,i} - \bar{Q}_{obs})^2}
$$
(3.5)

NSE denkleminde (Nash and Sutcliffe, 1970),  $Q_{obs,i} =$  gözlenmiş akımı,  $Q_{sim,i} =$ simüle edilmiş akımı, n = simüle edilmiş veri sayısını,  $\overline{Q}_{obs}$  = gözlenmiş akımların ortalama değerini ifade etmektedir.

NSE değerinin 1 olması durumunda, gözlenen değer simüle edilen değerle aynıdır, ancak NSE değeri 0 ve 1 arasındaysa, gözlem ile simüle edilen arasında sapmaların meydana geldiği, negatif olması durumunda ise optimizasyonun kötü olduğu anlaşılmaktadır. Kalibrasyon ve validasyon periyotlarındaki modelleme çalışması sonucu elde edilen değerler Tablo 3.5'de verilmiştir.

**Tablo 3.5.** *Kalibrasyon ve validasyon periyotlarının kantitatif değerleri*

| Olavlar                  | NSE   | RMSE $(m^3/s)$ | <b>MAE</b><br>(m <sup>3</sup> /s) |
|--------------------------|-------|----------------|-----------------------------------|
| Kalibrasyon (30.06.1988) | 0.824 | 0,00005        | 0,00004                           |
| Validasyon (01.06.2005)  | 0.618 | 0,00154        | 0.00127                           |

Modelleme çalışmasının kalibrasyon periyotunun NSE değeri 0,824, validasyon periyotunun NSE değeri ise 0,618 olarak bulunmuştur. Kalibrasyon ve validasyon periyotlarında elde edilen hidrograflar sırasıyla Şekil 3.16 ve Şekil 3.17'de verilmiştir. NSE metoduna göre yapılan değerlendirmede kalibrasyon – validasyon periyotlarında

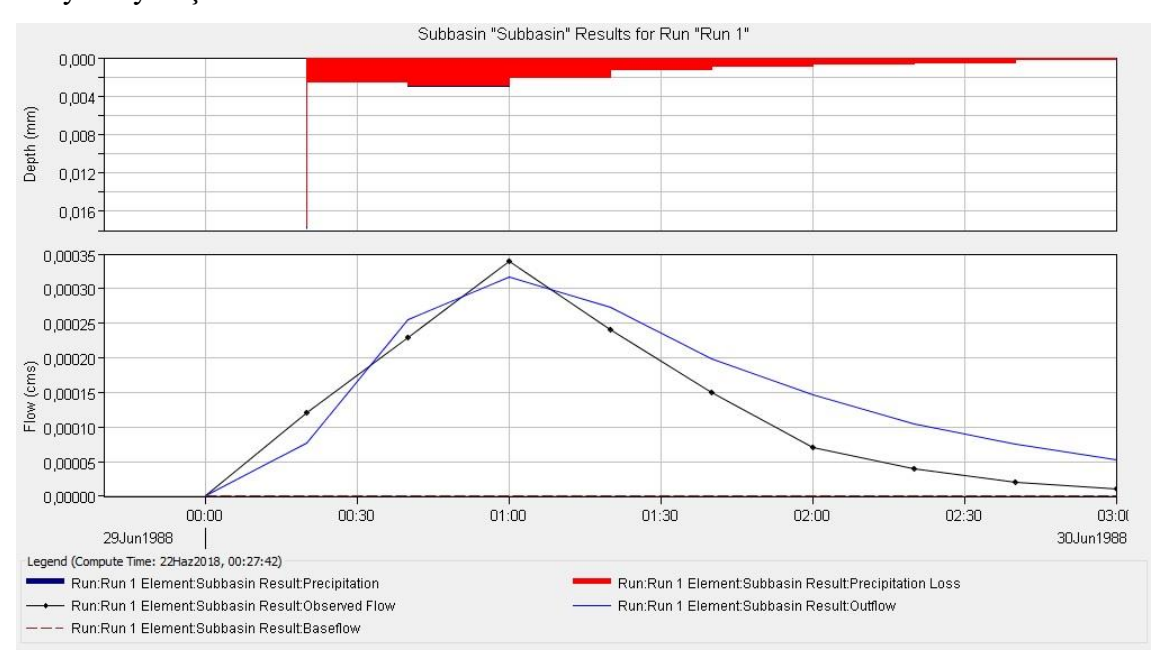

kullanılan olay verileri belirli aralıklarda olup modelleme çalışmasının güvenilirliliğini ortaya koymuştur.

**Şekil 3.16.** *HEC – HMS kalibrasyon hidrografı (30.06.1988)*

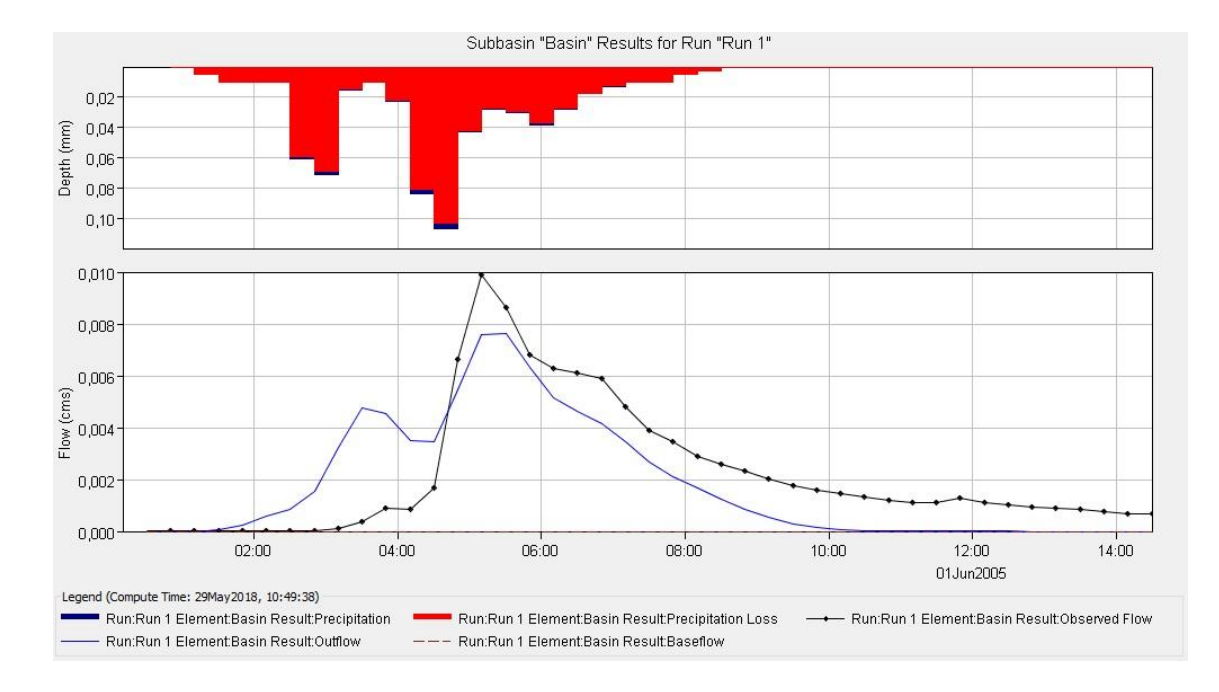

**Şekil 3.17.** *HEC – HMS validasyon hidrografı (01.06.2005)*

#### <span id="page-46-0"></span>**4. ANFIS MODELİ**

#### <span id="page-46-1"></span>**4.1. Model Yapısı**

Jang (1993), doğrusal olmayan fonksiyonların modellenmesi, kontrol sisteminde doğrusal olmayan bileşenlerin belirlenmesi ve kaotik zaman serilerinin tahmini için ANFIS metodunu geliştirmiştir. Bu algoritma ile modelde, öngörülen giriş ve çıkış verilerine dayalı bir giriş – çıkış yapısı kurulabilmektedir.

ANFIS, YSA ve BM metotlarının birleşiminden oluşmaktadır ve beş tabakalı ileri beslemeli bir YSA yapısına sahiptir (Jang vd., 1997). Literatürde Mamdani ve Sugeno olmak üzere başlıca iki adet BÇS (bulanık çıkarım sistemi) mevcuttur. Mamdani bulanık çıkarım sistemi, basit ve sezgisel olarak, iki girişli ve iki kurallı bir bulanık çıkarım sistemidir. Bu çıkarım sisteminde bulanıklaştırılmış verilerin sonucu bulanık veri olarak elde edilir ve durulaştırılması gerekir. Sugeno bulanık çıkarım sistemi ya da diğer adıyla Tagaki-Sugeno-Kang metodu ise çoklu girdilere ve çıktılara sahip olup karmaşık problemleri çözmek için formüle edilmiştir. İki bulanık çıkarım sistemini birbirinden ayıran en önemli özellik Sugeno bulanık çıkarım sisteminde, ÜF (üyelik fonksiyonu)'lerin tanımlanması ve kuralların yazılması üzerinedir. Sugeno bulanık çıkarım sisteminde çıkış değişkeni sabit bir katsayı veya giriş değişkenine bağlı bir fonksiyon olarak tanımlanmaktadır (Fırat, 2007).

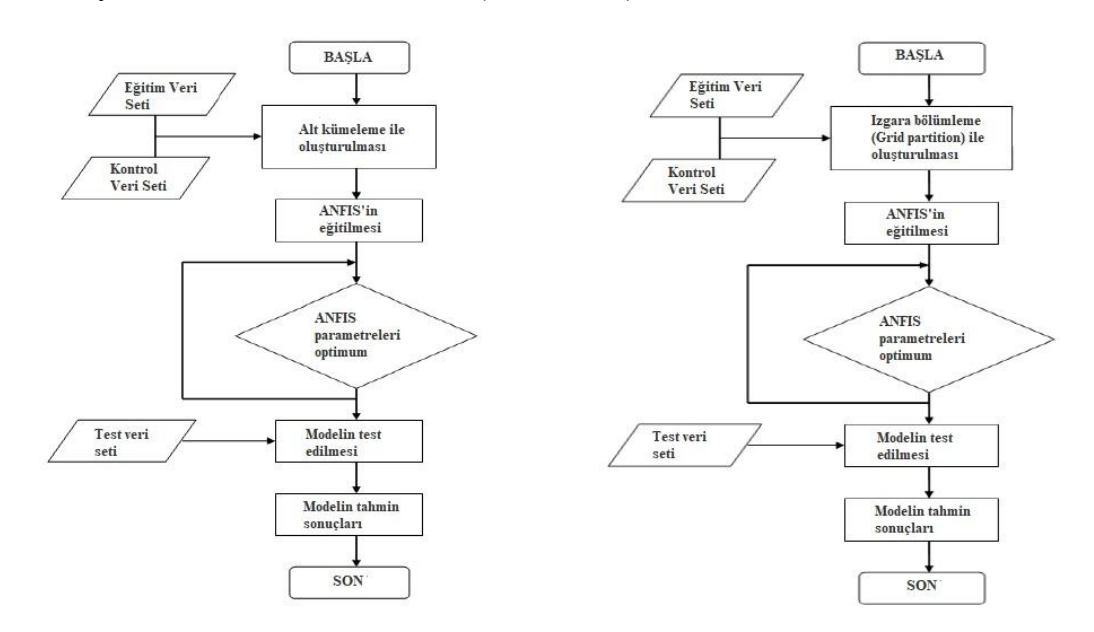

**Şekil 4.1.** *ANFIS modeli temel akış diyagramı (Ok, 2010)*

ANFIS modeli, Sugeno bulanık çıkarım sistemini ve melez öğrenme algoritmasını kullanmaktadır. Modelin ağ yapısı, birbiriyle doğrudan bağlanmış düğümlerden oluşur. Düğümlerin her biri, bir işlem birimini temsil etmektedir. Düğümler arasındaki bağlantılarda, aralarındaki değeri tam olarak belli olmayan bir ilgiyi (ağırlığı) gösterir. Düğümlerin hepsi veya bir kısmı adaptif yapıya sahip olabilir. Adaptasyon, düğümlerin çıkışlarının değişebilen parametrelerle belirlenmesi yoluyla oluşturulur. Giriş – çıkış veri setleriyle tanımlanan söz konusu bilinmeyen sistem, en uygun ağ yapısı ve parametre setiyle en iyi şekilde modellemesinde kullanılır. ANFIS modelinin temel akış diyagramı Şekil 4.1'de yukarıdaki gibidir (Ok, 2010).

Sugeno bulanık çıkarım sistemi denklemi aşağıdaki gibidir (Denklem 4.1).

$$
z = p_i x + q_i y + r_i \tag{4.1}
$$

Denklemde,  $x = Girdi_1$ ,  $y = Girdi_2$  ve i küme sayısı olarak tanımlanmaktadır. Çıkış değişkeni sabit bir katsayı ise '0. Dereceden Sugeno Modeli', giriş değişkenine bağlı bir fonksiyon şeklinde tanımlanırsa '1. Dereceden Sugeno Modeli' olarak adlandırılır (Fırat, 2007).

İki girişe sahip olan bir Sugeno bulanık çıkarım sisteminin yapısı Şekil 4.2'de verilmiştir.

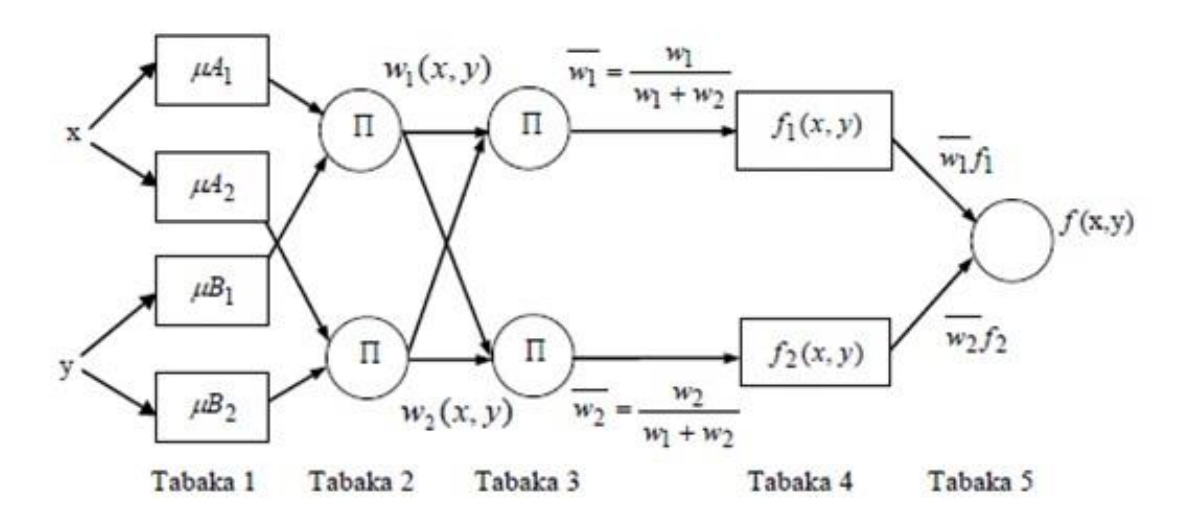

**Şekil 4.2.** *İki girişe ve bir çıkışa sahip olan 2 kurallı sugeno bulanık çıkarım sistemine sahip ANFIS yapısı (Fırat, 2007)*

ANFIS yapısı bakımından, bulanık çıkarım sistemindeki EĞER – İSE kuralları ve giriş çıkış bilgi çiftlerinden oluşur (Jang, 1993).

EĞER  $x = A_1$  ve  $y = B_1$  olması durumunda;

$$
z = p_1 A_1 + q_1 B_1 + r_1 \tag{4.2}
$$

EĞER  $x = A_2$  ve  $y = B_2$  olması durumunda;

$$
z = p_2 A_2 + q_2 B_2 + r_2 \tag{4.3}
$$

4.2 ve 4.3 numaralı denklemlerde  $A_i$  ve  $B_i$  bulanık kümelerinin ÜF'leri  $\mu_{Ai}$  ve  $\mu_{Bi}$  $\epsilon$ eklindedir. p<sub>1</sub>, q<sub>1</sub>, r<sub>1</sub>, p<sub>2</sub>, q<sub>2</sub> ve r<sub>2</sub> ise çıkış parametreleridir. ÜF, BCS'de bir elemanın hangi tür belirli bir özelliği taşıdığını ya da belirli bir kategoriye aitliğini gösteren ve bulanık kümelerde 0 ile 1 kapalı aralığında değerler alan fonksiyondur. En iyi sonucu bulabilmek için, ÜF tipi ve küme sayılarında birden fazla deneme yapılmalıdır.

**Tabaka 1 (Giriş Düğümü):** Tabakada yer alan her bir düğüm, ÜF'leri meydana getirir. ÜF, node (bağlantı ucu) fonksiyonu olarak kullanılır ve parametreleri 'öncül parametreler' olarak adlandırılır. ÜF vasıtasıyla her bir düğüm çıkışı olan  $O_{1,i}$  denklem 4.4 veya denklem 4.5 ile hesaplanır.

$$
O_{1,i} = \mu_{A_i}(x), \qquad i = 1, 2 \tag{4.4}
$$

$$
O_{1,i} = \mu_{B_{i-2}}(y), \qquad i = 3, 4 \tag{4.5}
$$

**Tabaka 2 (Kural Düğümü):** Bu tabakada yer alan her bir düğüm VE/VEYA işlemcileri kullanılarak Π ile temsil edilen giriş sinyalleri çarpılır ve ateşleme kuvveti olarak tanımlanan düğüm çıktısı elde edilir.  $O_{2,i}$  ateşleme kuvveti denklem 4.6 ile hesaplanır.

$$
0_{2,i} = w_i = \mu_{Ai}(x)\mu_{Bi}(y), \qquad i = 1,2 \tag{4.6}
$$

**Tabaka 3 (Ortalama Düğümü):** Her bir düğümden elde edilen ateşleme kuvvetlerinin toplandığı bu tabakada kuralların ağırlıkları normalize edilir. Denklem 4.7 ile hesaplanır.

$$
O_{3,i} = \overline{w}_i = \frac{w_i}{w_1 + w_2} \qquad i = 1, 2 \tag{4.7}
$$

**Tabaka 4:** Her bir düğümün model çıktısı üzerindeki katkısı Denklem 4.8 ile hesaplanır. Model parametreleri 'sonuç parametreleri' olarak adlandırılır.

$$
O_{4,i} = \overline{w}_i f_i = \overline{w}_i (p_i x + q_i y + r_i), \qquad i = 1, 2, 3, 4 \qquad (4.8)
$$

Denklem 4.8'de,  $\overline{w}$ ; tabaka 3 çıkışını,  $\{p_i, q_i \vee r_i\}$  ise bulanık çıkarım sisteminin çıkış parametrelerini ifade etmektedir.

**Tabaka 5 (Çıkış Düğümü):** Bulanık çıkarım sisteminin son basamağı olan bu tabaka tek noddan ibarettir. ANFIS'in genel çıkışı hesaplanır ve durulaştırma işlemi ile bulanık değerden kesin değere Denklem 4.9 ile dönüştürülür.

$$
f(x,y) = \frac{w_1(x,y)f_1(x,y) + w_2(x,y)f_2(x,y)}{w_1(x,y) + w_2(x,y)} = \frac{w_1f_1 + w_2f_2}{w_1 + w_2}
$$
(4.9)

ANFIS çıkış değeri Denklem 4.10 ile hesaplanır.

$$
O_{5,i} = f(x, y) = \sum_{i} \overline{w}_{i} f_{i} = \overline{w_{1}} f_{1} + \overline{w_{2}} f_{2} = \frac{\sum_{i} w_{i} f_{i}}{\sum_{i} w_{i}}
$$
(4.10)

#### <span id="page-49-0"></span>**4.2. Model Performansı**

ANFIS modelinin performansının belirlenmesinde ölçüt olarak RMSE kullanılır (Witten vd., 2011). RMSE değeri, ortalama karesel hatanın karekökünün alınması suretiyle bulunmaktadır. Denklem 4.11 ile hesaplanır.

$$
RMSE = \sqrt{\frac{1}{n} \sum_{i=1}^{n} \varepsilon_i^2} = \sqrt{\frac{1}{n} \sum_{i=1}^{n} (x_i - y_i)^2}
$$
(4.11)

Olçütlerin hesaplanmasında kullanılan denklemlerde,  $i$  ayrık veri endeksini,  $n$ hata ölçümünde kullanılan ayrık çıkış verilerinin sayısını,  $x_i$  sistemin gerçek çıkış verisini,  $y_i$  model çıkış verisini,  $\varepsilon_i$  ise hatayı ifade etmektedir (Demirel vd., 2010). Modelde yer alan parametrelerin tahmini, kullanılan hata ölçüsünün minimuma indirilmesini temel alan algoritmayla yapılır.

#### <span id="page-49-1"></span>**4.3. Matlab Yazılımı ve ANFIS Fonksiyonu**

MATLAB (MATrix LABoratory), teknik ve bilimsel hesaplamalar için Moler tarafından 1970'lerin sonunda geliştirilmiş bir yazılımdır. Matematik ve hesaplama işlemleri, algoritma, modelleme, veri analizi ve grafik oluşturma gibi amaçlar için kullanılan yazılım, yapay sinir ağları, bulanık mantık, veri işleme, veritabanı, sayısal sinyal işleme, optimizasyon gibi ara yüzler ile de çalışmalarda kolaylık sağlamaktadır. Akademide ve araştırma kurumlarında oldukça yaygın olarak kullanılan yazılımın kullanıcıları çoğunlukla mühendislik ve ekonomi alanlarından gelmektedir. Ayrıca yazılım, diğer dillerle yazılmış olan programlarla da bağlanma imkanı tanımaktadır (Onur, 2015).

Çalışmada kullanılan MATLAB yazılımının Versiyon R2018a arayüzü Şekil 4.3'de görülmektedir. Yazılımın ana ekranında, 'command window', 'current folder', 'workspace' pencereleri ve 'home', 'plots' ve 'apps' sekmeleri mevcuttur. Kullanıcının ihtiyaçları ve isteklerine göre bu pencereler ve sekmeler düzenlenebilir (Onur, 2015).

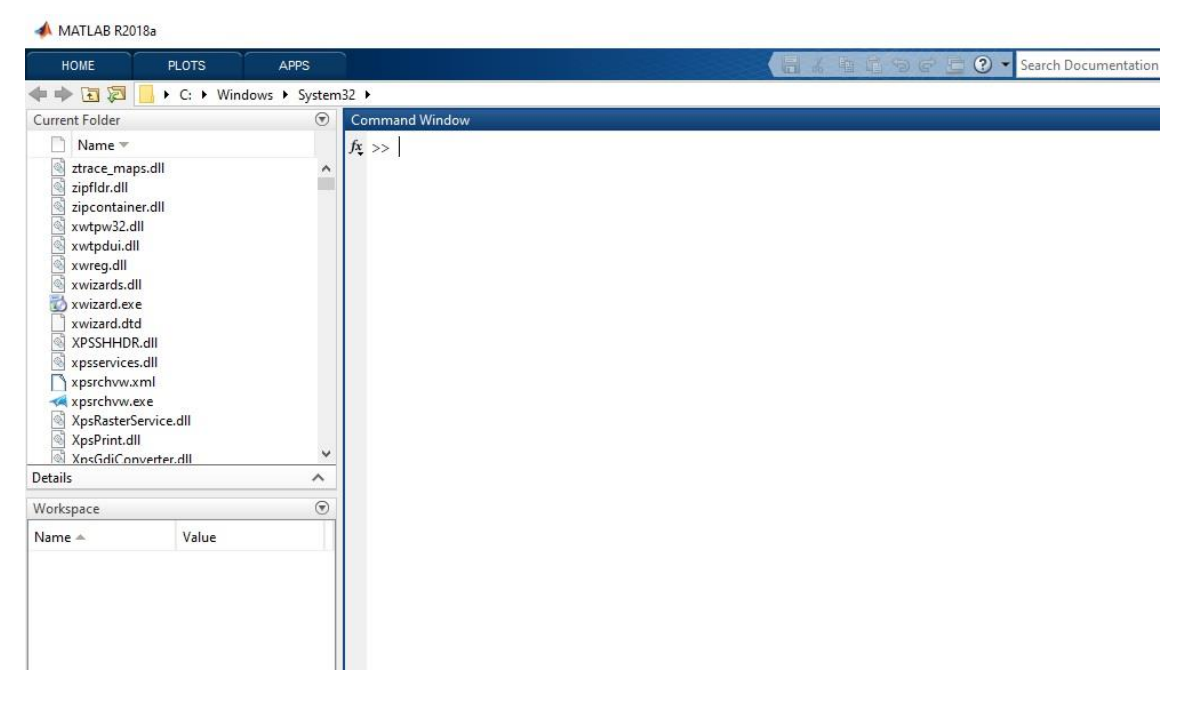

**Şekil 4.3.** *MATLAB yazılımı (Versiyon R2018a) arayüzü*

Yazılımda, optimization, fuzzy logic, financial, econometrics, mapping, neural network, signal processing şeklinde farklı amaçlar için kullanılan ana araç kutuları mevcuttur. ANFIS modelleme çalışması için, yazılımda yer alan ve sugeno bulanık çıkarım sistemi temelli 'Neuro – Fuzzy Designer' editörü kullanılır. Editör, oluşturulan bulanık modellerin parametrelerinin tahmininde ve güvenilirliğinin test edilmesinde kullanılmaktadır (Onur, 2015). Editöre erişim için yazılımda iki yol mevcuttur. Bunlardan birincisi, MATLAB yazılımı çalıştırıldığında komut satırı olan 'command window' penceresine *anfisedit* yazılır, ikinci olarak ise yazılım ara yüzünde yer

Apps/Control System Design and Analysis/Neuro – Fuzzy Designer adımları takip edilerek ANFIS penceresi açılır (Şekil 4.4).

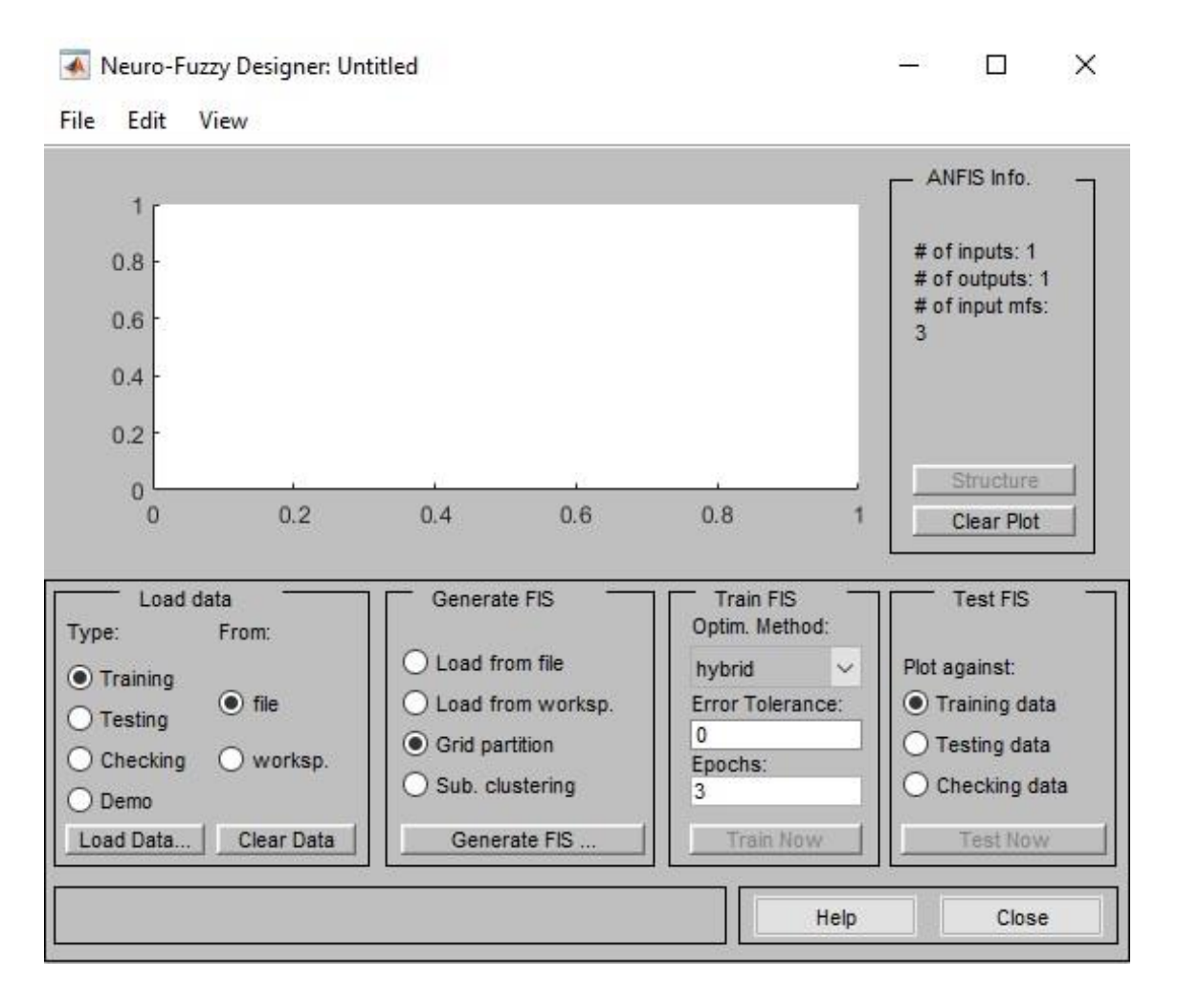

**Şekil 4.4.** *Neuro – Fuzzy Designer (ANFIS) editör penceresi*

Neuro – Fuzzy Designer editörü, 'Load Data', 'Generate FIS', 'Train FIS' ve 'Test FIS' olmak üzere dört ana bölümden oluşmaktadır. Load data bölümünde, eğitim (training), test (testing), kontrol (checking) ve örnek (demo) olmak üzere 4 farklı veri seti kullanılır. Önceki bölümlerde de bahsedildiği üzere ANFIS modelinin temelini YSA oluşturmaktadır. Modelin güvenilir tahminlerde bulunabilmesi için farklı açılardan denenmesi gereklidir. YSA eğitilmesinde, minimum hata değerine ulaşılabildiği durumlarda bile, bazen bu durum gerçekte tesadüfen karşılaşılmış bir durum olabilmektedir. Bundan dolayı eldeki verinin, eğitim, test ve kontrol verisi olmak üzere 3 bölüme ayrılması faydalıdır (Şen, 2009). Neuro – Fuzzy Designer penceresinde yer alan, 'Load data' butonu kullanılarak veriler bölünmeden yüklenebilir. Bu durumda modelin doğru tahmini ve performansı hesaplanan hata değerine bakılarak karar verilir.

Yazılıma aktarılacak veriler, notepad, wordpad veya excel formatında sütunlar halinde hazırlanmalıdır. Veri setinde önemli olan husus, çıktı değişkenine ait değerler veri setinin en son sütununda yer almalıdır (Marce vd., 2004). Verilerin sisteme yüklenmesinde, veri dosyasının konumu 'file' ve 'workspace' seçenekleri ile belirtilir.

Veriler yüklendikten sonra, 'Generate FIS' aşamasına geçilir ve bu aşamada 'grid partition' seçeneği ile sıfırdan bir bulanık model oluşturulabilir. Önceden hazırlanmış bir bulanık model ise, 'Generate FIS' penceresi altında yer alan ve dosyanın konumuna göre seçilmesi gereken 'Load from file' veya 'Load from workspace' seçeneklerinden birisi seçilir ve yüklenir. Sisteme yüklemesi yapılan bu mevcut modelin, gerekli görülmesi durumunda değişkenlere ait ÜF'lerinin şekli ve sayısı değiştirilebilir ve sistem istenilen sonucu verene kadar değişikliklerin yapılmasına devam edilir (Onur, 2015).

Editörün üçüncü bölümü olan 'Train FIS' diyalogunda oluşturulan model test edilir. Test için, 'hybrid' ve 'backpropa' olarak adlandırılan iki farklı metot kullanılmaktadır. Backpropa metodu, geri besleme yöntemidir, 'hybrid' metodu ise 'backpropa' ile en küçük kareler yönteminin birlikte kullanıldığı metottur. Bu işlem safhasında uygulayıcı, hata sınırını belirler. Hata sınırının '0' olması istenir ancak pratikte bu değeri yakalamak mümkün değildir. Hata sınırı değerinin, 0,01 – 0,05 aralığında olması yeterlidir. Editörün sol alt köşesinde görülen bu değer, RMSE olarak adlandırılır ve hesaplanmasında kullanılan bağıntı, denklem 4.11'de verilmiştir (Onur, 2015).

Daha öncede ifade edildiği gibi veri seti üç bölüme ayrılıp sisteme, eğitim, test ve kontrol verisi olarak tanıtılabilir. Eğitim verisinin tahmin edilen sonuç değeri ile gözlem değeri arasındaki fark, eğitim hatası (training error), test verisinin, tahmin sonuç değeri ile gözlem değeri arasındaki fark, test hatası (testing error), kontrol verisinin tahmin sonuç değeri ile gözlem değeri arasındaki fark ise, kontrol hatası (checking error) olarak isimlendirilir. Girdi ve çıktı değişkenlerinin arasında eğitme işleminin kaç kez yapılacağını gösteren değer, 'epochs' olarak adlandırılır. Genellikle 3 olarak alınması önerilen 'epochs' değerinin büyütülmesi hatayı azaltmadığı gibi, fazladan da zaman harcanmasına sebep olmaktadır ve değerin 100'ü aşmaması istenir (Onur, 2015).

Bütün bu tanımlamaların ardından Train FIS diyalogu altında yer alan, train now düğmesi ile oluşturulan model çalıştırılır bu işlemin ardından editör penceresinin sol alt köşesinde yer alan RMSE değeri, kabul edilebilir sınır değerleri aralığında ise son

aşama olan test aşamasına geçilir. Eğer istenilen sonuçlara ulaşılamadı ve bulunan değer, sınır değerlerin dışında kalıyorsa sistem yeniden gözden geçirilir ve düzenlenir. Test aşamasında eğitim verisi ile modelin tahmin sonuç değerleri karşılaştırılır. Girdi verisine karşılık gelen gözlem ve tahmin değerlerinin dağılımları, editörün grafik kısmında gösterilir. Test aşamasından sonra grafik bölgesinde yer alan gözlenen değerler ve tahmin değerlerinin çakışması modelin sonucu olarak gerçekleştirdiği tahminin doğru olduğunun bir göstergesidir. Test aşamasından sonra modelin düzgün çalıştığına kanaat getirildi ise, editörde yer alan 'structure' düğmesi ile modelin yapısı görülebilmektedir (Onur, 2015).

#### <span id="page-53-0"></span>**4.4. Model Uygulaması**

ANFIS modelini gerçekleştirmek için, 30.06.1988 ve 01.06.2005 tarihlerinde gerçekleşen yağış – akış olaylarının 5 dakikalık zaman aralığında kayıt altına alınan akış verileri, MATLAB (versiyon R2018a) yazılımında yer alan Neuro – Fuzzy Designer editöründe veri seti olarak kullanılmıştır. Modelleme, akım tahminine yönelik olup modelin, 'input' verisini kayıt altına alınmış olan akım verisinin 4 geri zaman adımı (20 dakika öncesi), 'output' verisini ise şimdiki akımı oluşturmaktadır.

Akım tahmin modeli oluşturulurken veri seti, eğitim (training) ve test (testing) olmak üzere iki ayrı veri setine ayrılmıştır. (Azadeh vd., 2009), veri setinin yaklaşık %70' inin eğitim veri seti, yaklaşık %30'unun ise test veri seti olarak ayrılmasını önermiştir. Bundan dolayı 211 kayıtlı veri setinin 154 verisi eğitim veri seti, 57 verisi ise test veri seti olarak belirlenmiştir. Buna göre çalışmada, 154 veri ile eğitim yapılacak, 57 veri ile de eğitilen yapının doğruluğu test edilecektir.

Neuro – Fuzzy Designer penceresinde yer alan, 'load data' butonu kullanılarak veri setleri ayrılan kümelerine göre modele yüklenmiştir. Şekil 4.5.'de eğitim veri seti, Şekil 4.6.'da ise test veri seti görülmektedir. Modellemede kullanılan veri setlerinde, eğitim veri seti 'yuvarlak', test veri seti ise 'nokta' işaretleri ile gösterilmektedir.

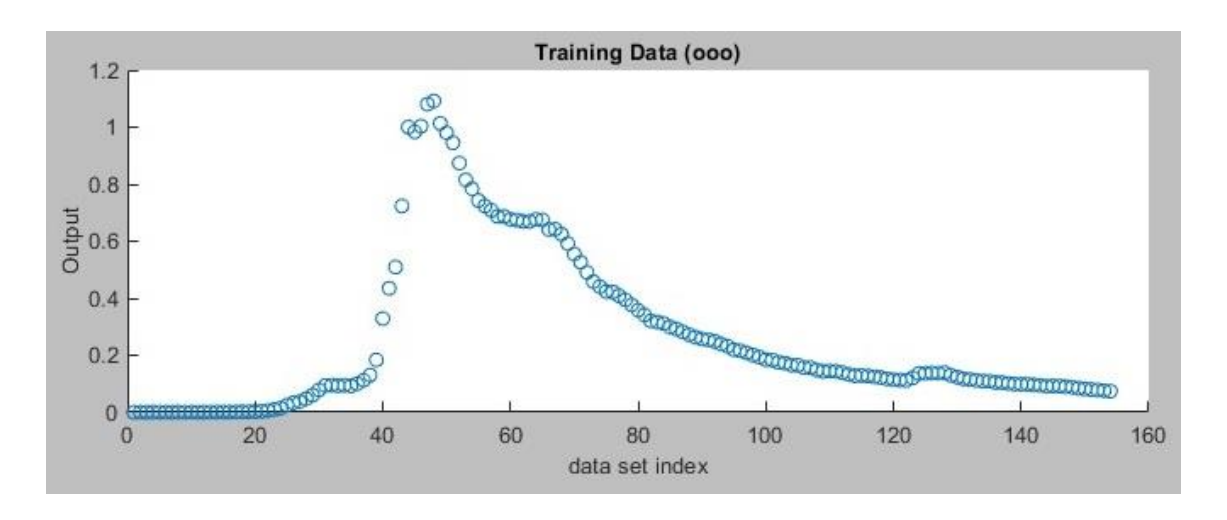

**Şekil 4.5.** *ANFIS modeli eğitim veri seti*

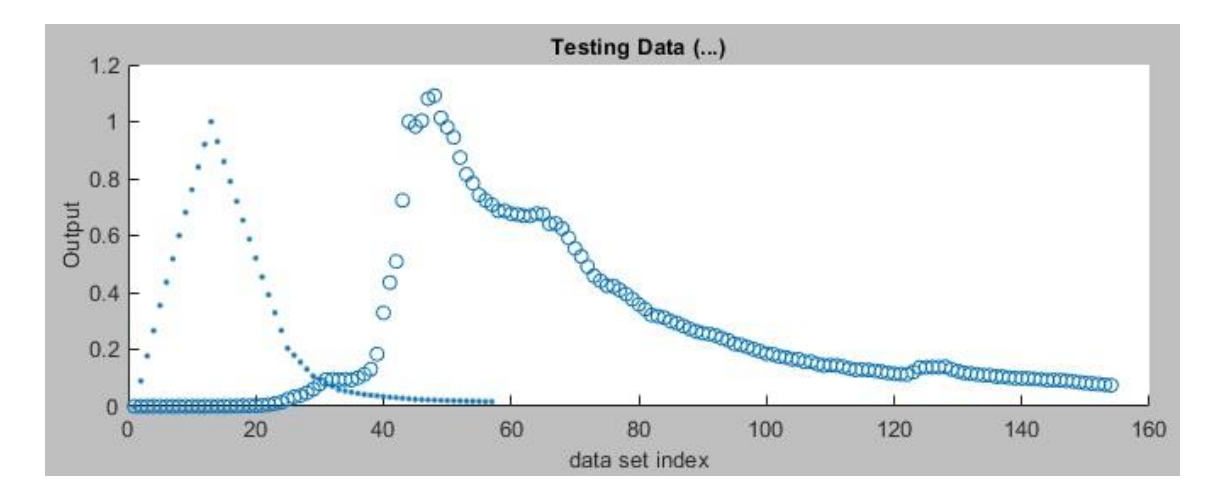

**Şekil 4.6.** *ANFIS modeli test veri seti*

'Hybrid' algoritma yapısı ile eğitilen ve parametreleri düzenlenen modelin, test veri seti ile de ilk kez karşılaştığı veriler karşısında genelleme yeteneği ölçülmektedir. Verilerin yüklenmesinin ardından BÇS (bulanık çıkarım sistemi) oluşturmak için, 'Generate FIS' başlığı altında yer alan, 'Grid partition' veya 'Sub. clustering' yöntemlerinden birisi seçilir. Çalışmada her iki yöntem için ayrı ayrı modelleme gerçekleştirilmiş ve oluşturulan modellerden, 'Grid partition' yöntemi ile oluşturulan modelin ortalama karesel hata değerinin daha küçük olduğundan dolayı, performansının daha iyi olduğu belirlenmiştir. Bundan dolayı çalışmada 'Grid partition' yöntemi kullanılmıştır. Grid partition yönteminde, BÇS'nin ÜF (üyelik fonksiyonu) tipi, sayısı ve çıktı tipi belirlenir. ÜF tipi 'trimf', üyelik sayısı ise 3 olarak belirlenmiştir (Şekil 4.7.).

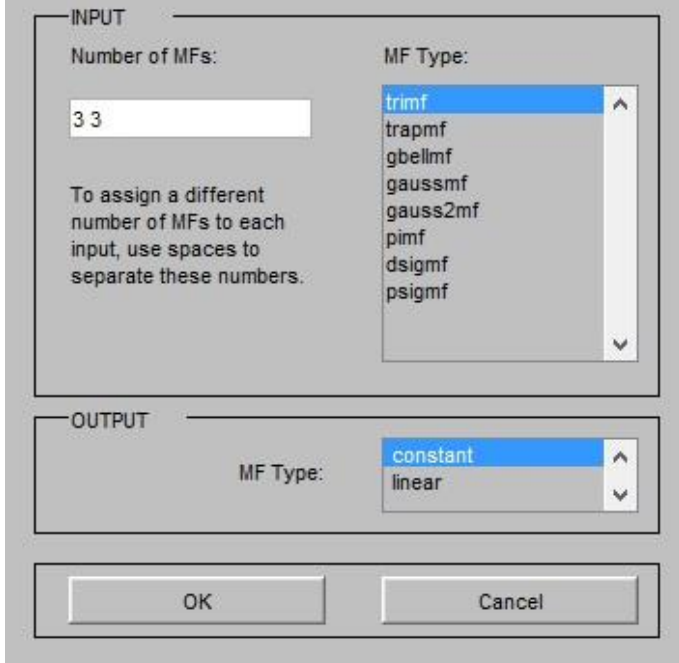

**Şekil 4.7.** *ANFIS modeli girdi / çıktı ÜF tipleri*

'Train FIS' başlığı altında yer alan bölümde optimizasyon metodu olarak 'hybrid' seçilmiş ve 'epochs' bölümünde ise iterasyon sayısı 10 olarak belirlenmiştir (Şekil 4.8).

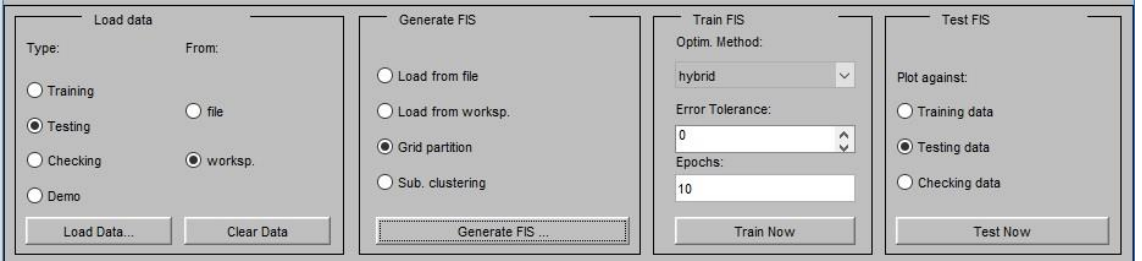

**Şekil 4.8.** *ANFIS modeli optimizasyon metodu ve iterasyon sayısı*

Epoch değeri için denemeler yapılmış ve en makul değerin 10 olduğu belirlenmiştir. Program, epoch hata değerini 0,025401 olarak vermiştir ve hata değerinin uygun sınırlar içerisinde olduğu görülmüştür. Bütün bu işlemlerin ardından, 'Train Now' butonu ile ağ yapısı eğitilmiştir. Ağ yapısı eğitildikten sonra, 'Test FIS' başlığı altında yer alan 'Test Now' butonu kullanılarak test aşamasına geçilir. Test işleminin ardından ekranın sol alt köşesinde, ağ yapısının ne kadar hata oranı ile test verisini tahmin ettiği görülür. Söz konusu bu hata oranı kabul edilebilir değer aralığında

ise amaçlanan ağ yapısına ulaşıldığı anlaşılır. Hata oranının kabul edilebilir sınırlar dışında olması durumunda ise, ağ yapısının eğitildiği aşama olan, eğitim aşamasına geri dönülerek modelin parametreleri değiştirilir. Bu aşamadan sonra modelin tahmin performansı değerlendirilir.

Test aşamasındaki hata oranını ifade eden, 'average testing error' değeri 0,019542 olarak belirlenmiştir. Önceki bölümde de ifade edildiği üzere, hata oranının 0,01 – 0,05 aralığında olması yeterlidir ve hata oranı bu aralıkta yer almaktadır. Bu hata değeri, hata karelerinin ortalamasının kökü ve model performans ölçütü olan RMSE değerini ifade etmektedir. RMSE cinsinden 0,019542 hata değeri, modelin daha önceden hiç görmediği veri seti ile neredeyse bire bir örtüştüğünü göstermektedir.

BÇS tarafından oluşturulan ANFIS modelinin ağ yapısı Şekil 4.9'da görülmektedir. Her bir giriş verisi için 3 üyelik kümesi bulunan modelde 9 kural oluşturulmuştur. Bu kuralları, sistem giriş ve çıkış verileri arasındaki en iyi bağlantıyı sağlayana kadar diğer bir deyişle ağ eğitilene kadar değiştirerek en uygun duruma getirmiştir (Şekil 4.10).

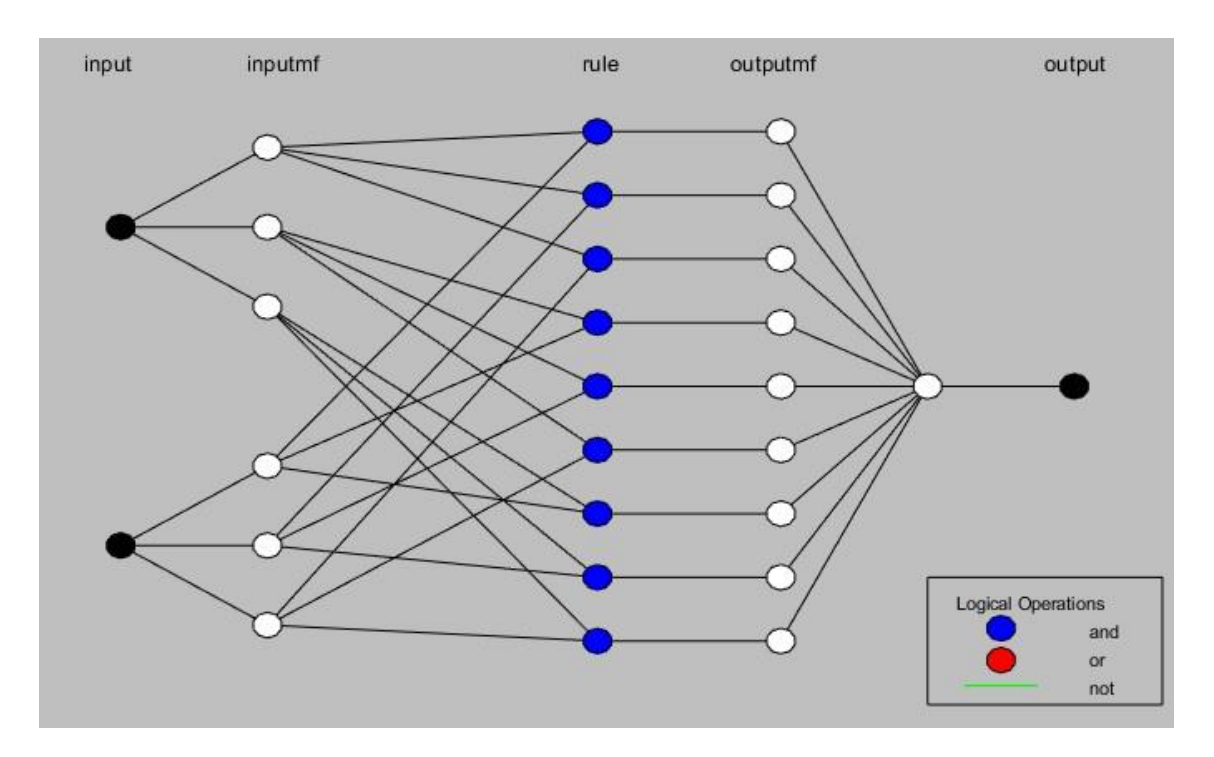

**Şekil 4.9.** *ANFIS modelinin ağ yapısı*

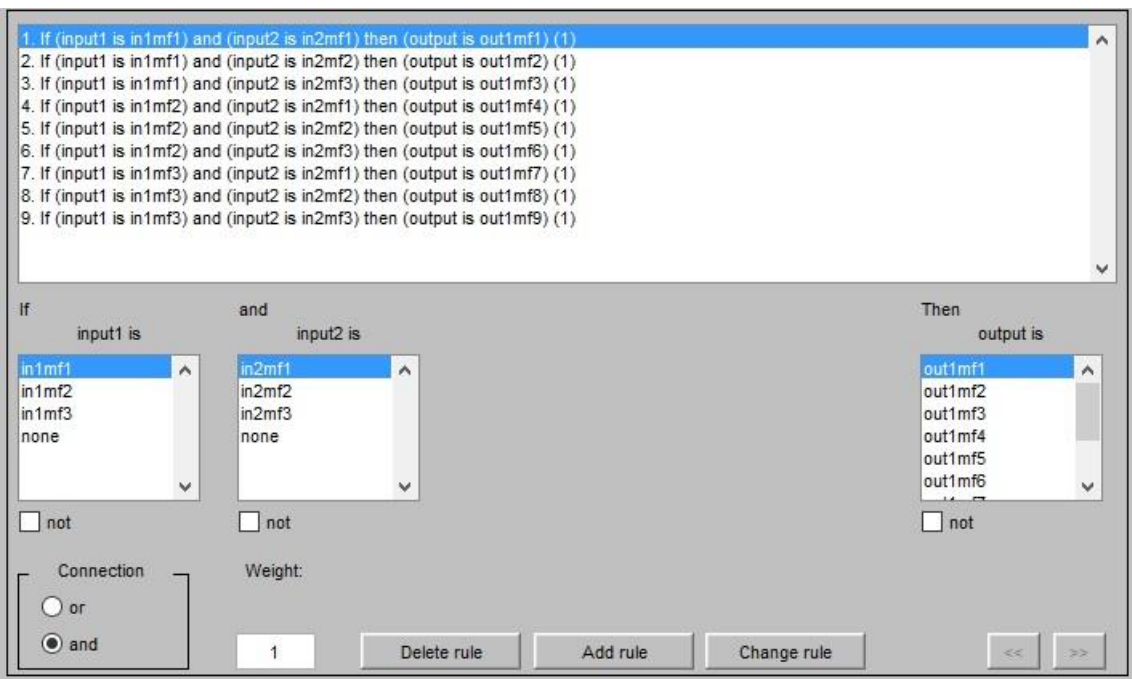

**Şekil 4.10.** *ANFIS modeli kural yapısı*

Model girdi verilerine ilişkin ÜF'ları düşük ve yüksek olarak tanımlanmaktadır. Bu fonksiyonlar herhangi bir değerin hangi ÜF'ye hangi oranlarda bağlı olduğunu göstermektedir. Modelin ÜF'leri, Şekil 4.11 ve 4.12'de görülmektedir.

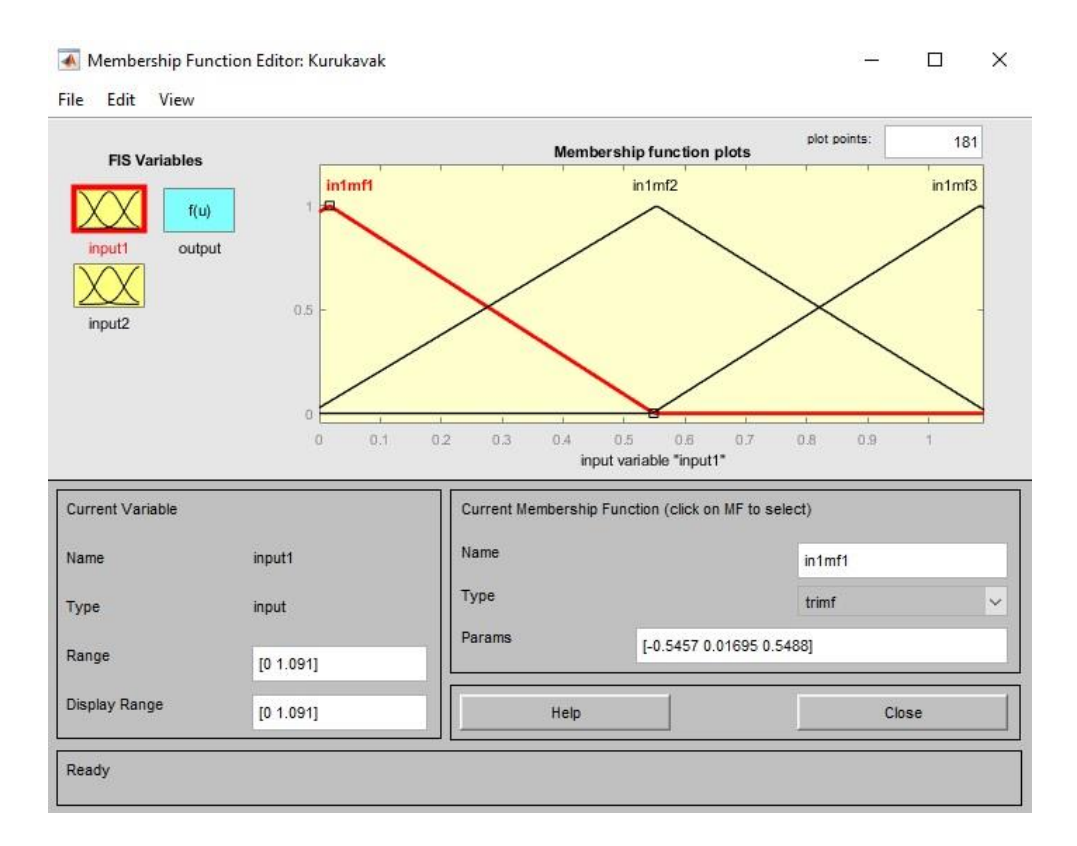

**Şekil 4.11.** *Input1'e ait ÜF*

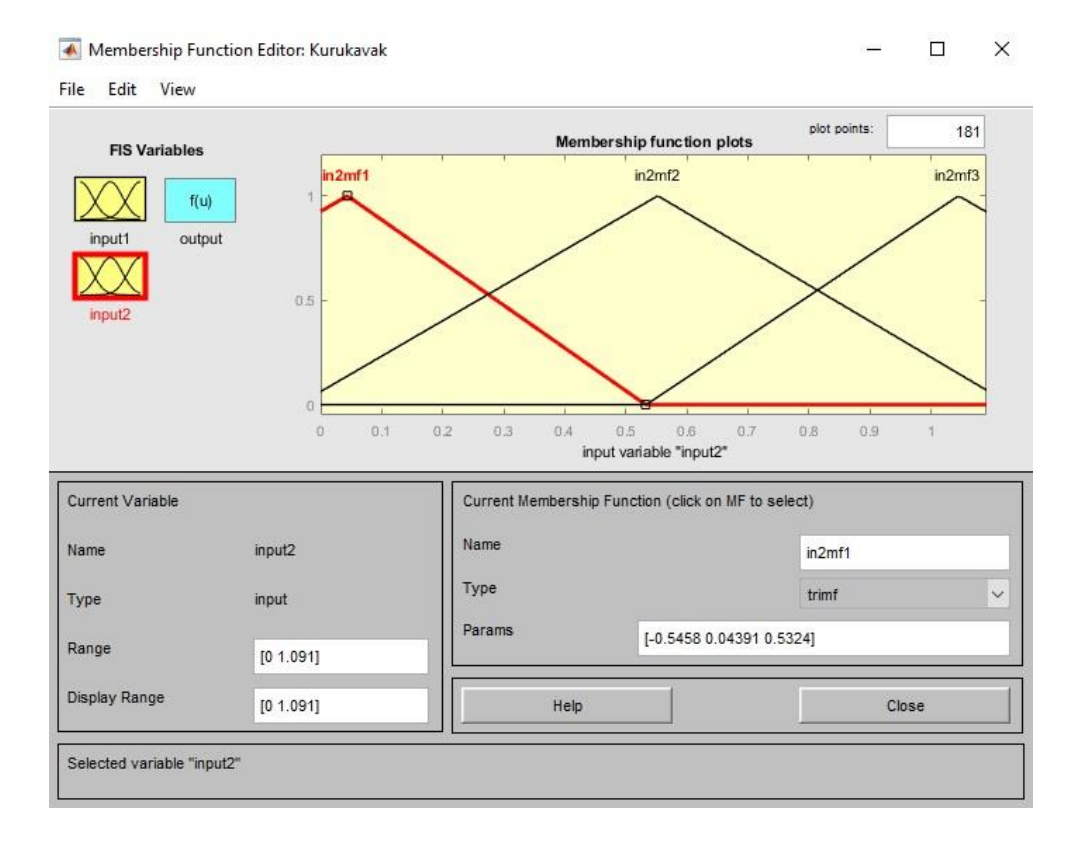

**Şekil 4.12.** *Input2'ye ait ÜF*

Gerçek değerler ile tahmin edilen değerlerin modelleme çalışması sonucundaki karşılaştırılması Şekil 4.13'de görülmektedir. Akım tahmini için, 'Grid partition' yöntemi ile oluşturulan ağın RMSE cinsinden hata değeri 0,019542 olarak belirlenmiştir. Bu değer, 0,01 ile 0,05 aralığında bulunduğundan dolayı modelin performansı başarılı bulunmuştur ve modelin, daha önceden hiç görmediği veri seti ile neredeyse bire bir örtüştüğünü göstermektedir. Bu durum, Şekil 4.14'deki gerçek değerler ile tahmin edilen değerlerin grafiğine bakılarak daha iyi bir şekilde görülebilir. Kırmızı renkli noktalar ANFIS modeli yardımıyla tahmin edilen akım değerlerini, mavi renkli noktalar ise ölçüm yoluyla elde edilen verileri belirtmektedir. Bu noktaların birbirlerine yakın olması tahminlerin doğruluğunu göstermektedir.

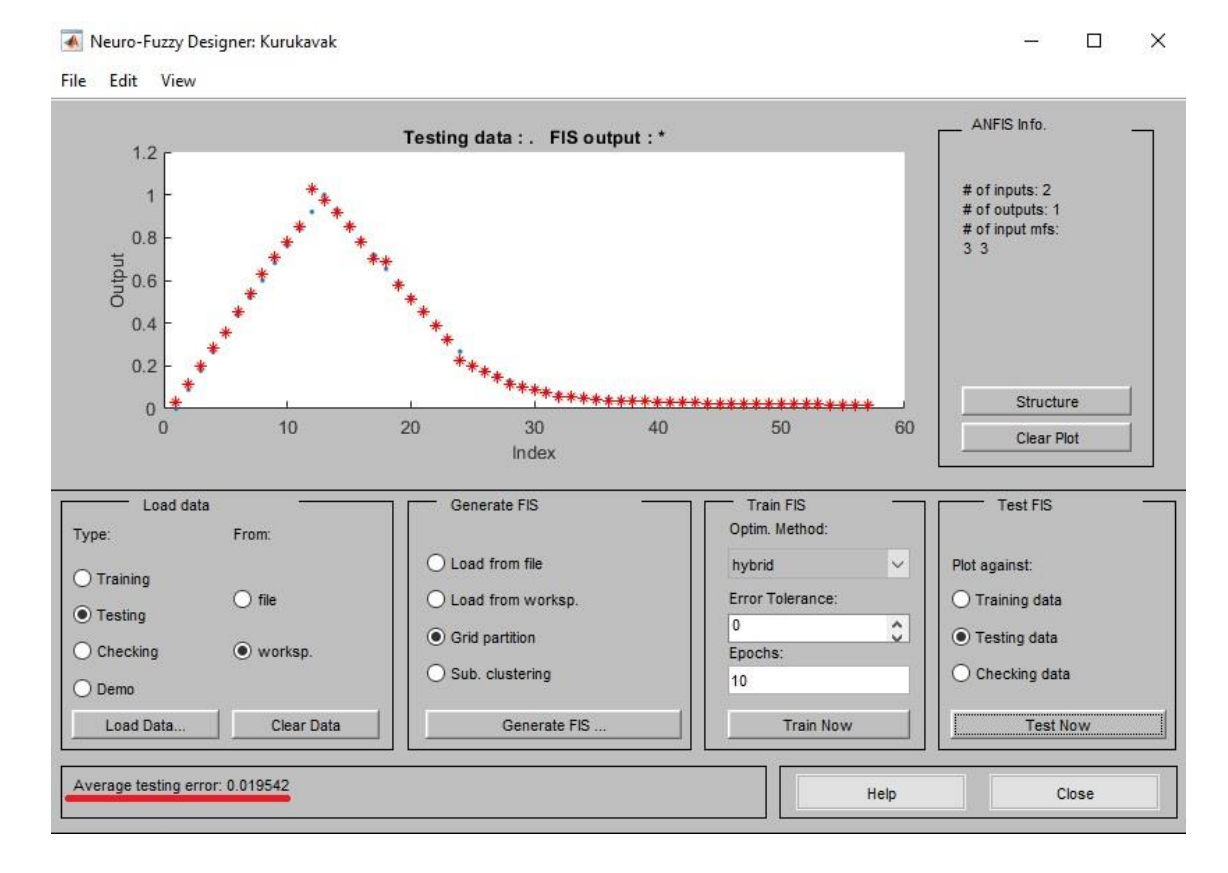

**Şekil 4.13.** *ANFIS modeli akım tahmin sonuçları*

Şekil 4.14'de ANFIS modelinin tahmin değerleri ile gerçek değerlerin grafiği gözükmektedir. Şekilde, maviyle gösterilen grafik gözlenen akımı, turuncuyla gösterilen grafik ise modelin akım tahminini göstermektedir.

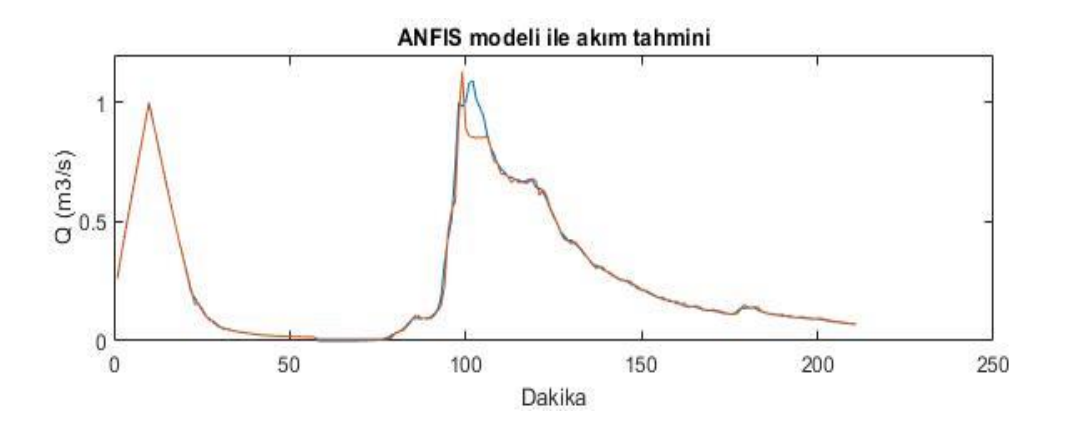

**Şekil 4.14.** *ANFIS modeli ile akım tahmini*

## <span id="page-60-0"></span>**5. SONUÇ VE ÖNERİLER**

Bu çalışmada, Kurukavak deresi havzasında 30.06.1988 ve 01.06.2005 tarihlerinde gerçekleşen ve verileri kayıt altına alınmış olan yağış – akış olayı, bölgesel ve yersel karakteristik özelliklerin (yüzey akışı, yer altı akışı, sızma vb.) birer bileşen olarak sistemde yer aldığı fiziksel tabanlı (parametrik) bir model olan HEC – HMS modeli ve bu karakteristik özelliklerin olay sürecine katılmadığı, yağışın – akışa dönüşümünü kapalı bir kutu sisteminde, girdi verilerinin, çıktı verilerine dönüştüğü ve veri elemanlarının birbirleri ile ilişkili olduğu, YSA ve BM metotlarının birleşiminden meydana gelen sinirsel bulanık çıkarım sistemine sahip ANFIS modeli ile modelleme çalışmaları gerçekleştirilmiştir.

HEC – HMS modelleme çalışmasında, 30.06.1988 tarihinde gerçekleşen yağış – akış olayı, model parametrelerinin belirlendiği 'kalibrasyon' periyotunda, 01.06.2005 tarihinde gerçekleşen yağış – akış olayı ise belirlenen parametrelerin doğrulamasının yapıldığı, 'validasyon' periyotunda kullanılmıştır. SCS (toprak koruma servisi) CN (eğri numarası) ve SCS lag time denklemlerinde yer alan havza karakteristik özellikleri, ArcGIS yazılımında belirlenmiş ve hesaplanan SCS CN ve gecikme zamanı değerleri her iki periyotta aynı şekilde kullanılmıştır. Modellenen akış değerleri ile gözlenen değerlerin arasındaki uyumun performansını ölçmek için NSE metodu tercih edilmiştir. Kalibrasyon işlemi ile validasyon arasındaki uyum performansı NSE değerinin kıyaslanması ile belirlenmiştir. Modelleme çalışmasının kalibrasyon periyotunun NSE değeri 0,824, validasyon periyotunun NSE değeri ise 0,618 olarak bulunmuştur. NSE metoduna göre yapılan değerlendirmede kalibrasyon – validasyon periyotlarında kullanılan olay verileri belirli aralıklarda olup modelleme çalışmasının güvenilirliliğini ortaya koymuştur.

ANFIS modelleme çalışmasında, HEC – HMS modelinde kullanılmış olan iki fırtına olayındaki yağış – akış veri seti birleştirilmiş, akış verileri toplamda 211 kayıt haline getirilmiştir. MATLAB (versiyon R2018a) yazılımında yer alan Neuro – Fuzzy Designer editörü kullanılarak ANFIS modelleme çalışmasını gerçekleştirmek için, 211 kayıtlı verinin yaklaşık %70'i eğitim aşamasında, %30'u ise test aşamasında kullanılmıştır. Modelleme çalışması, akım tahminine yönelik olup modelin, input verisini kayıt altına alınmış olan akış verisinin 4 geri zaman adımı (20 dakika öncesi), output verisini ise şimdiki akış oluşturmaktadır. Çalışmada, ÜF tipi 'trimf', üyelik sayısı 3 ve epochs iterasyon sayısı 10 olarak belirlenmiştir. Program, epoch hata değerini 0,025401 olarak vermiştir ve hata değerinin uygun sınırlar içerisinde olduğu görülmüştür. Test aşamasında, hata oranını ifade eden, 'average testing error' değeri 0,019542 olarak hesaplanmıştır. Bu değer, RMSE hata oranını ifade etmektedir ve bu hata oranının 0,01 – 0,05 aralığında olması yeterlidir. RMSE cinsinden 0,019542 hata değeri, modelin daha önceden hiç görmediği veri seti ile neredeyse bire bir örtüştüğünü göstermektedir.

Sonuç olarak, 30.06.1988 ve 01.06.2005 tarihlerinde gerçekleşen yağış – akış olayları, fiziksel tabanlı olan ve model yapısı içerisinde parametrik havza bileşenleri içeren HEC – HMS modeli ve mantıksal tabanlı olan sinirsel bulanık çıkarım sistemine sahip, model yapısında havza karakteristik bileşenlerinin yer almadığı, yağışı akışa doğrudan dönüştüren bir fonksiyona sahip ANFIS modeli ile modelleme çalışmaları gerçekleştirilmiştir. Akım tahminine yönelik bu iki modelleme çalışmasının ikisinde de 4 geri zaman adımında modelleme ve akım tahmini yapılmıştır. Elde edilen sonuçlar, HEC – HMS ve ANFIS modelinin modelleme ve akım tahmininde performanslarının iyi olduğunu ve tahmin değerlerinin gerçek değerlere yakın sonuçlar verdiğini göstermiştir. Bu iki modelin iyi ve benzer sonuçlar vermesi, yapılması planlanan modelleme çalışmalarında, havza karakteristik parametrelerinin ölçümünün yapılamadığı veya eksik olduğu durumlarda mantıksal tabanlı ANFIS modelinin güvenilir bir şekilde kullanılabileceğini göstermiştir.

#### **KAYNAKÇA**

- <span id="page-62-0"></span>Chow, V.T., Maidment, D.R. ve Mays, L.W. (1988). *Applied hydrology*, Singapore: McGraw-Hill.
- Bayazıt, M. (1998). *Hidrolojik modeller*, İstanbul: İ.T.Ü İnşaat Fakültesi Matbaası.
- Ulukaya, O. (2011). *Yağış – akış bağıntıları ve yapay zeka teknikleri ile modellenmesi*. Doktora Tezi. İstanbul Teknik Üniversitesi, Fen Bilimleri Enstitüsü.
- Onur, F. (2015). *Baraj gölü doluluk tahmininde bulanık mantık yaklaşımı.* Yüksek Lisans Tezi. Kocaeli: Gebze Teknik Üniversitesi, Fen Bilimleri Enstitüsü.
- Köse, M., Terzi, Ö., İlker, A., Ergin, G. (2011). Uyarlamalı ağ tabanlı bulanık mantık çıkarım sistemi ile Kızılırmak nehrinin akım tahmini. *6 th International Advanced Technologies Symposium (IATS'11),* Elazığ: Fırat Üniversitesi, s.162-165.
- Aydoğan, B. ve Çevik, E. (2011). İstanbul boğazı akıntı profilinin bulanık mantık ile modellenmesi. *7.Kıyı Mühendisliği Sempozyumu*, Trabzon: Karadeniz Teknik Üniversitesi, s.393-401.
- Yarar, A. (2010). *Susurluk havzası yağış akış verilerinin modellenmesi.* Doktora Tezi. Konya: Selçuk Üniversitesi, Fen Bilimleri Enstitüsü.
- Çevik, E. (2009). *Yapay sinir ağları metodu ile yağış tahmini.* Yüksek Lisans Tezi. Isparta: Süleyman Demirel Üniversitesi, Fen Bilimleri Enstitüsü.
- Fırat, M. (2007). *Sinirsel bulanık mantık yaklaşımı ile havza modellemesi.* Doktora Tezi. Denizli: Pamukkale Üniversitesi, Fen Bilimleri Enstitüsü.
- Allahwani, Y.A.M. (2016). *Application of continuous hydrologic modeling in Küçük Menderes River Basin.* Yüksek Lisans Tezi. İzmir: Dokuz Eylül Üniversitesi, Fen Bilimleri Enstitüsü.
- Balov, M.N. (2014). *Akış hidrografı tahmin modelleri.* Yüksek Lisans Tezi. İstanbul Teknik Üniversitesi, Fen Bilimleri Enstitüsü.
- Chu, X. ve Steinman, A.D. (2009). Event and continuous modeling with HEC HMS. *Journal of Irrigation and Drainage Engineering*, 135(1), 119-124.
- Yener, M.K. (2006). *Semi – distributed hydrologic modeling studies in Yuvacik Basin.* Yüksek Lisans Tezi. Ankara: Ortadoğu Teknik Üniversitesi, Fen Bilimleri Enstitüsü.
- Karaş, E. (2005). *Küçükelmalı ve Güvenç havzalarının su ve sediment verimlerine göre sürdürülebilir yönetimi.* Doktora Tezi. Ankara Üniversitesi, Fen Bilimleri Enstitüsü.
- Köy Hizmetleri Genel Müdürlüğü Eskişehir Araştırma Enstitüsü (2000). *Bilecik – Pazaryeri – Kurukavak Deresi Havzası Yağış ve Akım Karakteristikleri 1984 – 1998 Ara Rapor*, Eskişehir
- Nandalal, H. ve Ratmayake, U. (2010). Event based modeling of a watershed using HEC – HMS. *Engineer: Journal of the Institution of Engineers*, 43(2), 28-37.
- Scharffenberg, W. ve Pak, J.H. (2009). History of the HEC hydrologic modeling system, *Water for Future*, 42(11), 34-41.
- US Army Corps of Engineers Institute for Water Resources Hydrologic Engineering Center. (2000). *Hydrologic modeling system HEC- HMS technical reference manual.* USA
- Barut, İ. ve Gürpınar, O. (2005). Milas (Muğla) havzasının tuzlu karst kaynaklarının hidrojeolojik dolaşım modeline bir yaklaşım. *İstanbul Üniversitesi Mühendislik Fakültesi Yerbilimleri Dergisi,* 18(1), 1-22.
- Wicher, K. (2016). *Rainfall runoff modeling in Kavlinge River Basin with HEC-HMS.* Yüksek Lisans Tezi. Sweden: Lund University, Department of Building and Environmental Technology.
- Öztürk, F., Sönmez, F.K., Yıldırım, Y.E., Apaydın, H., Bayramin, İ., Karaş, E. (2003). Kurukavak deresi havzasında yüzey akış ve sediment miktarının AGNPS modeli ile tahmini. *Tarım Bilimleri Dergisi*, 9(3), 344-351.
- Eraydın, E. (2015). *Uzaktan algılama ve CBS yöntemleri kullanılarak akış eğri numaralarından Eşen çayı havzası için taşkınların belirlenmesi.* Yüksek Lisans Tezi. İstanbul Teknik Üniversitesi, Fen Bilimleri Enstitüsü.
- Soil Conservation Service (SCS). (1971). *National Engineering Handbook, Section 4: Hydrology.* USDA: Springfield, VA.
- Soil Conservation Service (SCS). (1972). *National Engineering Handbook, Section 4: Hydrology.* USDA: Washington
- Soil Conservation Service (SCS). (1986). *Urban Hydrology for Small Watersheds, Technical Report 55*. USDA: Springfield, VA.
- Bayazıt, M. (2013). *Hidroloji*, İstanbul: Birsen Yayınevi.
- Fıstıkoğlu, O. (1999). Hidrolojik modeller. *TMMOB Türkiye İnşaat Mühendisleri 15.Teknik Kongresi,* Ankara.
- Nash, J.E. ve Sutcliffe, J.V. (1970). River flow forecasting through conceptual models part I – A discussion of principles. *Journal of Hydrology*, 10(3), 282-290.
- Jang, J.S.R. (1993). ANFIS Adaptive Network Based Fuzzy Inference Systems. *IEEE Transactions on Systems Man and Cybernetics*, 23(3), 665- 685.
- Jang, J.S.R., Sun, C.T. ve Mizutani, E. (1997). *Neuro – Fuzzy and soft computing a computational approach to learning and machine intelligence.* USA: Prentice Hall.
- Fırat, M. (2007). *Sinirsel bulanık mantık yaklaşımı ile havza modellemesi.* Doktora Tezi. Denizli: Pamukkale Üniversitesi, Fen Bilimleri Enstitüsü.
- Ok, Y. (2010). *Adaptif sinirsel bulanık çıkarım sistemi (ANFIS) ile Türkiye'de orta dönemli elektrik enerjisi talep tahmini.* Yüksek Lisans Tezi. Ankara: Gazi Üniversitesi, Fen Bilimleri Enstitüsü.
- Demirel, Ö., Kakilli, A., ve Tektaş, M. (2010). Anfis ve Arma modelleri ile elektrik enerjisi yük tahmini. *Gazi Üniversitesi Mühendislik Mimarlık Fakültesi Dergisi*, 25(3), 601-610.
- Witten, I.H., Frank, E. ve Hall, M.A. (2011). *Data mining: Practical machine learning tools and techniques*, USA: Elsevier Science.
- Onur, F. (2015). *Baraj gölü doluluk tahmininde bulanık mantık yaklaşımı.* Yüksek Lisans Tezi. Kocaeli: Gebze Teknik Üniversitesi, Fen Bilimleri Enstitüsü.
- Şen, Z. (2009). *Bulanık mantık ilkeleri ve modelleme.* İstanbul: Su Vakfı Yayınları.
- Marce, R., Comerma, M., Garcia, J.C., Armengol, J. (2004). A neurofuzzy modeling tool to estimate fluvial nutrient loads in watersheds under timevarying human impact. *Limnology and Oceanography: Methods*, 2(11), 342-355.
- Azadeh, A., Saberi, M., Gitiforouz, A., Saberi, Z. (2009). A hybrid simulationadaptive network based fuzzy inference system for improvement of electricity consumption estimation. *Expert System with Applications*, 36(8), 11108-11117.

http-1: [http://land.copernicus.eu](http://land.copernicus.eu/) (Erişim tarihi: 20.01.2018)

## **ÖZGEÇMİŞ**

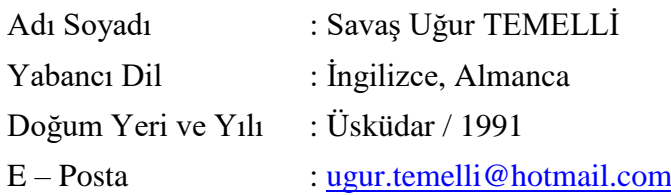

## Eğitim ve Mesleki Geçmişi

- 2013, Mustafa Kemal Üniversitesi, Mühendislik Fakültesi, İnşaat Mühendisliği
- 2013 2015, Gayrimenkul Değerleme Uzmanı, SPK Lisanslı Değerleme Şirketleri
- 2015 2017, Öğretim Görevlisi, İstanbul Gelişim Üniversitesi, Gelişim Meslek Yüksekokulu
- 2017 ..., Öğretim Görevlisi, Nişantaşı Üniversitesi, Nişantaşı Meslek Yüksekokulu

## Mesleki Birlik/Dernek/Kuruluş Üyelikleri

• 2013, İnşaat Mühendisleri Odası, İstanbul